This form is effective beginning with the January 1 to June 30, 2017 accounting period (2017/1) If you are filing for a prior accounting period, contact the Licensing Division for the correct form.

**STATEMENT OF ACCOUNT** for Secondary Transmissions by

Cable Systems (Long Form)

General instructions are located in

the first tab of this workbook.

# SA3E Long Form

Return completed workbook by email to:

## coplicsoa@loc.gov

For additional information, contact the U.S. Copyright Office Licensing Division at: Tel: (202) 707-8150

| Α                                          | ACCOUNTING PERIOD COVERED BY                                                                                                    | THIS STATEMENT:                                                                                                    |                                                                    |               |        |  |  |  |  |
|--------------------------------------------|----------------------------------------------------------------------------------------------------|----------------------------------------------------------------------------------------------------|--------------------------------------------------------------------|---------------|--------|--|--|--|--|
| Accounting<br>Period                       | 2019/1                                                                                                    |                                                                                                    |                                                                    |               |        |  |  |  |  |
| <b>B</b><br>Owner                          | rate title of the subsidiary, not that of the parent c<br>List any other name or names under which the<br>If there were different owners during the accu-<br>a single statement of account and royalty fee pay                                                   | ne owner conducts the business of the cable syste<br>ounting period, only the owner on the last day of th                  | m<br>ne accounting period should                                   | ·             | 034081 |  |  |  |  |
|                                            | LEGAL NAME OF OWNER/MAILING ADDRES<br>LORETEL SYSTEMS<br>LORETEL CABLEVISION                                                                                                    | S OF CABLE SYSTEM                                                                                                    |                                                                    |               |        |  |  |  |  |
|                                            |                                                                                                    |                                                                                                    |                                                                    | 03408         | 120191 |  |  |  |  |
|                                            |                                                                                                    |                                                                                                    |                                                                    | 034081        | 2019/1 |  |  |  |  |
|                                            | 150 2ND ST SW<br>PERHAM, MN 56573                                                                                                    |                                                                                                    |                                                                    |               |        |  |  |  |  |
| С                                          |                                                                                                    | s or trade names used to identify the busines<br>give the mailing address of the system, if diffe                          |                                                                    |               |        |  |  |  |  |
| System                                     | 1 IDENTIFICATION OF CABLE SYSTEM:                                                                                                    |                                                                                                    |                                                                    |               |        |  |  |  |  |
|                                            | MAILING ADDRESS OF CABLE SYSTEM:     (Number, street, rural route, apartment, or suite number)     (City, town, state, zip code)                                                                                                    |                                                                                                    |                                                                    |               |        |  |  |  |  |
| D                                          |                                                                                                    | ions, see page 1b. Identify only the frst comm                                                                             | unity served below and re                                          | elist on page | e 1b   |  |  |  |  |
| Area                                       | with all communities.                                                                                                    |                                                                                                    |                                                                    |               |        |  |  |  |  |
| Served                                     |                                                                                                    | STATE MN                                                                                                    |                                                                    |               |        |  |  |  |  |
| First<br>Community                         | HOBART TWP     MN       Below is a sample for reporting communities if you report multiple channel line-ups in Space G.                                                                                                    |                                                                                                    |                                                                    |               |        |  |  |  |  |
|                                            | CITY OR TOWN (SAMPLE)                                                                                                    | STATE                                                                                                    | CH LINE UP                                                         | SUB           | GRP#   |  |  |  |  |
| Sample                                     | Alda                                                                                                    | MD                                                                                                    | Α                                                                  |               | 1      |  |  |  |  |
| Campio                                     | Alliance                                                                                                    | MD                                                                                                    | В                                                                  |               | 2      |  |  |  |  |
|                                            | Gering                                                                                                    | MD                                                                                                    | В                                                                  |               | 3      |  |  |  |  |
| form in order to pro<br>numbers. By provid | e: Section 111 of title 17 of the United States Code authori<br>beess your statement of account. PII is any personal inform<br>ding PII, you are agreeing to the routine use of it to establis<br>pared for the public. The effect of not providing the PII requ | nation that can be used to identify or trace an individual, s<br>sh and maintain a public record, which includes appearing | uch as name, address and telep<br>in the Offce's public indexes an | hone<br>nd in |        |  |  |  |  |

FOR COPYRIGHT OFFICE USE ONLY

\$

AMOUNT

ALLOCATION NUMBER

DATE RECEIVED

8/29/2019

completed record of statements of account, and it may affect the legal suffciency of the fling, a determination that would be made by a court of law.

| FORM SA3E. PAGE 1b.                                                                                                    |                                              |                                              |            | T                      |
|----------------------------------------------------------------------------------------------------|----------------------------------------------|----------------------------------------------|------------|------------------------|
| LEGAL NAME OF OWNER OF CABLE SYSTEM:                                                                                                    |                                              |                                              | SYSTEM ID# |                        |
| LORETEL SYSTEMS                                                                                                    |                                              |                                              | 034081     |                        |
| <b>Instructions:</b> List each separate community served by the cable system. A "community FCC rules: "a separate and distinct community or municipal entity (including unity areas and including single, discrete unincorporated areas." 47 C.F.R. §76.5(dd). Th of system identification hereafter known as the "first community." Please use it as the | corporated communit<br>e frst community that | ies within unincorp<br>you list will serve a | orated     | D<br>Area<br>Served    |
| <b>Note:</b> Entities and properties such as hotels, apartments, condominiums, or mobile below the identified city or town.                                                                                                    | •                                            | -                                            | ntheses    |                        |
| If all communities receive the same complement of television broadcast stations (i.e. all communities with the channel line-up "A" in the appropriate column below or leav on a partially distant or partially permitted basis in the DSE Schedule, associate eac designated by a number (based on your reporting from Part 9).                           | e the column blank.                          | If you report any st                         | ations     |                        |
| When reporting the carriage of television broadcast stations on a community-by-cor channel line-up designated by an alpha-letter(s) (based on your Space G reporting) (based on your reporting from Part 9 of the DSE Schedule) in the appropriate column                                                                                                 | and a subscriber gro                         |                                              |            |                        |
| CITY OR TOWN                                                                                                    | STATE                                        | CH LINE UP                                   | SUB GRP#   |                        |
| HOBART TWP                                                                                                    | MN                                           | Α                                            | 1          | First                  |
| HEIGHT OF LAND TWP                                                                                                    | MN                                           | В                                            | 2          | Community              |
| CANDOR TWP                                                                                                    | MN                                           | В                                            | 2          |                        |
| DUNN TWP                                                                                                    | MN                                           | В                                            | 2          |                        |
| ERHARDS GROVE TWP                                                                                                    | MN                                           | В                                            | 2          |                        |
| GORMAN TWP                                                                                                    | MN                                           | B                                            | 2          | See instructions for   |
|                                                                                                    | MN                                           | В                                            | 2          | additional information |
| MAPLEWOOD TWP                                                                                                    | MN                                           | B                                            | 2          | on alphabetization.    |
| NORWEGIAN GROVE TWP                                                                                                    | MN                                           | B                                            | 2          |                        |
| PELICAN TWP                                                                                                    | MN                                           | B                                            | 2          |                        |
| SCAMBLER TWP PELICAN RAPIDS CITY                                                                                                    | MN                                           | B                                            | 2<br>2     | Add rows as necessary. |
| AUDUBON TWP                                                                                                    | MN<br>MN                                     | B                                            | 2 3        |                        |
| BURLINGTON TWP                                                                                                    | MN                                           | A                                            | 3          |                        |
| DETROIT TWP                                                                                                    | MN                                           | Ā                                            | 3          |                        |
| ERIE TWP                                                                                                    | MN                                           | A                                            | 3          |                        |
| EVERGREEN TWP                                                                                                    | MN                                           | A                                            | 3          |                        |
| HEIGHT OF LAND TWP                                                                                                    | MN                                           | A                                            | 3          |                        |
| LAKE EUNICE TWP(Loretel)                                                                                                    | MN                                           | Α                                            | 3          |                        |
| RICHWOOD TWP                                                                                                    | MN                                           | Α                                            | 3          |                        |
| SILVER LEAF TWP                                                                                                    | MN                                           | Α                                            | 3          |                        |
| TOAD LAKE TWP                                                                                                    | MN                                           | Α                                            | 3          |                        |
| AUDUBON CITY                                                                                                    | MN                                           | Α                                            | 3          |                        |
| FRAZEE CITY                                                                                                    | MN                                           | A                                            | 3          |                        |
| CORMORANT TWP                                                                                                    | MN                                           | A                                            | 4          |                        |
| CUBA TWP                                                                                                    | MN                                           | A                                            | 4          |                        |
|                                                                                                    | MN                                           | A                                            | 4          |                        |
|                                                                                                    | MN                                           | A                                            | 4          |                        |
| EGLON TWP                                                                                                    | MN                                           | A                                            | 4          |                        |
|                                                                                                    | MN                                           | A                                            | 5          |                        |
| RIVERTON TWP<br>SPRING PRAIRIE TWP                                                                                                    | MN<br>MN                                     | A                                            | 5          |                        |
|                                                                                                    | MN                                           | A                                            | 5          |                        |
| GREEN MEADOW TWP                                                                                                    | MN                                           | A                                            | 5          |                        |
| HEGNE TWP                                                                                                    | MN                                           | A                                            | 5          |                        |
| HENDRUM TWP                                                                                                    | MN                                           | A                                            | 5          |                        |
| LAKE IDA TWP                                                                                                    | MN                                           | A                                            | 5          |                        |
| LOCKHART TWP                                                                                                    | MN                                           | A                                            | 5          |                        |
| MCDONALDSVILLE TWP                                                                                                    | MN                                           | A                                            | 5          |                        |
| PLEASANTVIEW TWP                                                                                                    |                                              |                                              | -          |                        |
|                                                                                                    | MN                                           | A                                            | 5          |                        |
| ROCKWELL TWP                                                                                                    | MN                                           | A                                            | 5<br>5     |                        |

| HENDRUM CITY  | MN | Α | 5 |  |
|---------------|----|---|---|--|
| GLYNDON TWP   | MN | Α | 6 |  |
| MOLAND TWP    | MN | Α | 6 |  |
| GLYNDON CITY  | MN | Α | 6 |  |
| GLYNDON CITY  | MN | Α | 6 |  |
| GOOD HOPE TWP | MN | Α | 6 |  |
| ADA CITY      | MN | Α | 6 |  |
|               |    |   |   |  |
|               |    |   |   |  |
|               |    |   |   |  |
|               |    |   |   |  |
|               |    |   |   |  |
|               |    |   |   |  |
|               |    |   |   |  |
|               |    |   |   |  |
|               |    |   |   |  |
|               |    |   |   |  |
|               |    |   |   |  |
|               |    |   |   |  |

| Name                   | LEGAL NAME OF OWNER OF CABL                                                                                                    | E SYSTEM:            |                                                                        |                                                                                        |      |          |                      |             | S                        | YSTEM IC |
|------------------------|----------------------------------------------------------------------------------------------------|----------------------|------------------------------------------------------------------------|----------------------------------------------------------------------------------------|------|----------|----------------------|-------------|--------------------------|----------|
|                        | LORETEL SYSTEMS                                                                                                    |                      |                                                                        |                                                                                        |      |          |                      |             |                          | 03408    |
| Е                      | SECONDARY TRANSMISSION                                                                                                    |                      |                                                                        |                                                                                        |      |          |                      |             |                          |          |
|                        | <b>In General:</b> The information in space E should cover all categories of secondary transmission service of the cable system, that is, the retransmission of television and radio broadcasts by your system to subscribers. Give information |                      |                                                                        |                                                                                        |      |          |                      |             |                          |          |
| Secondary              |                                                                                                    |                      |                                                                        |                                                                                        |      |          |                      |             |                          |          |
| Transmission           | about other services (including pay cable) in space F, not here. All the facts you state must be those existing on the last day of the accounting period (June 30 or December 31, as the case may be).                                          |                      |                                                                        |                                                                                        |      |          |                      |             |                          |          |
| Service: Sub-          | <b>Number of Subscribers:</b> Both blocks in space E call for the number of subscribers to the cable system, broken                                                                                                    |                      |                                                                        |                                                                                        |      |          |                      |             |                          |          |
| scribers and           | down by categories of secondary transmission service. In general, you can compute the number of subscribers in                                                                                                    |                      |                                                                        |                                                                                        |      |          |                      |             |                          |          |
| Rates                  | each category by counting the number of billings in that category (the number of persons or organizations charged separately for the particular service at the rate indicated—not the number of sets receiving service).                        |                      |                                                                        |                                                                                        |      |          |                      |             |                          |          |
|                        | Rate: Give the standard rate of                                                                                                    |                      |                                                                        |                                                                                        |      |          |                      |             | e and the                |          |
|                        | unit in which it is generally billed                                                                                                    |                      |                                                                        |                                                                                        |      |          |                      |             |                          |          |
|                        | category, but do not include disc                                                                                                    |                      |                                                                        |                                                                                        |      | -        |                      |             |                          |          |
|                        | Block 1: In the left-hand block                                                                                                    | •                    |                                                                        | 0                                                                                      |      |          |                      |             |                          |          |
|                        | systems most commonly provide that applies to your system. Not                                                                                                    |                      |                                                                        |                                                                                        |      |          |                      |             |                          |          |
|                        | categories, that person or entity                                                                                                    |                      |                                                                        |                                                                                        |      |          |                      |             |                          |          |
|                        | subscriber who pays extra for ca                                                                                                    | able service to      | additior                                                               | al sets would l                                                                        | be   | included |                      |             |                          |          |
|                        | first set" and would be counted of                                                                                                    |                      |                                                                        |                                                                                        |      |          |                      |             |                          |          |
|                        | Block 2: If your cable system                                                                                                    |                      |                                                                        |                                                                                        |      |          |                      |             |                          |          |
|                        | printed in block 1 (for example, t<br>with the number of subscribers a                                                                                                    |                      |                                                                        |                                                                                        |      |          |                      |             |                          |          |
|                        | sufficient.                                                                                                    | ,,                   | <u>.</u>                                                               |                                                                                        |      |          |                      |             |                          |          |
|                        | BL                                                                                                    | OCK 1                |                                                                        |                                                                                        |      |          |                      | BLOC        | K 2<br>NO. OF            | 1        |
|                        | CATEGORY OF SERVICE                                                                                                    | SUBSCRIB             |                                                                        | RATE                                                                                   |      | CATE     | GORY OF SE           | RVICE       | SUBSCRIBERS              | RATE     |
|                        | Residential:                                                                                                    |                      |                                                                        |                                                                                        |      |          |                      |             |                          |          |
|                        | Service to first set                                                                                                    |                      | 1,874                                                                  | \$ 48.95                                                                               |      |          |                      |             |                          |          |
|                        | <ul> <li>Service to additional set(s)</li> </ul>                                                                                                    |                      |                                                                        |                                                                                        |      |          |                      |             |                          |          |
|                        | • FM radio (if separate rate)                                                                                                    |                      |                                                                        |                                                                                        |      |          |                      |             |                          |          |
|                        | Motel, hotel                                                                                                    |                      | 116                                                                    | \$ 48.95                                                                               |      |          |                      |             |                          |          |
|                        | Commercial                                                                                                    |                      |                                                                        |                                                                                        |      |          |                      |             |                          |          |
|                        | Converter                                                                                                    |                      |                                                                        |                                                                                        |      |          |                      |             |                          |          |
|                        | Residential                                                                                                    |                      |                                                                        |                                                                                        |      |          |                      |             |                          |          |
|                        | Non-residential                                                                                                    |                      |                                                                        |                                                                                        |      |          |                      |             |                          |          |
|                        | SERVICES OTHER THAN SEC                                                                                                    |                      | NSMIS                                                                  |                                                                                        | s    |          |                      |             |                          |          |
| F                      | In General: Space F calls for ra                                                                                                    | •••••                |                                                                        |                                                                                        |      |          | l your cable sys     | stem's serv | ices that were           |          |
| F                      | not covered in space E, that is, t                                                                                                    |                      |                                                                        |                                                                                        |      |          | ,                    | ,           |                          |          |
| <b>a</b> .             | service for a single fee. There a                                                                                                    |                      |                                                                        |                                                                                        |      |          |                      |             |                          |          |
| Services<br>Other Than | furnished at cost or (2) services                                                                                                    |                      |                                                                        |                                                                                        |      |          |                      |             |                          |          |
| Secondary              | amount of the charge and the unit in which it is usually billed. If any rates are charged on a variable per-program basis, enter only the letters "PP" in the rate column.                                                                      |                      |                                                                        |                                                                                        |      |          |                      |             |                          |          |
| ransmissions:          | Block 1: Give the standard rate charged by the cable system for each of the applicable services listed.                                                                                                    |                      |                                                                        |                                                                                        |      |          |                      |             |                          |          |
| Rates                  | Block 2: List any services that your cable system furnished or offered during the accounting period that were not                                                                                                    |                      |                                                                        |                                                                                        |      |          |                      |             |                          |          |
|                        | listed in block 1 and for which a separate charge was made or established. List these other services in the form of a brief (two- or three-word) description and include the rate for each.                                                     |                      |                                                                        |                                                                                        |      |          |                      | e form of a |                          |          |
|                        | BLOCK 1                                                                                                    |                      |                                                                        |                                                                                        |      |          |                      |             |                          |          |
|                        | CATEGORY OF SERVICE                                                                                                    | BLO                  |                                                                        | GORY OF SEF                                                                            | 21/1 |          | RATE                 | CATECO      | BLOCK 2<br>RY OF SERVICE | RATE     |
|                        |                                                                                                    | NAIL                 |                                                                        | ation: Non-res                                                                         |      |          | NATE                 | CAILOC      | INT OF SERVICE           | NAIL     |
|                        | Continuing Services                                                                                                    |                      |                                                                        | otel, hotel                                                                            | 0.0  | ionnai   |                      |             | 3I F                     | \$ 13.   |
|                        | Continuing Services:     Pay cable                                                                                                    | \$ 19.95             |                                                                        |                                                                                        |      |          | •••••                | PAY CA      |                          | \$ 7.    |
|                        | • Pay cable                                                                                                    | \$ 19.95<br>\$ 14.95 |                                                                        | mmercial                                                                               |      |          |                      |             | JLE                      |          |
|                        | Pay cable     Pay cable—add'l channel                                                                                                    | \$ 19.95<br>\$ 14.95 | ۰Co                                                                    | mmercial<br>v cable                                                                    |      |          |                      |             |                          |          |
|                        | Pay cable     Pay cable—add'l channel     Fire protection                                                                                                    |                      | •Co<br>•Pa                                                             | y cable                                                                                | ha   | nnel     |                      | PAY CA      | BLE                      | \$ 14.   |
|                        | Pay cable     Pay cable—add'l channel                                                                                                    |                      | •Co<br>•Pa<br>•Pa                                                      | y cable<br>y cable-add'l c                                                             | ha   | nnel     |                      |             | BLE                      | \$ 14.   |
|                        | <ul> <li>Pay cable</li> <li>Pay cable—add'l channel</li> <li>Fire protection</li> <li>Burglar protection</li> </ul>                                                                                                    | \$ 14.95             | •Co<br>•Pa<br>•Pa<br>•Fir                                              | y cable                                                                                |      | nnel     |                      | PAY CA      | BLE                      | \$ 14.   |
|                        | <ul> <li>Pay cable</li> <li>Pay cable—add'l channel</li> <li>Fire protection</li> <li>Burglar protection</li> <li>Installation: Residential</li> </ul>                                                                                          | \$ 14.95             | ∙Co<br>∙Pa<br>∙Pa<br>∙Fir<br>∙Bu                                       | y cable<br>y cable-add'l c<br>e protection                                             |      | nnel     |                      | PAY CA      | BLE                      | \$ 14.   |
|                        | <ul> <li>Pay cable</li> <li>Pay cable—add'l channel</li> <li>Fire protection</li> <li>Burglar protection</li> <li>Installation: Residential</li> <li>First set</li> </ul>                                                                       | \$ 14.95             | • Co<br>• Pa<br>• Pa<br>• Fir<br>• Bu<br><b>Other</b>                  | y cable<br>y cable-add'l c<br>e protection<br>rglar protectior                         |      | nnel     | \$ 55.00             | PAY CA      | BLE                      | \$ 14.   |
|                        | <ul> <li>Pay cable</li> <li>Pay cable—add'l channel</li> <li>Fire protection</li> <li>Burglar protection</li> <li>Installation: Residential</li> <li>First set</li> <li>Additional set(s)</li> </ul>                                            | \$ 14.95             | ∙Co<br>∙Pa<br>∙Pa<br>∙Fin<br>•Bu<br><b>Other</b><br>∙Re                | y cable<br>y cable-add'l c<br>e protection<br>rglar protectior<br><b>services:</b>     |      | nnel     | \$ 55.00             | PAY CA      | BLE                      | \$ 14.   |
|                        | <ul> <li>Pay cable</li> <li>Pay cable—add'l channel</li> <li>Fire protection</li> <li>Burglar protection</li> <li>Installation: Residential</li> <li>First set</li> <li>Additional set(s)</li> <li>FM radio (if separate rate)</li> </ul>       | \$ 14.95             | • Co<br>• Pa<br>• Pa<br>• Fir<br>• Bu<br><b>Other</b><br>• Re<br>• Dis | y cable<br>y cable-add'l c<br>e protection<br>rglar protection<br>services:<br>connect |      | nnel     | \$ 55.00<br>\$ 40.00 | PAY CA      | BLE                      | \$ 14.   |

| LEGAL NAME OF                                                                                                    | OWNER OF CABLE S                                                                                                    | YSTEM:                                                                                                    |                                                                                                    |                                                                                                    | SYSTEM ID#                                                                                                    | Name                                        |
|----------------------------------------------------------------------------------------------------|----------------------------------------------------------------------------------------------------|----------------------------------------------------------------------------------------------------|----------------------------------------------------------------------------------------------------|----------------------------------------------------------------------------------------------------|----------------------------------------------------------------------------------------------------|---------------------------------------------|
| LORETEL S                                                                                                    | SYSTEMS                                                                                                    |                                                                                                    |                                                                                                    |                                                                                                    | 034081                                                                                                    | 1401116                                     |
| RIMARY TRANSI                                                                                                    | MITTERS: TELEVISIO                                                                                                    |                                                                                                    |                                                                                                    |                                                                                                    |                                                                                                    |                                             |
| column 1: Lis<br>Column 2: Giv<br>Column 2: Giv                                                                                                    | able system during t<br>gulations in effect o<br>4), 76.61(e)(2) and (<br>m basis, as explaine<br><b>isis Stations:</b> With<br>fic FCC rules, regula<br>tation here in space<br>rried only on a subs<br>here, and also in spa<br>her information cond<br>A3 form.<br>it each station's call<br>ream associated with<br>VETA-2". Simulcast<br>we the channel num | he accounting<br>n June 24, 19,<br>(4), or 76.63 (r<br>ed in the next p<br>respect to any<br>ations, or auth<br>G—but do lis<br>titute basis.<br>ace I, if the sta<br>cerning substif<br>sign. Do not r<br>h a station acc<br>streams must<br>ber the FCC h             | g period, except<br>81, permitting th<br>referring to 76.6<br>paragraph.<br>/ distant stations:<br>t it in space I (th<br>ation was carried<br>tute basis station<br>report origination<br>cording to its over<br>be reported in o<br>mas assigned to                                                                                                    | (1) stations carrie<br>ne carriage of cert<br>1(e)(2) and (4))]; a<br>s carried by your of<br>ne Special Statem<br>d both on a substi-<br>ns, see page (v) of<br>n program service<br>er-the-air designa<br>column 1 (list each<br>the television stat | and low power television stations)<br>id only on a part-time basis under<br>ain network programs [sections<br>and (2) certain stations carried on a<br>vable system on a substitute program<br>ent and Program Log)—if the<br>sute basis and also on some other<br>f the general instructions located<br>is such as HBO, ESPN, etc. Identify<br>tion. For example, report multi-<br>in stream separately; for example<br>ion for broadcasting over-the-air in<br>may be different from the channel                                                                                                    | G<br>Primary<br>Transmitters:<br>Television |
| for independent r<br>for the meaning of<br><b>Column 4:</b> If the<br>lanation of local<br><b>Column 5:</b> If y                                                                                                    | multicast), "E <sup>"</sup> (for n<br>of these terms, see<br>he station is outside<br>service area, see p<br>/ou have entered "Y                                                                                                    | oncommercia<br>page (v) of the<br>the local serv<br>age (v) of the<br>es" in column                                                                                                    | I educational), o<br>e general instruc<br>vice area, (i.e. "c<br>general instruct<br>4, you must cor<br>accounting perio                                                                                                    | or "E-M" (for nonco<br>ctions located in the<br>distant"), enter "Ye<br>ions located in the<br>mplete column 5,<br>od. Indicate by en                                                                                                    | s". If not, enter "No". For an ex-                                                                                                    |                                             |
| arried the distant<br>For the retrans<br>of a written agree<br>the cable system<br>on "E" (exempt).<br>Explanation of the<br>Column 6: Give                                                                                                    | t station on a part-ti<br>smission of a distant<br>ment entered into o<br>and a primary trans<br>For simulcasts, als<br>ese three categories<br>we the location of ea                                                                                                    | t multicast stre<br>n or before Ju<br>mitter or an a<br>o enter "E". If<br>, see page (v)<br>ich station. Fo                                                                                                    | eam that is not s<br>ine 30, 2009, be<br>ssociation repre<br>you carried the<br>) of the general i<br>rr U.S. stations,                                                                                                    | subject to a royalty<br>stween a cable sy-<br>senting the prima<br>channel on any of<br>instructions locate<br>list the community                                                                                                    | r payment because it is the subject<br>stem or an association representing<br>ry transmitter, enter the designa-<br>her basis, enter "O." For a further<br>d in the paper SA3 form.<br>v to which the station is licensed by the                                                                                                    |                                             |
| carried the distan<br>For the retrans<br>of a written agree<br>the cable system<br>tion "E" (exempt).<br>explanation of the<br><b>Column 6:</b> Giv<br>FCC. For Mexican                                                                                                    | t station on a part-ti<br>smission of a distant<br>ment entered into o<br>and a primary trans<br>For simulcasts, als<br>ese three categories<br>we the location of ea                                                                                                    | t multicast stre<br>n or before Ju<br>mitter or an a<br>o enter "E". If<br>s, see page (v)<br>the station. Fo<br>ons, if any, giv<br>nnel line-ups,                                                                                                    | eam that is not s<br>ine 30, 2009, be<br>ssociation repre<br>you carried the<br>of the general is<br>or U.S. stations,<br>e the name of th<br>use a separate                                                                                                    | subject to a royalty<br>etween a cable sy-<br>senting the prima<br>channel on any of<br>instructions locate<br>list the community<br>ne community with                                                                                                 | r payment because it is the subject<br>stem or an association representing<br>ry transmitter, enter the designa-<br>ther basis, enter "O." For a further<br>d in the paper SA3 form.<br>r to which the station is licensed by the<br>which the station is identifed.<br>channel line-up.                                                                                                    |                                             |
| carried the distan<br>For the retrans<br>of a written agree<br>the cable system<br>ion "E" (exempt).<br>explanation of the<br><b>Column 6:</b> Giv<br>FCC. For Mexican<br><b>Note:</b> If you are u                                                                                                    | t station on a part-ti<br>smission of a distant<br>ment entered into o<br>and a primary trans<br>For simulcasts, als<br>ese three categories<br>ve the location of ea<br>n or Canadian static                                                                                                    | t multicast stre<br>n or before Ju<br>mitter or an a<br>o enter "E". If<br>s, see page (v)<br>the station. Fo<br>ons, if any, giv<br>nnel line-ups,                                                                                                    | eam that is not s<br>ine 30, 2009, be<br>ssociation repre<br>you carried the<br>of the general is<br>or U.S. stations,<br>e the name of th<br>use a separate<br><b>EL LINE-UP</b><br>4. DISTANT?<br>(Yes or No)                                                                                                    | subject to a royalty<br>etween a cable sy-<br>esenting the prima<br>channel on any of<br>instructions locate<br>list the community<br>ne community with<br>space G for each                                                                            | r payment because it is the subject<br>stem or an association representing<br>ry transmitter, enter the designa-<br>ther basis, enter "O." For a further<br>d in the paper SA3 form.<br>r to which the station is licensed by the<br>which the station is identifed.<br>channel line-up.                                                                                                    |                                             |
| carried the distant<br>For the retrans<br>of a written agree<br>the cable system<br>ion "E" (exempt).<br>explanation of the<br><b>Column 6:</b> Give<br>FCC. For Mexican<br>Note: If you are un<br>1. CALL<br>SIGN                                                                                                    | t station on a part-ti<br>smission of a distant<br>ment entered into o<br>and a primary trans<br>For simulcasts, als<br>ese three categories<br>ve the location of ea<br>n or Canadian statio<br>titilizing multiple chai<br>2. B'CAST<br>CHANNEL                                                                                                    | t multicast stre<br>n or before Ju<br>mitter or an a<br>o enter "E". If<br>s, see page (v)<br>nch station. Fo<br>ons, if any, giv<br>nnel line-ups,<br>CHANN<br>3. TYPE<br>OF                                                                                           | eam that is not s<br>ine 30, 2009, be<br>ssociation repre<br>you carried the<br>of the general is<br>or U.S. stations,<br>e the name of th<br>use a separate<br><b>EL LINE-UP</b><br>4. DISTANT?<br>(Yes or No)                                                                                                    | subject to a royalty<br>etween a cable sy-<br>esenting the prima<br>channel on any of<br>instructions locate<br>list the community<br>he community with<br>space G for each<br>A - SUB GRC<br>5. BASIS OF<br>CARRIAGE                                  | y payment because it is the subject<br>stem or an association representing<br>ry transmitter, enter the designa-<br>ther basis, enter "O." For a further<br>d in the paper SA3 form.<br>to which the station is licensed by the<br>which the station is identifed.<br>channel line-up.                                                                                                    |                                             |
| arried the distant<br>For the retrans<br>of a written agree<br>the cable system<br>ion "E" (exempt).<br>Explanation of the<br><b>Column 6:</b> Giv<br>CC. For Mexican<br><b>Jote:</b> If you are u                                                                                                    | t station on a part-ti<br>smission of a distant<br>ment entered into o<br>and a primary trans<br>For simulcasts, als<br>ese three categories<br>ve the location of ea<br>n or Canadian static<br>titilizing multiple char<br>2. B'CAST<br>CHANNEL<br>NUMBER                                                                                                    | t multicast stre<br>n or before Ju<br>mitter or an a<br>o enter "E". If<br>s, see page (v)<br>ich station. Fo<br>ons, if any, giv<br>nnel line-ups,<br><b>CHANN</b><br>3. TYPE<br>OF<br>STATION                                                                         | eam that is not s<br>ine 30, 2009, be<br>ssociation repre<br>you carried the<br>of the general i<br>or U.S. stations,<br>e the name of th<br>use a separate<br><b>EL LINE-UP</b><br>4. DISTANT?<br>(Yes or No)                                                                                                    | subject to a royalty<br>etween a cable sy-<br>esenting the prima<br>channel on any of<br>instructions locate<br>list the community<br>he community with<br>space G for each<br>A - SUB GRC<br>5. BASIS OF<br>CARRIAGE                                  | <ul> <li>payment because it is the subject</li> <li>stem or an association representing</li> <li>ry transmitter, enter the designa-</li> <li>ther basis, enter "O." For a further</li> <li>d in the paper SA3 form.</li> <li>to which the station is licensed by the</li> <li>which the station is identifed.</li> <li>channel line-up.</li> </ul> <b>DUPS# 1,3,4,5</b> 6. LOCATION OF STATION                                                                                                    | See instructions for                        |
| arried the distant<br>For the retrans<br>of a written agree<br>he cable system<br>ion "E" (exempt).<br>explanation of the<br><b>Column 6:</b> Giv<br>FCC. For Mexican<br>Note: If you are u<br>1. CALL<br>SIGN<br><b>XXJB</b>                                                                                                    | t station on a part-ti<br>smission of a distant<br>ment entered into o<br>and a primary trans<br>For simulcasts, als<br>ese three categories<br>ve the location of ea<br>n or Canadian statio<br>titilizing multiple chai<br>2. B'CAST<br>CHANNEL<br>NUMBER<br>30                                                                                                | t multicast stre<br>n or before Ju<br>mitter or an a:<br>o enter "E". If<br>, see page (v)<br>ich station. Fo<br>ons, if any, giv<br>nnel line-ups,<br><b>CHANN</b><br>3. TYPE<br>OF<br>STATION<br><b>N</b>                                                             | eam that is not s<br>ine 30, 2009, be<br>ssociation repre<br>you carried the<br>) of the general i<br>r U.S. stations,<br>e the name of th<br>use a separate<br><b>EL LINE-UP</b><br>4. DISTANT?<br>(Yes or No)<br><b>NO</b>                                                                                                    | subject to a royalty<br>etween a cable sy-<br>esenting the prima<br>channel on any of<br>instructions locate<br>list the community<br>he community with<br>space G for each<br>A - SUB GRC<br>5. BASIS OF<br>CARRIAGE                                  | <ul> <li>payment because it is the subject<br/>stem or an association representing<br/>ry transmitter, enter the designa-<br/>ther basis, enter "O." For a further<br/>d in the paper SA3 form.</li> <li>to which the station is licensed by the<br/>which the station is identifed.</li> <li>channel line-up.</li> </ul> <b>UPS# 1,3,4,5</b> 6. LOCATION OF STATION <b>VALLEY CITY, ND</b>                                                                                                    | additional informatio                       |
| carried the distan<br>For the retrans<br>of a written agree<br>he cable system<br>ion "E" (exempt).<br>explanation of the<br><b>Column 6:</b> Giv<br>FCC. For Mexican<br>Note: If you are u<br>1. CALL<br>SIGN<br><b>XJB</b><br><b>XDAY</b><br><b>NCCO</b>                                                                                                    | t station on a part-ti<br>smission of a distant<br>ment entered into o<br>and a primary trans<br>For simulcasts, als<br>ese three categories<br>ve the location of ea<br>n or Canadian static<br>titilizing multiple char<br>2. B'CAST<br>CHANNEL<br>NUMBER<br>30<br>6                                                                                           | t multicast stre<br>n or before Ju<br>mitter or an a:<br>o enter "E". If<br>s, see page (v)<br>ich station. Fo<br>ons, if any, giv<br>nnel line-ups,<br><b>CHANN</b><br>3. TYPE<br>OF<br>STATION<br><b>N</b>                                                            | eam that is not s<br>ine 30, 2009, be<br>ssociation repre<br>you carried the<br>of the general is<br>or U.S. stations,<br>e the name of th<br>use a separate<br><b>EL LINE-UP</b><br>4. DISTANT?<br>(Yes or No)<br><b>NO</b><br><b>NO</b>                                                                                                    | subject to a royalty<br>etween a cable sy-<br>esenting the prima<br>channel on any or<br>instructions locate<br>list the community<br>the community with<br>space G for each<br>A - SUB GRC<br>5. BASIS OF<br>CARRIAGE<br>(If Distant)                 | <ul> <li>payment because it is the subject<br/>stem or an association representing<br/>ry transmitter, enter the designa-<br/>ther basis, enter "O." For a further<br/>d in the paper SA3 form.</li> <li>to which the station is licensed by the<br/>which the station is identifed.</li> <li>channel line-up.</li> <li><b>DUPS# 1,3,4,5</b></li> <li>6. LOCATION OF STATION</li> <li>VALLEY CITY, ND</li> <li>FARGO, ND</li> </ul>                                                                                                    |                                             |
| carried the distan<br>For the retrans<br>of a written agree<br>he cable system<br>ion "E" (exempt).<br>explanation of the<br><b>Column 6:</b> Giv<br>FCC. For Mexican<br>Note: If you are u<br>1. CALL<br>SIGN<br><b>XJB</b><br><b>NDAY</b><br><b>NCCO</b><br><b>KVRR</b>                                                                                                    | t station on a part-ti<br>smission of a distant<br>ment entered into o<br>and a primary trans<br>For simulcasts, als<br>use three categories<br>ve the location of ea<br>n or Canadian static<br>ttilizing multiple chai<br>2. B'CAST<br>CHANNEL<br>NUMBER<br>30<br>6<br>7                                                                                       | t multicast stre<br>n or before Ju<br>mitter or an a:<br>o enter "E". If<br>, see page (v)<br>ich station. Fo<br>ons, if any, giv<br>nnel line-ups,<br><b>CHANN</b><br>3. TYPE<br>OF<br>STATION<br><b>N</b><br>N                                                        | eam that is not s<br>ine 30, 2009, be<br>ssociation repre<br>you carried the<br>) of the general is<br>or U.S. stations,<br>e the name of th<br>use a separate<br><b>EL LINE-UP</b><br>4. DISTANT?<br>(Yes or No)<br><b>NO</b><br><b>NO</b><br><b>YES</b>                                                                                                    | subject to a royalty<br>etween a cable sy-<br>esenting the prima<br>channel on any or<br>instructions locate<br>list the community<br>the community with<br>space G for each<br>A - SUB GRC<br>5. BASIS OF<br>CARRIAGE<br>(If Distant)                 | <pre>payment because it is the subject<br/>stem or an association representing<br/>ry transmitter, enter the designa-<br/>ther basis, enter "O." For a further<br/>d in the paper SA3 form.<br/>to which the station is licensed by the<br/>o which the station is identifed.<br/>channel line-up.<br/>UPS# 1,3,4,5<br/>6. LOCATION OF STATION<br/>VALLEY CITY, ND<br/>FARGO, ND<br/>MINNEAPOLIS, MN</pre>                                                                                                    | additional informatio                       |
| carried the distan<br>For the retrans<br>of a written agree<br>the cable system<br>ion "E" (exempt).<br>explanation of the<br><b>Column 6:</b> Giv<br>FCC. For Mexican<br>Note: If you are u<br>1. CALL<br>SIGN<br>KXJB<br>WDAY<br>WCCO<br>KVRR<br>KVLY                                                                                                    | t station on a part-ti<br>smission of a distant<br>ment entered into o<br>and a primary trans<br>For simulcasts, als<br>ese three categories<br>ve the location of ea<br>n or Canadian static<br>titilizing multiple char<br>2. B'CAST<br>CHANNEL<br>NUMBER<br>30<br>6<br>7<br>15                                                                                | t multicast stree<br>n or before Ju<br>mitter or an a:<br>o enter "E". If<br>, see page (v)<br>cch station. Fo<br>ons, if any, giv<br>nnel line-ups,<br>CHANN<br>3. TYPE<br>OF<br>STATION<br>N<br>N<br>N                                                                | eam that is not s<br>ine 30, 2009, be<br>ssociation repre<br>you carried the<br>of the general is<br>or U.S. stations,<br>e the name of th<br>use a separate<br><b>EL LINE-UP</b><br>4. DISTANT?<br>(Yes or No)<br><b>NO</b><br><b>NO</b><br><b>YES</b><br><b>NO</b>                                                                                                    | subject to a royalty<br>etween a cable sy-<br>esenting the prima<br>channel on any or<br>instructions locate<br>list the community<br>the community with<br>space G for each<br>A - SUB GRC<br>5. BASIS OF<br>CARRIAGE<br>(If Distant)                 | <ul> <li>payment because it is the subject<br/>stem or an association representing<br/>ry transmitter, enter the designa-<br/>ther basis, enter "O." For a further<br/>d in the paper SA3 form.</li> <li>to which the station is licensed by the<br/>which the station is identifed.</li> <li>channel line-up.</li> <li><b>UPS# 1,3,4,5</b></li> <li>6. LOCATION OF STATION</li> <li>VALLEY CITY, ND</li> <li>FARGO, ND</li> <li>MINNEAPOLIS, MN</li> <li>FARGO, ND</li> </ul>                                                                                                    | additional informatio                       |
| carried the distan<br>For the retrans<br>of a written agree<br>he cable system<br>ion "E" (exempt).<br>explanation of the<br><b>Column 6:</b> Giv<br>FCC. For Mexican<br>Note: If you are u<br>1. CALL<br>SIGN<br>KXJB<br>WDAY<br>WCCO<br>KVRR<br>KVLY<br>KFME                                                                                                    | t station on a part-ti<br>smission of a distant<br>ment entered into o<br>and a primary trans<br>For simulcasts, als<br>ese three categories<br>ve the location of ea<br>n or Canadian static<br>ttilizing multiple char<br>2. B'CAST<br>CHANNEL<br>NUMBER<br>30<br>6<br>7<br>15<br>11                                                                           | t multicast stre<br>n or before Ju<br>mitter or an a:<br>o enter "E". If<br>, see page (v)<br>ich station. Fo<br>ons, if any, giv<br>nnel line-ups,<br><b>CHANN</b><br>3. TYPE<br>OF<br>STATION<br>N<br>N<br>N<br>N                                                     | eam that is not s<br>ine 30, 2009, be<br>ssociation repre<br>you carried the<br>) of the general is<br>or U.S. stations,<br>e the name of the<br>use a separate<br>EL LINE-UP<br>4. DISTANT?<br>(Yes or No)<br>NO<br>YES<br>NO<br>NO                                                                                                    | subject to a royalty<br>etween a cable sy-<br>esenting the prima<br>channel on any or<br>instructions locate<br>list the community<br>the community with<br>space G for each<br>A - SUB GRC<br>5. BASIS OF<br>CARRIAGE<br>(If Distant)                 | <pre>payment because it is the subject<br/>stem or an association representing<br/>ry transmitter, enter the designa-<br/>ther basis, enter "O." For a further<br/>d in the paper SA3 form.<br/>to which the station is licensed by the<br/>o which the station is identifed.<br/>channel line-up.<br/>UPS# 1,3,4,5<br/>6. LOCATION OF STATION<br/>VALLEY CITY, ND<br/>FARGO, ND<br/>MINNEAPOLIS, MN<br/>FARGO, ND<br/>FARGO, ND</pre>                                                                                                    | additional informatio                       |
| arried the distan<br>For the retrans<br>of a written agree<br>he cable system<br>ion "E" (exempt).<br>explanation of the<br><b>Column 6:</b> Giv<br>FCC. For Mexican<br>Note: If you are u<br>1. CALL<br>SIGN<br><b>(XJB</b><br>NDAY<br>NCCO<br><b>(VRR</b><br><b>(VLY</b><br><b>(FME</b><br><b>(WCM</b> )                                                                                                    | t station on a part-ti<br>smission of a distant<br>ment entered into o<br>and a primary trans<br>For simulcasts, als<br>see three categories<br>ve the location of ea<br>n or Canadian static<br>tillizing multiple chai<br>2. B'CAST<br>CHANNEL<br>NUMBER<br>30<br>6<br>7<br>15<br>11<br>13                                                                     | t multicast stree<br>n or before Ju<br>mitter or an a:<br>o enter "E". If<br>, see page (v)<br>ich station. Fo<br>ons, if any, giv<br>nnel line-ups,<br>CHANN<br>3. TYPE<br>OF<br>STATION<br>N<br>N<br>N<br>N<br>E                                                      | eam that is not s<br>ine 30, 2009, be<br>ssociation repre<br>you carried the<br>of the general is<br>or U.S. stations,<br>e the name of th<br>use a separate<br><b>EL LINE-UP</b><br>4. DISTANT?<br>(Yes or No)<br><b>NO</b><br><b>YES</b><br><b>NO</b><br><b>NO</b><br><b>NO</b><br><b>NO</b>                                                                                                    | subject to a royalty<br>etween a cable sy-<br>senting the prima<br>channel on any of<br>instructions locate<br>list the community with<br>space G for each<br>A - SUB GRC<br>5. BASIS OF<br>CARRIAGE<br>(If Distant)<br>0                              | <ul> <li>payment because it is the subject<br/>stem or an association representing<br/>ry transmitter, enter the designa-<br/>ther basis, enter "O." For a further<br/>d in the paper SA3 form.</li> <li>to which the station is licensed by the<br/>owhich the station is identifed.</li> <li>channel line-up.</li> <li><b>UPS# 1,3,4,5</b></li> <li>6. LOCATION OF STATION</li> <li>VALLEY CITY, ND</li> <li>FARGO, ND</li> <li>FARGO, ND</li> <li>FARGO, ND</li> <li>FARGO, ND</li> <li>FARGO, ND</li> </ul>                                                                                                    | additional informatio                       |
| arried the distant<br>For the retrans<br>of a written agree<br>the cable system<br>ion "E" (exempt).<br>explanation of the<br><b>Column 6:</b> Giv<br>FCC. For Mexical<br>Note: If you are u<br>1. CALL<br>SIGN<br><b>XJB</b><br>NDAY<br>NCCO<br><b>XVRR</b><br><b>XVLY</b><br><b>KRE</b><br><b>KVLY</b>                                                                                                    | t station on a part-ti<br>smission of a distant<br>ment entered into o<br>and a primary trans<br>For simulcasts, als<br>ese three categories<br>ve the location of ea<br>n or Canadian static<br>ttilizing multiple char<br>2. B'CAST<br>CHANNEL<br>NUMBER<br>30<br>6<br>7<br>15<br>11<br>13<br>10.1                                                             | t multicast stree<br>n or before Ju<br>mitter or an a:<br>o enter "E". If<br>s, see page (v)<br>ich station. Fo<br>ons, if any, giv<br>nnel line-ups,<br>CHANN<br>3. TYPE<br>OF<br>STATION<br>N<br>N<br>N<br>N<br>N<br>E<br>E                                           | eam that is not s<br>ine 30, 2009, be<br>ssociation repre<br>you carried the<br>of the general is<br>or U.S. stations,<br>e the name of the<br>use a separate<br>EL LINE-UP<br>4. DISTANT?<br>(Yes or No)<br>NO<br>YES<br>NO<br>NO<br>NO<br>YES                                                                                                    | subject to a royalty<br>etween a cable sy-<br>senting the prima<br>channel on any of<br>instructions locate<br>list the community with<br>space G for each<br>A - SUB GRC<br>5. BASIS OF<br>CARRIAGE<br>(If Distant)<br>0                              | <pre>r payment because it is the subject<br/>stem or an association representing<br/>ry transmitter, enter the designa-<br/>ther basis, enter "O." For a further<br/>d in the paper SA3 form.<br/>t to which the station is licensed by the<br/>which the station is identifed.<br/>channel line-up.<br/>DUPS# 1,3,4,5<br/>6. LOCATION OF STATION<br/>VALLEY CITY, ND<br/>FARGO, ND<br/>MINNEAPOLIS, MN<br/>FARGO, ND<br/>FARGO, ND<br/>FARGO, ND<br/>FARGO, ND<br/>APPLETON, MN</pre>                                                                                                    | additional informatio                       |
| arried the distant<br>For the retrans<br>of a written agree<br>he cable system<br>ion "E" (exempt).<br>explanation of the<br><b>Column 6:</b> Give<br>CC. For Mexican<br>Note: If you are u<br>1. CALL<br>SIGN<br>(XJB<br>NDAY<br>NCCO<br>(VRR<br>(VLY<br>(FME<br>(WCM<br>(VLY-3<br>NDAY-3                                                                                                    | t station on a part-ti<br>smission of a distant<br>ment entered into o<br>and a primary trans<br>For simulcasts, als<br>use three categories<br>we the location of ea<br>n or Canadian static<br>tillizing multiple chai<br>2. B'CAST<br>CHANNEL<br>NUMBER<br>30<br>6<br>7<br>15<br>11<br>13<br>10.1<br>11.3                                                     | t multicast stree<br>n or before Ju<br>mitter or an a:<br>o enter "E". If<br>, see page (v)<br>ich station. Fo<br>ons, if any, giv<br>nnel line-ups,<br>CHANN<br>3. TYPE<br>OF<br>STATION<br>N<br>N<br>N<br>N<br>N<br>E<br>E<br>I-M                                     | eam that is not s<br>ine 30, 2009, be<br>ssociation repre<br>you carried the<br>) of the general is<br>r U.S. stations,<br>e the name of th<br>use a separate<br>EL LINE-UP<br>4. DISTANT?<br>(Yes or No)<br>NO<br>NO<br>YES<br>NO<br>YES<br>NO                                                                                                    | subject to a royalty<br>etween a cable sy-<br>senting the prima<br>channel on any of<br>instructions locate<br>list the community with<br>space G for each<br>A - SUB GRC<br>5. BASIS OF<br>CARRIAGE<br>(If Distant)<br>0                              | <pre>payment because it is the subject<br/>stem or an association representing<br/>ry transmitter, enter the designa-<br/>ther basis, enter "O." For a further<br/>d in the paper SA3 form.<br/>to which the station is licensed by the<br/>owhich the station is identifed.<br/>channel line-up.<br/>UPS# 1,3,4,5<br/>6. LOCATION OF STATION<br/>VALLEY CITY, ND<br/>FARGO, ND<br/>FARGO, ND<br/>FARGO, ND<br/>FARGO, ND<br/>FARGO, ND<br/>FARGO, ND<br/>FARGO, ND<br/>FARGO, ND<br/>FARGO, ND<br/>FARGO, ND</pre>                                                                                                    | additional informatio                       |
| arried the distan<br>For the retrans<br>of a written agree<br>he cable system<br>ion "E" (exempt).<br>explanation of the<br><b>Column 6:</b> Giv<br>FCC. For Mexican<br>Note: If you are u<br>1. CALL<br>SIGN<br><b>XJB</b><br><b>NDAY</b><br><b>XCCO</b><br><b>XVR</b><br><b>XVLY</b><br><b>XVLY</b><br><b>XVLX</b><br><b>XVLX</b><br><b></b> | t station on a part-ti<br>smission of a distant<br>ment entered into o<br>and a primary trans<br>For simulcasts, als<br>ese three categories<br>ve the location of ea<br>n or Canadian static<br>titilizing multiple char<br>2. B'CAST<br>CHANNEL<br>NUMBER<br>30<br>6<br>7<br>15<br>11<br>13<br>10.1<br>11.3<br>6.3                                             | t multicast stree<br>n or before Ju<br>mitter or an a:<br>o enter "E". If<br>, see page (v)<br>ich station. Fo<br>ons, if any, giv<br>nnel line-ups,<br>CHANN<br>3. TYPE<br>OF<br>STATION<br>N<br>N<br>N<br>N<br>N<br>E<br>E<br>E<br>I-M<br>I-M                         | eam that is not s<br>ine 30, 2009, be<br>ssociation repre<br>you carried the<br>of the general is<br>or U.S. stations,<br>e the name of the<br>use a separate<br>EL LINE-UP<br>4. DISTANT?<br>(Yes or No)<br>NO<br>YES<br>NO<br>NO<br>YES<br>NO<br>NO<br>YES<br>NO                                                                                                    | subject to a royalty<br>etween a cable sy-<br>senting the prima<br>channel on any of<br>instructions locate<br>list the community with<br>space G for each<br>A - SUB GRC<br>5. BASIS OF<br>CARRIAGE<br>(If Distant)<br>0                              | <ul> <li>payment because it is the subject<br/>stem or an association representing<br/>ry transmitter, enter the designa-<br/>ther basis, enter "O." For a further<br/>d in the paper SA3 form.</li> <li>to which the station is licensed by the<br/>which the station is identifed.</li> <li>channel line-up.</li> <li>DUPS# 1,3,4,5</li> <li>6. LOCATION OF STATION</li> <li>VALLEY CITY, ND</li> <li>FARGO, ND</li> <li>FARGO, ND</li> <li>FARGO, ND</li> <li>FARGO, ND</li> <li>FARGO, ND</li> <li>FARGO, ND</li> <li>FARGO, ND</li> <li>FARGO, ND</li> <li>FARGO, ND</li> <li>FARGO, ND</li> <li>FARGO, ND</li> <li>FARGO, ND</li> <li>FARGO, ND</li> </ul>                                                                                                    | additional informatio                       |
| arried the distan<br>For the retrans<br>of a written agree<br>he cable system<br>ion "E" (exempt).<br>explanation of the<br><b>Column 6:</b> Giv<br>FCC. For Mexical<br>Note: If you are u<br>1. CALL<br>SIGN<br>(XJB<br>NDAY<br>NCCO<br>(VRR<br>(VLY<br>(KFME<br>(VLY-3<br>NDAY-3<br>NDAY-2<br>(VRR-2                                                                                                    | t station on a part-ti<br>smission of a distant<br>ment entered into o<br>and a primary trans<br>For simulcasts, als<br>use three categories<br>ve the location of ea<br>n or Canadian static<br>tillizing multiple chai<br>2. B'CAST<br>CHANNEL<br>NUMBER<br>30<br>6<br>7<br>15<br>11<br>13<br>10.1<br>11.3<br>6.3<br>6.2                                       | t multicast stree<br>n or before Ju<br>mitter or an a:<br>o enter "E". If<br>, see page (v)<br>ich station. Fo<br>ons, if any, giv<br>nnel line-ups,<br>CHANN<br>3. TYPE<br>OF<br>STATION<br>N<br>N<br>N<br>N<br>N<br>N<br>N<br>N<br>N<br>I-M<br>I-M                    | earn that is not s<br>ine 30, 2009, be<br>ssociation repre<br>you carried the<br>) of the general is<br>of the general is<br>of the genera | subject to a royalty<br>etween a cable sy-<br>senting the prima<br>channel on any of<br>instructions locate<br>list the community with<br>space G for each<br>A - SUB GRC<br>5. BASIS OF<br>CARRIAGE<br>(If Distant)<br>0                              | <pre>payment because it is the subject<br/>stem or an association representing<br/>ry transmitter, enter the designa-<br/>ther basis, enter "O." For a further<br/>d in the paper SA3 form.<br/>to which the station is licensed by the<br/>owhich the station is identifed.<br/>channel line-up.<br/>UPS# 1,3,4,5<br/>6. LOCATION OF STATION<br/>VALLEY CITY, ND<br/>FARGO, ND<br/>FARGO, ND<br/>FARGO, ND<br/>FARGO, ND<br/>FARGO, ND<br/>FARGO, ND<br/>FARGO, ND<br/>FARGO, ND<br/>FARGO, ND<br/>FARGO, ND<br/>FARGO, ND<br/>FARGO, ND<br/>FARGO, ND<br/>FARGO, ND</pre>                                                                                                    | additional informatio                       |
| carried the distan<br>For the retrans<br>of a written agree<br>the cable system<br>ion "E" (exempt).<br>explanation of the<br><b>Column 6:</b> Giv<br>FCC. For Mexican<br>Note: If you are u<br>1. CALL<br>SIGN<br>KXJB<br>WDAY<br>WCCO<br>KVRR<br>KVLY<br>KFME<br>KWCM<br>KVLY-3<br>WDAY-3<br>WDAY-2<br>KVRR-2<br>KXJB-2                                                                                                    | t station on a part-ti<br>smission of a distant<br>ment entered into o<br>and a primary trans<br>For simulcasts, als<br>see three categories<br>ve the location of ea<br>n or Canadian static<br>titilizing multiple char<br>2. B'CAST<br>CHANNEL<br>NUMBER<br>30<br>6<br>7<br>15<br>11<br>13<br>10.1<br>11.3<br>6.3<br>6.2<br>15.2                              | t multicast stree<br>n or before Ju<br>mitter or an a:<br>o enter "E". If<br>, see page (v)<br>cch station. Fo<br>ons, if any, giv<br>nnel line-ups,<br>CHANN<br>3. TYPE<br>OF<br>STATION<br>N<br>N<br>N<br>N<br>N<br>E<br>E<br>I-M<br>I-M<br>I-M                       | eam that is not s<br>ine 30, 2009, be<br>ssociation repre<br>you carried the<br>of the general is<br>or U.S. stations,<br>e the name of th<br>use a separate<br>EL LINE-UP<br>4. DISTANT?<br>(Yes or No)<br>NO<br>YES<br>NO<br>NO<br>YES<br>NO<br>NO<br>NO<br>NO<br>NO                                                                                                    | subject to a royalty<br>etween a cable sy-<br>senting the prima<br>channel on any of<br>instructions locate<br>list the community with<br>space G for each<br>A - SUB GRC<br>5. BASIS OF<br>CARRIAGE<br>(If Distant)<br>0                              | <ul> <li>payment because it is the subject<br/>stem or an association representing<br/>ry transmitter, enter the designa-<br/>ther basis, enter "O." For a further<br/>d in the paper SA3 form.</li> <li>to which the station is licensed by the<br/>which the station is identifed.</li> <li>channel line-up.</li> <li><b>UPS# 1,3,4,5</b></li> <li>6. LOCATION OF STATION</li> <li><b>VALLEY CITY, ND</b></li> <li><b>FARGO, ND</b></li> <li><b>FARGO, ND</b></li> </ul>                                                                                                    | additional informatio                       |
| carried the distan<br>For the retrans<br>of a written agree<br>the cable system<br>ion "E" (exempt).<br>explanation of the<br><b>Column 6:</b> Giv<br>FCC. For Mexical<br>Note: If you are u<br>1. CALL<br>SIGN<br>KXJB<br>WDAY<br>WCCO<br>KVRR<br>KVLY<br>KFME<br>KWCM<br>KVLY-3<br>WDAY-3<br>WDAY-3<br>WDAY-2<br>KXJB-3                                                                                                    | t station on a part-ti<br>smission of a distant<br>ment entered into o<br>and a primary trans<br>For simulcasts, als<br>use three categories<br>ve the location of ea<br>n or Canadian static<br>titilizing multiple char<br>2. B'CAST<br>CHANNEL<br>NUMBER<br>30<br>6<br>7<br>15<br>11<br>13<br>10.1<br>11.3<br>6.3<br>6.2<br>15.2<br>30.2                      | t multicast stree<br>n or before Ju<br>mitter or an a:<br>o enter "E". If<br>, see page (v)<br>ich station. Fo<br>ons, if any, giv<br>nnel line-ups,<br>CHANN<br>3. TYPE<br>OF<br>STATION<br>N<br>N<br>N<br>N<br>N<br>N<br>N<br>N<br>N<br>I-M<br>I-M<br>I-M<br>I-M      | earn that is not s<br>ine 30, 2009, be<br>ssociation repre<br>you carried the<br>of the general is<br>or U.S. stations,<br>e the name of the<br>use a separate<br>EL LINE-UP<br>4. DISTANT?<br>(Yes or No)<br>NO<br>YES<br>NO<br>NO<br>YES<br>NO<br>NO<br>NO<br>NO<br>NO<br>NO<br>NO<br>NO<br>NO                                                                                                    | subject to a royalty<br>etween a cable sy-<br>senting the prima<br>channel on any of<br>instructions locate<br>list the community with<br>space G for each<br>A - SUB GRC<br>5. BASIS OF<br>CARRIAGE<br>(If Distant)<br>0                              | <pre>r payment because it is the subject<br/>stem or an association representing<br/>ry transmitter, enter the designa-<br/>ther basis, enter "O." For a further<br/>d in the paper SA3 form.<br/>to which the station is licensed by the<br/>o which the station is identifed.<br/>channel line-up.<br/>UPS# 1,3,4,5<br/>6. LOCATION OF STATION<br/>VALLEY CITY, ND<br/>FARGO, ND<br/>FARGO, ND</pre>                                                                                                    | additional informatio                       |
| carried the distan<br>For the retrans<br>of a written agree<br>the cable system<br>tion "E" (exempt).<br>explanation of the<br><b>Column 6:</b> Giv<br>FCC. For Mexican<br><b>Note:</b> If you are u                                                                                                    | t station on a part-ti<br>smission of a distant<br>ment entered into o<br>and a primary trans<br>For simulcasts, als<br>see three categories<br>we the location of ea<br>n or Canadian static<br>titilizing multiple char<br>2. B'CAST<br>CHANNEL<br>NUMBER<br>30<br>6<br>7<br>15<br>11<br>13<br>10.1<br>11.3<br>6.3<br>6.2<br>15.2<br>30.2<br>30.3              | t multicast stree<br>n or before Ju<br>mitter or an a:<br>o enter "E". If<br>, see page (v)<br>ich station. Fo<br>ons, if any, giv<br>nnel line-ups,<br>CHANN<br>3. TYPE<br>OF<br>STATION<br>N<br>N<br>N<br>N<br>N<br>N<br>N<br>N<br>N<br>N<br>I-M<br>I-M<br>I-M<br>I-M | earn that is not s<br>ine 30, 2009, be<br>ssociation repre<br>you carried the<br>of the general is<br>or U.S. stations,<br>e the name of th<br>use a separate<br>EL LINE-UP<br>4. DISTANT?<br>(Yes or No)<br>NO<br>NO<br>YES<br>NO<br>NO<br>YES<br>NO<br>NO<br>NO<br>NO<br>NO<br>NO<br>NO                                                                                                    | subject to a royalty<br>etween a cable sy-<br>senting the prima<br>channel on any of<br>instructions locate<br>list the community with<br>space G for each<br>A - SUB GRC<br>5. BASIS OF<br>CARRIAGE<br>(If Distant)<br>0                              | <ul> <li>payment because it is the subject<br/>stem or an association representing<br/>ry transmitter, enter the designa-<br/>ther basis, enter "O." For a further<br/>d in the paper SA3 form.</li> <li>to which the station is licensed by the<br/>owhich the station is identifed.</li> <li>channel line-up.</li> <li><b>UPS# 1,3,4,5</b></li> <li>6. LOCATION OF STATION</li> <li>VALLEY CITY, ND</li> <li>FARGO, ND</li> <li>FARGO, ND</li> <li></li></ul> | additional informatio                       |

| LEGAL NAME OF OWNER OF CABLE SYSTEM: |  |
|--------------------------------------|--|
|--------------------------------------|--|

| LEGAL NAME OF OWN                                                                                                    | IER OF CABLE S                                                                                                    | YSTEM:                                                                                                    |                                                                                                    |                                                                                                    | SYSTEM ID#                                                                                                    |                                             |
|----------------------------------------------------------------------------------------------------|----------------------------------------------------------------------------------------------------|----------------------------------------------------------------------------------------------------|----------------------------------------------------------------------------------------------------|----------------------------------------------------------------------------------------------------|----------------------------------------------------------------------------------------------------|---------------------------------------------|
| LORETEL SYS                                                                                                    | TEMS                                                                                                    |                                                                                                    |                                                                                                    |                                                                                                    | 034081                                                                                                    | Name                                        |
| PRIMARY TRANSMITTI                                                                                                    | ERS: TELEVISIO                                                                                                    | ON                                                                                                    |                                                                                                    |                                                                                                    |                                                                                                    |                                             |
| carried by your cable s<br>FCC rules and regulat<br>76.59(d)(2) and (4), 76<br>substitute program bas                                                                                                    | system during t<br>ions in effect or<br>6.61(e)(2) and (<br>sis, as explaine                                                                                                    | he accounting<br>n June 24, 19<br>4), or 76.63 (r<br>d in the next p                                                                                                    | period, except<br>81, permitting th<br>eferring to 76.6<br>paragraph.                                                                                                    | (1) stations carrie<br>the carriage of cert<br>1(e)(2) and (4))]; a                                                                                                    | and low power television stations)<br>ed only on a part-time basis under<br>ain network programs [sections<br>and (2) certain stations carried on a<br>cable system on a substitute program                                                                                                    | G<br>Primary<br>Transmitters:<br>Television |
| <ul> <li>basis under specifc FC</li> <li>Do not list the station<br/>station was carried</li> <li>List the station here,<br/>basis. For further in<br/>in the paper SA3 fo<br/>Column 1: List eace<br/>each multicast stream<br/>cast stream as "WETA<br/>WETA-simulcast).<br/>Column 2: Give the<br/>its community of licens<br/>on which your cable sy<br/>Column 3: Indicate<br/>educational station, by<br/>(for independent multi<br/>For the meaning of the<br/>Column 4: If the st<br/>planation of local servi<br/>Column 5: If you h<br/>cable system carried th<br/>carried the distant stat<br/>For the retransmiss</li> </ul> | CC rules, regula<br>here in space<br>only on a subs<br>and also in spa<br>formation conc<br>rm.<br>th station's call<br>associated with<br>-2". Simulcast<br>e channel numb<br>se. For example<br>ystem carried th<br>a in each case w<br>e entering the le<br>cast), "E" (for n<br>see terms, see<br>ation is outside<br>ce area, see pa<br>ave entered "Yo<br>he distant static<br>ion on a part-tin<br>ion of a distant | ations, or auth<br>G—but do lis<br>titute basis.<br>ace I, if the sta<br>cerning substif<br>sign. Do not r<br>h a station acc<br>streams must<br>ber the FCC h<br>e, WRC is Cha<br>ne station.<br>whether the st<br>etter "N" (for n<br>oncommercia<br>page (v) of the<br>es" in column<br>on during the<br>me basis beca | orizations:<br>tit in space I (th<br>ation was carried<br>ute basis station<br>eport origination<br>cording to its ow<br>be reported in or<br>as assigned to<br>annel 4 in Wash<br>ation is a netwo<br>etwork), "N-M" (<br>I educational), o<br>e general instruct<br>vice area, (i.e. "or<br>general instruct<br>4, you must cor<br>accounting period<br>asam that is not s | e Special Stateme<br>d both on a substit<br>ns, see page (v) o<br>n program service<br>er-the-air designa<br>column 1 (list each<br>the television stat<br>ington, D.C. This<br>rk station, an inde<br>for network multic<br>r "E-M" (for nonco<br>tions located in the<br>istant"), enter "Ye<br>ions located in the<br>nplete column 5,<br>od. Indicate by em<br>ctivated channel o | ent and Program Log)—if the<br>tute basis and also on some other<br>if the general instructions located<br>s such as HBO, ESPN, etc. Identify<br>tion. For example, report multi-<br>h stream separately; for example<br>ion for broadcasting over-the-air in<br>may be different from the channel<br>ependent station, or a noncommercial<br>east), "I" (for independent), "I-M"<br>ommercial educational multicast).<br>he paper SA3 form.<br>ss". If not, enter "No". For an ex-<br>e paper SA3 form.<br>stating the basis on which your<br>tering "LAC" if your cable system<br>capacity.<br>/ payment because it is the subject | Television                                  |
| the cable system and a<br>tion "E" (exempt). For<br>explanation of these th<br><b>Column 6:</b> Give the                                                                                                    | a primary trans<br>simulcasts, also<br>nree categories<br>e location of ea<br>Canadian statio                                                                                                    | mitter or an a<br>o enter "E". If<br>, see page (v)<br>ch station. Fo<br>ons, if any, giv                                                                                                    | ssociation repre<br>you carried the<br>of the general i<br>r U.S. stations,<br>e the name of th                                                                                                    | senting the prima<br>channel on any of<br>instructions locate<br>list the community<br>ne community with                                                                                                    | stem or an association representing<br>ry transmitter, enter the designa-<br>ther basis, enter "O." For a further<br>ed in the paper SA3 form.<br>y to which the station is licensed by the<br>n which the station is identifed.<br>channel line-up.                                                                                                    |                                             |
|                                                                                                    |                                                                                                    | CHANN                                                                                                    | EL LINE-UP                                                                                                    | B- SUB GRO                                                                                                    | UP# 2                                                                                                    |                                             |
| 1. CALL<br>SIGN                                                                                                    | 2. B'CAST<br>CHANNEL<br>NUMBER                                                                                                    | 3. TYPE<br>OF<br>STATION                                                                                                    | 4. DISTANT?<br>(Yes or No)                                                                                                    | 5. BASIS OF<br>CARRIAGE<br>(If Distant)                                                                                                    | 6. LOCATION OF STATION                                                                                                    |                                             |
| KXJB                                                                                                    | 30                                                                                                    | N                                                                                                    | NO                                                                                                    |                                                                                                    | VALLEY CITY, ND                                                                                                    |                                             |
| WDAY                                                                                                    | 6                                                                                                    | N                                                                                                    | NO                                                                                                    |                                                                                                    | FARGO, ND                                                                                                    |                                             |
| WCCO                                                                                                    | 7                                                                                                    | N                                                                                                    | YES                                                                                                    | 0                                                                                                    | MINNEAPOLIS, MN                                                                                                    |                                             |
| KVRR                                                                                                    | 15                                                                                                    | N                                                                                                    | NO                                                                                                    |                                                                                                    | FARGO, ND                                                                                                    |                                             |
| KFME                                                                                                    | 13                                                                                                    | Е                                                                                                    | NO                                                                                                    |                                                                                                    | FARGO, ND                                                                                                    |                                             |
| WDAY-2                                                                                                    | 6.2                                                                                                    | I-M                                                                                                    | NO                                                                                                    |                                                                                                    | FARGO, ND                                                                                                    |                                             |
| KVLY-3                                                                                                    | 11.3                                                                                                    | I-M                                                                                                    | NO                                                                                                    |                                                                                                    | FARGO, ND                                                                                                    |                                             |
| WDAY-3                                                                                                    | 6.3                                                                                                    | I-M                                                                                                    | NO                                                                                                    |                                                                                                    | FARGO, ND                                                                                                    |                                             |
| KVRR-2                                                                                                    | 15.2                                                                                                    | I-M                                                                                                    | NO                                                                                                    |                                                                                                    | FARGO, ND                                                                                                    |                                             |
| KXJB-2                                                                                                    | 30.2                                                                                                    | I-M                                                                                                    | NO                                                                                                    |                                                                                                    | VALLEY CITY, ND                                                                                                    |                                             |
| KXJB-2                                                                                                    | <b>†</b>                                                                                                    |                                                                                                    | NO                                                                                                    |                                                                                                    | 1                                                                                                    |                                             |
| KXJB-3<br>KVLY-4                                                                                                    | 30.3<br>11.4                                                                                                    | I-M<br>I-M                                                                                                    | NO                                                                                                    |                                                                                                    | VALLEY CITY, ND<br>FARGO, ND                                                                                                    |                                             |
|                                                                                                    |                                                                                                    |                                                                                                    |                                                                                                    |                                                                                                    |                                                                                                    |                                             |
|                                                                                                    |                                                                                                    |                                                                                                    |                                                                                                    |                                                                                                    |                                                                                                    |                                             |
|                                                                                                    |                                                                                                    |                                                                                                    |                                                                                                    |                                                                                                    |                                                                                                    |                                             |
|                                                                                                    |                                                                                                    |                                                                                                    |                                                                                                    |                                                                                                    |                                                                                                    |                                             |

| LEGAL NAME OF OWNER OF CABLE SYSTEM: |
|--------------------------------------|
|                                      |

| FORM SA3E. PAGE 3.                                                                                                    |                                                                                                    |                                                                                                    |                                                                                                    |                                                                                                    |                                                                                                    |                                             |
|----------------------------------------------------------------------------------------------------|----------------------------------------------------------------------------------------------------|----------------------------------------------------------------------------------------------------|----------------------------------------------------------------------------------------------------|----------------------------------------------------------------------------------------------------|----------------------------------------------------------------------------------------------------|---------------------------------------------|
|                                                                                                    |                                                                                                    | YSTEM:                                                                                                    |                                                                                                    |                                                                                                    | SYSTEM ID#                                                                                                    | Name                                        |
| LORETEL SYS                                                                                                    |                                                                                                    |                                                                                                    |                                                                                                    |                                                                                                    | 034081                                                                                                    |                                             |
| PRIMARY TRANSMITTE                                                                                                    | ERS: TELEVISIO                                                                                                    | N                                                                                                    |                                                                                                    |                                                                                                    |                                                                                                    |                                             |
| In General: In space C<br>carried by your cable s<br>FCC rules and regulati<br>76.59(d)(2) and (4), 76<br>substitute program bas<br>Substitute program bas<br>Substitute Basis S<br>basis under specifc FC<br>• Do not list the station<br>station was carried<br>• List the station here,<br>basis. For further in<br>in the paper SA3 fo<br>Column 1: List eac<br>each multicast stream<br>cast stream as "WETA<br>WETA-simulcast).<br>Column 2: Give the<br>its community of licens<br>on which your cable sy<br>Column 3: Indicate<br>educational station, by<br>(for independent multic<br>For the meaning of the<br>Column 5: If you ha<br>cable system carried th<br>carried the distant stati<br>For the retransmiss<br>of a written agreement<br>the cable system and a<br>tion "E" (exempt). For s<br>explanation of these th<br>Column 6: Give the | G, identify ever<br>system during t<br>ions in effect of<br>6.61(e)(2) and (<br>sis, as explained<br><b>Stations:</b> With 1<br>CC rules, regula<br>here in space<br>only on a subs<br>and also in spa<br>formation cond<br>rm.<br>th station's call<br>associated with<br>-2". Simulcast<br>e channel numl<br>se. For example<br>stem carried th<br>e in each case of<br>e entering the le<br>cast), "E" (for n<br>ese terms, see<br>ation is outside<br>ce area, see p<br>ave entered "Y<br>he distant statid<br>ion on a part-tii<br>ion of a distant<br>e entered into o<br>a primary trans<br>simulcasts, also<br>ree categories<br>e location of ead | y television st<br>he accounting<br>n June 24, 19<br>4), or 76.63 (n<br>ed in the next<br>respect to any<br>ations, or auth<br>G—but do lis<br>titute basis.<br>ace I, if the sta<br>cerning substif<br>sign. Do not n<br>h a station ac<br>streams must<br>ber the FCC h<br>e, WRC is Chi-<br>ne station.<br>whether the station.<br>whether the station.<br>whether the station.<br>whether the station.<br>whether the station.<br>on downmercia<br>page (v) of the<br>es" in column<br>on during the<br>me basis becas<br>i multicast strea<br>n or before Ju<br>mitter or an a<br>o enter "E". If<br>, see page (v) | period, except<br>81, permitting th<br>referring to 76.6<br>paragraph.<br>distant stations<br>orizations:<br>t it in space I (th<br>ation was carried<br>cute basis station<br>report origination<br>cording to its ov<br>be reported in or<br>as assigned to<br>annel 4 in Wash<br>ation is a network<br>etwork), "N-M" (<br>I educational), c<br>e general instruct<br>4, you must con<br>accounting period<br>ause of lack of a<br>sam that is not s<br>ine 30, 2009, be<br>ssociation repre<br>you carried the<br>o f the general<br>ir U.S. stations, | (1) stations carri-<br>ne carriage of cert<br>1(e)(2) and (4))];<br>is carried by your of<br>the Special Statem<br>d both on a substi-<br>ns, see page (v) of<br>the rogram service<br>er-the-air designa<br>column 1 (list eac<br>column 1 (list eac<br>the television stat-<br>nington, D.C. This<br>or K station, an ind<br>for network multion<br>or "E-M" (for nonc-<br>ctions located in the<br>mplete column 5,<br>pol. Indicate by en-<br>torities of the aroyalt<br>subject to a royalt<br>subject to a royalt<br>senting the prima-<br>channel on any of<br>instructions located<br>list the communit | es". If not, enter "No". For an ex-<br>e paper SA3 form.<br>stating the basis on which your<br>tering "LAC" if your cable system<br>capacity.<br>y payment because it is the subject<br>retern or an association representing<br>ary transmitter, enter the designa-<br>ther basis, enter "O." For a further<br>ed in the paper SA3 form.<br>y to which the station is licensed by the | G<br>Primary<br>Transmitters:<br>Television |
| Note: If you are utilizin                                                                                                    |                                                                                                    | , ,                                                                                                    |                                                                                                    |                                                                                                    | h which the station is identifed.<br>channel line-up.                                                                                                    |                                             |
|                                                                                                    |                                                                                                    | CHANN                                                                                                    | EL LINE-UP                                                                                                    | <mark>C - SUB GRO</mark>                                                                                                    | DUP #6                                                                                                    |                                             |
| 1. CALL<br>SIGN                                                                                                    | 2. B'CAST<br>CHANNEL<br>NUMBER                                                                                                    | 3. TYPE<br>OF<br>STATION                                                                                                    | 4. DISTANT?<br>(Yes or No)                                                                                                    | 5. BASIS OF<br>CARRIAGE<br>(If Distant)                                                                                                    | 6. LOCATION OF STATION                                                                                                    |                                             |
| КХЈВ                                                                                                    | 30                                                                                                    | N                                                                                                    | NO                                                                                                    |                                                                                                    | VALLEY CITY, ND                                                                                                    |                                             |
| WDAY                                                                                                    | 6                                                                                                    | N                                                                                                    | NO                                                                                                    |                                                                                                    | FARGO, ND                                                                                                    |                                             |
| WDAY-2                                                                                                    | 6.2                                                                                                    | I-M                                                                                                    | NO                                                                                                    |                                                                                                    | FARGO, ND                                                                                                    |                                             |
| KVRR                                                                                                    | 15                                                                                                    | N                                                                                                    | NO                                                                                                    |                                                                                                    | FARGO, ND                                                                                                    |                                             |
| KVLY                                                                                                    | 11                                                                                                    | N                                                                                                    | NO                                                                                                    |                                                                                                    | FARGO, ND                                                                                                    |                                             |
| KFME                                                                                                    | 13                                                                                                    | Е                                                                                                    | NO                                                                                                    |                                                                                                    | FARGO, ND                                                                                                    |                                             |
| WDAY-3                                                                                                    | 6.3                                                                                                    | I-M                                                                                                    | NO                                                                                                    |                                                                                                    | FARGO, ND                                                                                                    |                                             |
| KVLY-3                                                                                                    | 11.3                                                                                                    | I-M                                                                                                    | NO                                                                                                    |                                                                                                    | FARGO, ND                                                                                                    |                                             |
| KVRR-2                                                                                                    | 15.2                                                                                                    | I-M                                                                                                    | NO                                                                                                    |                                                                                                    | FARGO, ND                                                                                                    |                                             |
| KXJB-2                                                                                                    | 30.2                                                                                                    | I-M                                                                                                    | NO                                                                                                    |                                                                                                    | VALLEY CITY, ND                                                                                                    |                                             |
| KXJB-3                                                                                                    | 30.3                                                                                                    | I-M                                                                                                    | NO                                                                                                    |                                                                                                    | VALLEY CITY, ND                                                                                                    |                                             |
| KVLY-4                                                                                                    | 11.4                                                                                                    | I-M                                                                                                    | NO                                                                                                    |                                                                                                    | FARGO, ND                                                                                                    |                                             |
|                                                                                                    |                                                                                                    |                                                                                                    |                                                                                                    |                                                                                                    |                                                                                                    |                                             |
|                                                                                                    |                                                                                                    |                                                                                                    |                                                                                                    |                                                                                                    |                                                                                                    |                                             |
|                                                                                                    |                                                                                                    |                                                                                                    |                                                                                                    |                                                                                                    |                                                                                                    |                                             |
|                                                                                                    |                                                                                                    |                                                                                                    |                                                                                                    |                                                                                                    |                                                                                                    |                                             |

| Name                              |                                                                                                    |                                                                                                    | E SYSTEI                                                                                                 | И:                                                                                                    |                                                                                                    |                                                                                          |                                               | SYSTEM ID#<br>034081                                            |
|-----------------------------------|----------------------------------------------------------------------------------------------------|----------------------------------------------------------------------------------------------------|----------------------------------------------------------------------------------------------------|----------------------------------------------------------------------------------------------------|----------------------------------------------------------------------------------------------------|------------------------------------------------------------------------------------------|-----------------------------------------------|-----------------------------------------------------------------|
|                                   | PRIMARY TRA                                                                                                    | NSMITTERS:                                                                                                    |                                                                                                    |                                                                                                    |                                                                                                    |                                                                                          |                                               |                                                                 |
| Н                                 |                                                                                                    |                                                                                                    |                                                                                                    | rried on a separate and discrence of a separate and discrence of the separate and the separate of the separate of the separate |                                                                                                    |                                                                                          |                                               |                                                                 |
| Primary<br>Transmitters:<br>Radio | receivable if (1)<br>on the basis of<br>For detailed info<br>located in the p<br>Column 1: lo<br>Column 2: S<br>Column 3: If<br>signal, indicate<br>Column 4: G | it is carried by<br>monitoring, to<br>prmation about<br>aper SA3 form<br>dentify the call<br>state whether t<br>if the radio stati<br>this by placing<br>Sive the station | y the syst<br>be receivent<br>t the the<br>sign of e<br>he statio<br>on's sign<br>a check<br>i's locatio | -Band FM Carriage: Under (<br>tem whenever it is received a<br>ved at the headend, with the s<br>Copyright Office regulations of<br>each station carried.<br>n is AM or FM.<br>nal was electronically process<br>mark in the "S/D" column.<br>on (the community to which the<br>the community with which the                                                                                                    | t the system's here<br>system's FM anter<br>on this point, see<br>ed by the cable s<br>e station is licens | adend, and (2)<br>nna, during ce<br>page (vi) of the<br>ystem as a sep<br>red by the FCC | it can b<br>rtain sta<br>e genera<br>parate a | e expected,<br>ted intervals.<br>al instructions<br>nd discrete |
|                                   | CALL SIGN                                                                                                    | AM or FM                                                                                                    | S/D                                                                                                    | LOCATION OF STATION                                                                                                    | CALL SIGN                                                                                                  | AM or FM                                                                                 | S/D                                           | LOCATION OF STATION                                             |
|                                   |                                                                                                    |                                                                                                    |                                                                                                    |                                                                                                    |                                                                                                    |                                                                                          |                                               |                                                                 |
|                                   |                                                                                                    |                                                                                                    |                                                                                                    |                                                                                                    | ·                                                                                                    |                                                                                          |                                               |                                                                 |
|                                   |                                                                                                    |                                                                                                    |                                                                                                    |                                                                                                    |                                                                                                    |                                                                                          |                                               |                                                                 |
|                                   |                                                                                                    |                                                                                                    |                                                                                                    |                                                                                                    |                                                                                                    |                                                                                          |                                               |                                                                 |
|                                   |                                                                                                    |                                                                                                    |                                                                                                    |                                                                                                    | ·                                                                                                    |                                                                                          |                                               |                                                                 |
|                                   |                                                                                                    |                                                                                                    |                                                                                                    |                                                                                                    |                                                                                                    |                                                                                          |                                               |                                                                 |
|                                   |                                                                                                    |                                                                                                    |                                                                                                    |                                                                                                    | ·                                                                                                    |                                                                                          |                                               |                                                                 |
|                                   |                                                                                                    |                                                                                                    |                                                                                                    |                                                                                                    |                                                                                                    |                                                                                          |                                               |                                                                 |
|                                   |                                                                                                    |                                                                                                    |                                                                                                    |                                                                                                    |                                                                                                    |                                                                                          |                                               |                                                                 |
|                                   |                                                                                                    |                                                                                                    |                                                                                                    |                                                                                                    |                                                                                                    |                                                                                          |                                               |                                                                 |
|                                   |                                                                                                    |                                                                                                    |                                                                                                    |                                                                                                    |                                                                                                    |                                                                                          |                                               |                                                                 |
|                                   |                                                                                                    |                                                                                                    |                                                                                                    |                                                                                                    |                                                                                                    |                                                                                          |                                               |                                                                 |
|                                   |                                                                                                    |                                                                                                    |                                                                                                    |                                                                                                    |                                                                                                    |                                                                                          |                                               |                                                                 |
|                                   |                                                                                                    |                                                                                                    |                                                                                                    |                                                                                                    |                                                                                                    |                                                                                          |                                               |                                                                 |
|                                   |                                                                                                    |                                                                                                    |                                                                                                    |                                                                                                    |                                                                                                    |                                                                                          |                                               |                                                                 |
|                                   |                                                                                                    |                                                                                                    |                                                                                                    |                                                                                                    |                                                                                                    |                                                                                          |                                               |                                                                 |
|                                   |                                                                                                    |                                                                                                    |                                                                                                    |                                                                                                    |                                                                                                    |                                                                                          |                                               |                                                                 |
|                                   |                                                                                                    |                                                                                                    |                                                                                                    |                                                                                                    | ·                                                                                                    |                                                                                          |                                               |                                                                 |
|                                   |                                                                                                    |                                                                                                    |                                                                                                    |                                                                                                    |                                                                                                    |                                                                                          |                                               |                                                                 |
|                                   |                                                                                                    |                                                                                                    |                                                                                                    |                                                                                                    |                                                                                                    |                                                                                          |                                               |                                                                 |
|                                   |                                                                                                    |                                                                                                    |                                                                                                    |                                                                                                    |                                                                                                    |                                                                                          |                                               |                                                                 |
|                                   |                                                                                                    |                                                                                                    |                                                                                                    |                                                                                                    |                                                                                                    |                                                                                          |                                               |                                                                 |
|                                   |                                                                                                    |                                                                                                    |                                                                                                    |                                                                                                    |                                                                                                    |                                                                                          |                                               |                                                                 |
|                                   |                                                                                                    |                                                                                                    |                                                                                                    |                                                                                                    |                                                                                                    |                                                                                          |                                               |                                                                 |
|                                   |                                                                                                    |                                                                                                    |                                                                                                    |                                                                                                    | ·                                                                                                    |                                                                                          |                                               |                                                                 |
|                                   |                                                                                                    |                                                                                                    |                                                                                                    |                                                                                                    |                                                                                                    |                                                                                          |                                               |                                                                 |
|                                   |                                                                                                    |                                                                                                    |                                                                                                    |                                                                                                    |                                                                                                    |                                                                                          |                                               |                                                                 |
|                                   |                                                                                                    |                                                                                                    |                                                                                                    |                                                                                                    |                                                                                                    |                                                                                          |                                               |                                                                 |
|                                   |                                                                                                    |                                                                                                    |                                                                                                    |                                                                                                    |                                                                                                    |                                                                                          |                                               |                                                                 |
|                                   |                                                                                                    |                                                                                                    |                                                                                                    |                                                                                                    |                                                                                                    |                                                                                          |                                               |                                                                 |
|                                   |                                                                                                    |                                                                                                    |                                                                                                    |                                                                                                    |                                                                                                    |                                                                                          |                                               |                                                                 |
|                                   | 1                                                                                                    | 1                                                                                                    |                                                                                                    | 1                                                                                                    |                                                                                                    | 1                                                                                        |                                               |                                                                 |

| LEGAL NAME OF OWNER OF                                                                                                    | CABLE SYST                                                                                                    | EM:                                                                                                    |                                                                                                    |                                                                                                    |                                                                                                    | SYSTEM ID#                                                                                   |                          |
|----------------------------------------------------------------------------------------------------|----------------------------------------------------------------------------------------------------|----------------------------------------------------------------------------------------------------|----------------------------------------------------------------------------------------------------|----------------------------------------------------------------------------------------------------|----------------------------------------------------------------------------------------------------|----------------------------------------------------------------------------------------------|--------------------------|
| LORETEL SYSTEMS                                                                                                    |                                                                                                    |                                                                                                    |                                                                                                    |                                                                                                    |                                                                                                    | 034081                                                                                       | Name                     |
| SUBSTITUTE CARRIAGI                                                                                                    | E: SPECIA                                                                                                    |                                                                                                    | IT AND PROGRAM LOG                                                                                                    | i                                                                                                    |                                                                                                    |                                                                                              | _                        |
| In General: In space I, ident<br>substitute basis during the a<br>explanation of the programm                                                                                                    | ccounting pe                                                                                                    | eriod, under spe                                                                                                    | cific present and former FC                                                                                                    | C rules, regula                                                                                                    | ations, or authoriza                                                                                                    | tions. For a further                                                                         | Substitute               |
| 1. SPECIAL STATEMEN                                                                                                    |                                                                                                    |                                                                                                    |                                                                                                    | - <u>j</u>                                                                                                    |                                                                                                    |                                                                                              | Carriage:                |
| <ul> <li>During the accounting per<br/>broadcast by a distant sta</li> </ul>                                                                                                    | riod, did you                                                                                                    |                                                                                                    |                                                                                                    | s, any nonne                                                                                                    |                                                                                                    | rogram<br><b>∕es ⊠No</b>                                                                     | Special<br>Statement and |
| Note: If your answer is "No log in block 2.                                                                                                    |                                                                                                    | rest of this pag                                                                                                    | je blank. If your answer is '                                                                                                    | ʻYes," you mu                                                                                                    | · · · ·                                                                                                    |                                                                                              | Program Log              |
| period, was broadcast by a<br>under certain FCC rules, re<br>SA3 form for futher informa<br>titles, for example, "I Love I<br><b>Column 2:</b> If the prograr<br><b>Column 3:</b> Give the call<br><b>Column 4:</b> Give the broa<br>the case of Mexican or Car<br><b>Column 5:</b> Give the mor<br>first. Example: for May 7 gi<br><b>Column 6:</b> State the tim<br>to the nearest five minutes.<br>stated as "6:00–6:30 p.m." | titute progra<br>ace, please a<br>of every no<br>distant stat<br>egulations, o<br>titon. Do no<br>Lucy" or "NE<br>m was broad<br>sign of the s<br>adcast static<br>thadian static<br>th and day<br>ve "5/7."<br>es when the<br>Example: a<br>er "R" if the<br>and regulatic<br>rogramming | im on a separa<br>attach additiona<br>nnetwork televi<br>ion and that your<br>authorizationa<br>t use general of<br>A Basketball:<br>dcast live, enter<br>station broadca<br>on's location (the<br>ons, if any, the<br>when your system<br>a program carrier<br>listed program<br>ons in effect du | al pages.<br>ision program (substitute p<br>ur cable system substitute<br>s. See page (vi) of the gen<br>ategories like "movies", or<br>76ers vs. Bulls."<br>r "Yes." Otherwise enter "N<br>sting the substitute progra<br>the community to which the<br>community with which the<br>tem carried the substitute p<br>gram was carried by your of<br>ed by a system from 6:01:"<br>was substituted for progra<br>ring the accounting period | rogram) that,<br>d for the prog<br>eral instructio<br>"basketball".<br>lo."<br>m.<br>station is lice<br>station is ider<br>program. Use<br>cable system.<br>15 p.m. to 6:2<br>mming that y<br>; enter the let | during the accour<br>ramming of anoth<br>ns located in the p<br>List specific prog<br>nsed by the FCC o<br>tified).<br>numerals, with th<br>List the times acco<br>8:30 p.m. should b<br>our system was re<br>ter "P" if the listed | nting<br>er station<br>paper<br>ram<br>or, in<br>e month<br>curately<br>be<br>equired<br>pro |                          |
|                                                                                                    |                                                                                                    |                                                                                                    |                                                                                                    |                                                                                                    | EN SUBSTITUTE                                                                                                    | 7 REASON                                                                                     |                          |
| 1. TITLE OF PROGRAM                                                                                                    | 2. LIVE?<br>Yes or No                                                                                                    | E PROGRAM<br>3. STATION'S<br>CALL SIGN                                                                                                    |                                                                                                    | 5. MONTH<br>AND DAY                                                                                                    | IAGE OCCURRE<br>6. TIMES<br>FROM —                                                                                                    | ED FOR<br>DELETION<br>TO                                                                     |                          |
|                                                                                                    | Tes of No                                                                                                    | CALL SIGN                                                                                                    | 4. STATION'S LOCATION                                                                                                    | AND DAT                                                                                                    |                                                                                                    | 10                                                                                           |                          |
|                                                                                                    |                                                                                                    |                                                                                                    |                                                                                                    |                                                                                                    |                                                                                                    |                                                                                              |                          |
|                                                                                                    |                                                                                                    | ·                                                                                                    |                                                                                                    |                                                                                                    |                                                                                                    |                                                                                              |                          |
|                                                                                                    |                                                                                                    |                                                                                                    |                                                                                                    |                                                                                                    |                                                                                                    |                                                                                              |                          |
|                                                                                                    |                                                                                                    |                                                                                                    |                                                                                                    |                                                                                                    |                                                                                                    |                                                                                              |                          |
|                                                                                                    |                                                                                                    |                                                                                                    |                                                                                                    |                                                                                                    |                                                                                                    |                                                                                              |                          |
|                                                                                                    |                                                                                                    |                                                                                                    |                                                                                                    |                                                                                                    |                                                                                                    |                                                                                              |                          |
|                                                                                                    |                                                                                                    |                                                                                                    |                                                                                                    |                                                                                                    | _                                                                                                    |                                                                                              |                          |
|                                                                                                    |                                                                                                    |                                                                                                    |                                                                                                    |                                                                                                    | _                                                                                                    |                                                                                              |                          |
|                                                                                                    |                                                                                                    |                                                                                                    |                                                                                                    |                                                                                                    | _                                                                                                    |                                                                                              |                          |
|                                                                                                    |                                                                                                    |                                                                                                    |                                                                                                    |                                                                                                    |                                                                                                    |                                                                                              |                          |
|                                                                                                    |                                                                                                    |                                                                                                    |                                                                                                    |                                                                                                    |                                                                                                    |                                                                                              |                          |
|                                                                                                    |                                                                                                    |                                                                                                    |                                                                                                    |                                                                                                    |                                                                                                    |                                                                                              |                          |
|                                                                                                    |                                                                                                    |                                                                                                    |                                                                                                    |                                                                                                    |                                                                                                    |                                                                                              |                          |
|                                                                                                    |                                                                                                    |                                                                                                    |                                                                                                    |                                                                                                    |                                                                                                    |                                                                                              |                          |
|                                                                                                    |                                                                                                    |                                                                                                    |                                                                                                    |                                                                                                    | _                                                                                                    |                                                                                              |                          |
|                                                                                                    |                                                                                                    |                                                                                                    |                                                                                                    |                                                                                                    | _                                                                                                    |                                                                                              |                          |
|                                                                                                    |                                                                                                    |                                                                                                    |                                                                                                    |                                                                                                    |                                                                                                    |                                                                                              |                          |
|                                                                                                    |                                                                                                    |                                                                                                    |                                                                                                    |                                                                                                    |                                                                                                    |                                                                                              |                          |
|                                                                                                    |                                                                                                    |                                                                                                    |                                                                                                    |                                                                                                    |                                                                                                    |                                                                                              |                          |
|                                                                                                    |                                                                                                    |                                                                                                    |                                                                                                    |                                                                                                    |                                                                                                    |                                                                                              |                          |
|                                                                                                    |                                                                                                    |                                                                                                    |                                                                                                    |                                                                                                    |                                                                                                    |                                                                                              |                          |

\_\_\_\_

-----

FORM SA3E. PAGE 5.

\_\_\_\_

ACCOUNTING PERIOD: 2019/1

## ACCOUNTING PERIOD: 2019/1

FORM SA3E. PAGE 6.

| Name                              | LEGAL NAME OF C                                                                                                    |                                                                                                    | SYSTEM:                                                                                                    |                                                                                                    |                                                          |                                                                                                    |                                                                                                    |                                                                                                    |        | TEM ID#<br>034081 |
|-----------------------------------|----------------------------------------------------------------------------------------------------|----------------------------------------------------------------------------------------------------|----------------------------------------------------------------------------------------------------|----------------------------------------------------------------------------------------------------|----------------------------------------------------------|----------------------------------------------------------------------------------------------------|----------------------------------------------------------------------------------------------------|----------------------------------------------------------------------------------------------------|--------|-------------------|
| J<br>Part-Time<br>Carriage<br>Log | time carriage du<br>hours your syst<br>Column 1 (C<br>column 5 of spa<br>Column 2 (D<br>curred during th<br>• Give the mont<br>"4/10."<br>• State the start<br>television statio<br>"app." Example | is space ties in i<br>ue to lack of act<br>em carried that<br><b>all sign):</b> Give<br>ace G.<br><b>Pates and hour</b><br>he accounting p<br>h and day wher<br>ing and ending<br>n's broadcast d<br>: "12:30 a.m 3 | ivated channel ca<br>station. If you ne<br>the call sign of e<br>s of carriage): F<br>eriod.<br>In the carriage occ<br>times of carriage<br>ay, you may give<br>3:15 a.m. app." | space G. If you lis<br>apacity, you are re<br>ed more space, pl<br>very distant statior<br>or each station, lis<br>curred. Use numer<br>to the nearest qua-<br>e an approximate en<br>ours of carriage w | quire<br>ease<br>n wh<br>at the<br>als,<br>arter<br>ndir | ed to complete t<br>e attach addition<br>lose basis of car<br>e dates and hour<br>with the month f<br>hour. In any cas<br>ing hour, followed | his log giving th<br>al pages.<br>riage you identi<br>rs when part-tim<br>first. Example: fo<br>se where carria<br>I by the abbrevia | e total dates ar<br>fied by "LAC" ir<br>le carriage oc-<br>or April 10 give<br>ge ran to the er<br>ation | I      |                   |
|                                   |                                                                                                    |                                                                                                    | DAT                                                                                                    | ES AND HOURS (                                                                                                    | DF F                                                     | PART-TIME CAF                                                                                                    | RIAGE                                                                                                    |                                                                                                    |        |                   |
|                                   |                                                                                                    | WHEN                                                                                                    | CARRIAGE OC                                                                                                    | CURRED                                                                                                    |                                                          |                                                                                                    | WHEN                                                                                                    | I CARRIAGE O                                                                                             | CCURRE | ED                |
|                                   | CALL SIGN                                                                                                    | DATE                                                                                                    |                                                                                                    | URS                                                                                                    |                                                          | CALL SIGN                                                                                                    | DATE                                                                                                    |                                                                                                    | OURS   |                   |
|                                   |                                                                                                    | DATE                                                                                                    | FROM                                                                                                    | TO                                                                                                    |                                                          |                                                                                                    | DATE                                                                                                    | FROM                                                                                                    |        | ТО                |
|                                   |                                                                                                    |                                                                                                    |                                                                                                    |                                                                                                    |                                                          |                                                                                                    |                                                                                                    |                                                                                                    |        |                   |
|                                   |                                                                                                    |                                                                                                    |                                                                                                    |                                                                                                    |                                                          |                                                                                                    |                                                                                                    |                                                                                                    | _      |                   |
|                                   |                                                                                                    |                                                                                                    |                                                                                                    | _                                                                                                    |                                                          |                                                                                                    |                                                                                                    |                                                                                                    | _      |                   |
|                                   |                                                                                                    |                                                                                                    |                                                                                                    | _                                                                                                    |                                                          |                                                                                                    |                                                                                                    |                                                                                                    | _      |                   |
|                                   |                                                                                                    |                                                                                                    |                                                                                                    |                                                                                                    |                                                          |                                                                                                    |                                                                                                    |                                                                                                    | _      |                   |
|                                   |                                                                                                    |                                                                                                    |                                                                                                    |                                                                                                    |                                                          |                                                                                                    |                                                                                                    |                                                                                                    |        |                   |
|                                   |                                                                                                    |                                                                                                    |                                                                                                    | <b>-</b>                                                                                                    |                                                          |                                                                                                    |                                                                                                    |                                                                                                    |        |                   |
|                                   |                                                                                                    |                                                                                                    |                                                                                                    | -                                                                                                    |                                                          |                                                                                                    |                                                                                                    |                                                                                                    |        |                   |
|                                   |                                                                                                    |                                                                                                    |                                                                                                    | -                                                                                                    |                                                          |                                                                                                    |                                                                                                    |                                                                                                    |        |                   |
|                                   |                                                                                                    |                                                                                                    |                                                                                                    |                                                                                                    |                                                          |                                                                                                    |                                                                                                    |                                                                                                    |        |                   |
|                                   |                                                                                                    |                                                                                                    |                                                                                                    |                                                                                                    |                                                          |                                                                                                    |                                                                                                    |                                                                                                    |        |                   |
|                                   |                                                                                                    |                                                                                                    |                                                                                                    |                                                                                                    |                                                          |                                                                                                    |                                                                                                    |                                                                                                    | _      |                   |
|                                   |                                                                                                    |                                                                                                    |                                                                                                    | _                                                                                                    |                                                          |                                                                                                    |                                                                                                    |                                                                                                    | _      |                   |
|                                   |                                                                                                    |                                                                                                    |                                                                                                    | _                                                                                                    |                                                          |                                                                                                    |                                                                                                    |                                                                                                    | _      |                   |
|                                   |                                                                                                    |                                                                                                    |                                                                                                    |                                                                                                    |                                                          |                                                                                                    |                                                                                                    |                                                                                                    | _      |                   |
|                                   |                                                                                                    |                                                                                                    |                                                                                                    |                                                                                                    |                                                          |                                                                                                    |                                                                                                    |                                                                                                    | _      |                   |
|                                   |                                                                                                    |                                                                                                    |                                                                                                    | _                                                                                                    |                                                          |                                                                                                    |                                                                                                    |                                                                                                    | _      |                   |
|                                   |                                                                                                    |                                                                                                    |                                                                                                    |                                                                                                    |                                                          |                                                                                                    |                                                                                                    |                                                                                                    |        |                   |
|                                   |                                                                                                    |                                                                                                    |                                                                                                    | <b>-</b>                                                                                                    |                                                          |                                                                                                    |                                                                                                    |                                                                                                    |        |                   |
|                                   |                                                                                                    |                                                                                                    |                                                                                                    | -                                                                                                    |                                                          |                                                                                                    |                                                                                                    |                                                                                                    |        |                   |
|                                   |                                                                                                    |                                                                                                    |                                                                                                    | -                                                                                                    |                                                          |                                                                                                    |                                                                                                    |                                                                                                    |        |                   |
|                                   |                                                                                                    |                                                                                                    |                                                                                                    |                                                                                                    |                                                          |                                                                                                    |                                                                                                    |                                                                                                    | -      |                   |
|                                   |                                                                                                    |                                                                                                    |                                                                                                    |                                                                                                    |                                                          |                                                                                                    |                                                                                                    |                                                                                                    |        |                   |
|                                   |                                                                                                    |                                                                                                    |                                                                                                    | _                                                                                                    |                                                          |                                                                                                    |                                                                                                    |                                                                                                    | _      |                   |
|                                   |                                                                                                    |                                                                                                    |                                                                                                    | _                                                                                                    |                                                          |                                                                                                    |                                                                                                    |                                                                                                    | _      |                   |
|                                   |                                                                                                    |                                                                                                    |                                                                                                    | _                                                                                                    |                                                          |                                                                                                    |                                                                                                    |                                                                                                    | _      |                   |
|                                   |                                                                                                    |                                                                                                    |                                                                                                    | _                                                                                                    |                                                          |                                                                                                    |                                                                                                    |                                                                                                    | _      |                   |
|                                   |                                                                                                    |                                                                                                    |                                                                                                    |                                                                                                    |                                                          |                                                                                                    | <b>_</b>                                                                                                    |                                                                                                    |        |                   |

| FORM                                                                                              | SA3E. PAGE 7.                                                                                                    |                            |                 |                                                     |
|---------------------------------------------------------------------------------------------------|----------------------------------------------------------------------------------------------------|----------------------------|-----------------|-----------------------------------------------------|
| LEGA                                                                                              | L NAME OF OWNER OF CABLE SYSTEM:                                                                                                    |                            | SYSTEM ID#      | Name                                                |
| LO                                                                                                | RETEL SYSTEMS                                                                                                    |                            | 034081          | Name                                                |
| Inst<br>all a<br>(as i<br>page                                                                    | DSS RECEIPTS<br>ructions: The figure you give in this space determines the form you fle and the amoun<br>mounts (gross receipts) paid to your cable system by subscribers for the system's second<br>dentifed in space E) during the accounting period. For a further explanation of how to be<br>e (vii) of the general instructions.<br>Gross receipts from subscribers for secondary transmission service(s)<br>during the accounting period.<br>ORTANT: You must complete a statement in space P concerning gross receipts.                                                                        | ondary transmompute this a | nission service | K<br>Gross Receipts                                 |
|                                                                                                   |                                                                                                    |                            |                 |                                                     |
| <ul> <li>Instru</li> <li>Con</li> <li>Con</li> <li>If yo feet</li> <li>If yo according</li> </ul> | <b>RIGHT ROYALTY FEE</b><br><b>ctions</b> : Use the blocks in this space L to determine the royalty fee you owe:<br>plete block 1, showing your minimum fee.<br>plete block 2, showing whether your system carried any distant television stations.<br>ur system did not carry any distant television stations, leave block 3 blank. Enter the au<br>rom block 1 on line 1 of block 4, and calculate the total royalty fee.<br>ur system did carry any distant television stations, you must complete the applicable pro-<br>ompanying this form and attach the schedule to your statement of account. | arts of the DS             | E Schedule      | L<br>Copyright<br>Royalty Fee                       |
| bloc                                                                                              | rt 8 or part 9, block A, of the DSE schedule was completed, the base rate fee should b k 3 below.                                                                                                    |                            |                 |                                                     |
| If pa<br>3 be                                                                                     | rt 6 of the DSE schedule was completed, the amount from line 7 of block C should be low.                                                                                                    | entered on lin             | e 2 in block    |                                                     |
| -                                                                                                 | rt 7 or part 9, block B, of the DSE schedule was completed, the surcharge amount sho<br>block 4 below.                                                                                                    | uld be entere              | d on line       |                                                     |
|                                                                                                   | <b>MINIMUM FEE:</b> All cable systems with semiannual gross receipts of \$527,600 or more least the minimum fee, regardless of whether they carried any distant stations. This fee system's gross receipts for the accounting period.                                                                                                    | e is 1.064 per             | cent of the     |                                                     |
|                                                                                                   | Line 1. Enter the amount of gross receipts from space K<br>Line 2. Multiply the amount in line 1 by 0.01064                                                                                                    | \$                         | 567,760.52      |                                                     |
|                                                                                                   | Enter the result here.<br>This is your minimum fee.                                                                                                    | \$                         | 6,040.97        |                                                     |
|                                                                                                   | DISTANT TELEVISION STATIONS CARRIED: Your answer here must agree with the space G. If, in space G, you identifed any stations as "distant" by stating "Yes" in colur "Yes" in this block.<br>• Did your cable system carry any distant television stations during the accounting peri<br>x Yes—Complete the DSE schedule. No—Leave block 3 below blank and c<br>Line 1. BASE RATE FEE: Enter the base rate fee from either part 8, section 3 or                                                                                                    | nn 4, you mu               | st check        |                                                     |
| Block<br>3                                                                                        | 4, or part 9, block A of the DSE schedule. If none, enter zero                                                                                                    | \$                         | 769.53          |                                                     |
|                                                                                                   | Line 2. <b>3.75 Fee:</b> Enter the total fee from line 7, block C, part 6 of the DSE schedule. If none, enter zero                                                                                                    |                            | 2,509.17        |                                                     |
|                                                                                                   | Line 3. Add lines 1 and 2 and enter here                                                                                                    | \$                         | 3,278.71        |                                                     |
| Block<br>4                                                                                        | <ul> <li>Line 1. BASE RATE FEE/3.75 FEE or MINIMUM FEE: Enter either the minimum fee from block 1 or the sum of the base rate fee / 3.75 fee from block 3, line 3, whichever is larger</li> <li>Line 2. SYNDICATED EXCLUSIVITY SURCHARGE: Enter the fee from either part 7</li> </ul>                                                                                                    | \$                         | 6,040.97        | Cable systems submitting                            |
|                                                                                                   | <ul> <li>(block D, section 3 or 4) or part 9 (block B) of the DSE schedule. If none, enter zero.</li> <li>Line 3. INTEREST CHARGE: Enter the amount from line 4, space Q, page 9</li> </ul>                                                                                                    | r                          | 0.00            | additional<br>deposits under<br>Section 111(d)(7)   |
|                                                                                                   | (Interest Worksheet)                                                                                                    |                            | 0.00            | should contact<br>the Licensing                     |
|                                                                                                   | Line 4. FILING FEE                                                                                                    | \$                         | 725.00          | additional fees.<br>Division for the<br>appropriate |
|                                                                                                   | <b>TOTAL ROYALTY AND FILING FEES DUE FOR ACCOUNTING PERIOD.</b> Add Lines 1, 2 and 3 of block 4 and enter total here                                                                                                    | \$                         | 6,765.97        | form for<br>submitting the<br>additional fees.      |
|                                                                                                   | Remit this amount via <i>electronic payment</i> payable to Register of Copyrights. (<br>general instructions located in the paper SA3 form for more information.)                                                                                                    | See page (i) o             | of the          |                                                     |

| ACCOUNTING PERIOD: | 2019/1 |
|--------------------|--------|
|--------------------|--------|

| ACCOUNTING PERI                    | 1                                                                                                    | FORM SA3E. PAGE 8             |
|------------------------------------|----------------------------------------------------------------------------------------------------|-------------------------------|
| Name                               | LEGAL NAME OF OWNER OF CABLE SYSTEM:<br>LORETEL SYSTEMS                                                                                                    | SYSTEM ID:<br>03408           |
|                                    | CHANNELS                                                                                                    |                               |
| М                                  | Instructions: You must give (1) the number of channels on which the cable system carried television broade                                                                                                    | cast stations                 |
|                                    | to its subscribers and (2) the cable system's total number of activated channels, during the accounting period                                                                                                    | d.                            |
| Channels                           | 1. Enter the total number of channels on which the cable                                                                                                    |                               |
|                                    | system carried television broadcast stations                                                                                                    | 13                            |
|                                    |                                                                                                    |                               |
|                                    | 2. Enter the total number of activated channels<br>on which the cable system carried television broadcast stations                                                                                                    |                               |
|                                    | and nonbroadcast services                                                                                                    | 263                           |
| N<br>Individual to<br>Be Contacted | INDIVIDUAL TO BE CONTACTED IF FURTHER INFORMATION IS NEEDED: (Identify an individual we can contact about this statement of account.)                                                                                                    |                               |
| for Further<br>Information         | Name JOEL SMITH Telephon                                                                                                    | ne <b>218.346.8270</b>        |
| information                        | Address 150 2ND ST SW<br>(Number, street, rural route, apartment, or suite number)                                                                                                    |                               |
|                                    | PERHAM, MN 56573                                                                                                    |                               |
|                                    | (City, town, state, zip)                                                                                                    |                               |
|                                    | Email joel.smith@arvig.com Fax (optional)                                                                                                    |                               |
|                                    |                                                                                                    |                               |
| 0                                  | CERTIFICATION (This statement of account must be certifed and signed in accordance with Copyright Office                                                                                                    | regulations.                  |
| O<br>Certifcation                  | • I, the undersigned, hereby certify that (Check one, <i>but only one</i> , of the boxes.)                                                                                                    |                               |
|                                    |                                                                                                    |                               |
|                                    | (Owner other than corporation or partnership) I am the owner of the cable system as identifed in line 1 of sp                                                                                                    | bace B; or                    |
|                                    | (Agent of owner other than corporation or partnership) I am the duly authorized agent of the owner of the or in line 1 of space B and that the owner is not a corporation or partnership; or                                                                                                    | able system as identified     |
|                                    | (Officer or partner) I am an officer (if a corporation) or a partner (if a partnership) of the legal entity identifed a in line 1 of space B.                                                                                                    | is owner of the cable system  |
|                                    | <ul> <li>I have examined the statement of account and hereby declare under penalty of law that all statements of fact con<br/>are true, complete, and correct to the best of my knowledge, information, and belief, and are made in good faith.</li> <li>[18 U.S.C., Section 1001(1986)]</li> </ul>    | tained herein                 |
|                                    | X /s/ David R. Arvig                                                                                                    |                               |
|                                    | Enter an electronic signature on the line above using an "/s/" signature to certify this statement (e.g., /s/ John Smith). Before entering the first forward slash of the /s/ signature, place your cu "F2" button, then type /s/ and your name. Pressing the "F" button will avoid enabling Excel's L | rsor in the box and press the |
|                                    | Typed or printed name: David R. Arvig                                                                                                    |                               |
|                                    | Title: Vice President/COO<br>(Title of official position held in corporation or partnership)                                                                                                    |                               |
|                                    | Date: August 29, 2019                                                                                                    |                               |
| Privacy Act Notice                 | E: Section 111 of title 17 of the United States Code authorizes the Copyright Offce to collect the personally identifying info                                                                                                    | rmation (PII) requested on th |

form in order to process your statement of account. PII is any personal information that can be used to identify or trace an individual, such as name, address and telephor numbers. By providing PII, you are agreeing to the routine use of it to establish and maintain a public record, which includes appearing in the Office's public indexes and search reports prepared for the public. The effect of not providing the PII requested is that it may delay processing of your statement of account and its placement in th completed record of statements of account, and it may affect the legal sufficiency of the fling, a determination that would be made by a court of lav

| FORM | SA3E  | PAGE9  |
|------|-------|--------|
|      | JAJL. | I AULS |

| LEGAL NAME OF OWNER OF CABLE SYSTEM:<br>LORETEL SYSTEMS                                                                                                    | SYSTEM ID#<br>034081       | Name                                      |
|----------------------------------------------------------------------------------------------------|----------------------------|-------------------------------------------|
| SPECIAL STATEMENT CONCERNING GROSS RECEIPTS EXCLUSIONS<br>The Satellite Home Viewer Act of 1988 amended Title 17, section 111(d)(1)(A), of the Copyright Act by addi<br>lowing sentence:<br>"In determining the total number of subscribers and the gross amounts paid to the cable system for t<br>service of providing secondary transmissions of primary broadcast transmitters, the system shall not<br>scribers and amounts collected from subscribers receiving secondary transmissions pursuant to section | he basic<br>include sub-   | P<br>Special<br>Statement                 |
| For more information on when to exclude these amounts, see the note on page (vii) of the general instruction paper SA3 form.<br>During the accounting period did the cable system exclude any amounts of gross receipts for secondary train made by satellite carriers to satellite dish owners?                                                                                                    |                            | Concerning<br>Gross Receipts<br>Exclusion |
| YES. Enter the total here and list the satellite carrier(s) below.       \$         Name       Name         Mailing Address       Mailing Address                                                                                                    |                            |                                           |
|                                                                                                    |                            |                                           |
| <b>INTEREST ASSESSMENTS</b><br>You must complete this worksheet for those royalty payments submitted as a result of a late payment or und<br>For an explanation of interest assessment, see page (viii) of the general instructions in the paper SA3 form.                                                                                                    |                            | Q                                         |
| Line 1 Enter the amount of late payment or underpayment                                                                                                    |                            | Interest<br>Assessment                    |
| Line 2 Multiply line 1 by the interest rate* and enter the sum here                                                                                                    | -<br>days                  |                                           |
| Line 3 Multiply line 2 by the number of days late and enter the sum here                                                                                                    | .00274                     |                                           |
| Line 4 Multiply line 3 by 0.00274** enter here and on line 3, block 4,<br>space L, (page 7)                                                                                                    | -<br>st charge)            |                                           |
| * To view the interest rate chart click on www.copyright.gov/licensing/interest-rate.pdf. For further assist contact the Licensing Division at (202) 707-8150 or licensing@loc.gov.                                                                                                    |                            |                                           |
| ** This is the decimal equivalent of 1/365, which is the interest assessment for one day late.                                                                                                    |                            |                                           |
| NOTE: If you are filing this worksheet covering a statement of account already submitted to the Copyright O please list below the owner, address, first community served, accounting period, and ID number as given in filing.                                                                                                    |                            |                                           |
| OwnerAddress                                                                                                    |                            |                                           |
| First community served Accounting period ID number                                                                                                    |                            |                                           |
| Privacy Act Notice: Section 111 of title 17 of the United States Code authorizes the Copyright Offce to collect the personally identifying info                                                                                                    | rmation (PII) requested or | n th                                      |

form in order to process your statement of account. PII is any personal information that can be used to identify or trace an individual, such as name, address and telephone numbers. By providing PII, you are agreeing to the routine use of it to establish and maintain a public record, which includes appearing in the Offce's public indexes and in search reports prepared for the public. The effect of not providing the PII requested is that it may delay processing of your statement of account and its placement in the completed record of statements of account, and it may affect the legal suffciency of the fling, a determination that would be made by a court of law.

#### INSTRUCTIONS FOR DSE SCHEDULE WHAT IS A "DSE"

The term "distant signal equivalent" (DSE) generally refers to the numerica value given by the Copyright Act to each distant television station carriec by a cable system during an accounting period. Your system's total number of DSEs determines the royalty you owe. For the full definition, see page (v) of the General Instructions in the paper SA3 form.

#### FORMULAS FOR COMPUTING A STATION'S DSE

There are two different formulas for computing DSEs: (1) a basic formula for all distant stations listed in space G (page 3), and (2) a special formula for those stations carried on a substitute basis and listed in space I (page 5). (Note that if a particular station is listed in both space G and space I, a DSE must be computed twice for that station: once under the basic formula and again under the special formula. However, a station's total DSE is not to exceed its full type-value. If this happens, contact the Licensing Division.)

#### BASIC FORMULA: FOR ALL DISTANT STATIONS LISTEE IN SPACE G OF SA3E (LONG FORM)

**Step 1**: Determine the station's type-value. For purposes of computing DSEs, the Copyright Act gives different values to distant stations depending upon their type. If, as shown in space G of your statement of accoun (page 3), a distant station is:

| Independent: its type-value is                                     | 1.00 |
|--------------------------------------------------------------------|------|
| • Network: its type-value is                                       | 0.25 |
| Noncommercial educational: its type-value is                       | 0.25 |
| Note that local stations are not counted at all in computing DSEs. |      |

**Step 2:** Calculate the station's basis of carriage value: The DSE of a station also depends on its basis of carriage. If, as shown in space G of your Form SA3E, the station was carried part time because of lack of activated channel capacity, its basis of carriage value is determined by (1) calculating the number of hours the cable system carried the station during the accounting period, and (2) dividing that number by the total number of hours the station sover the air during the accounting period. The basis of carriage value is determined by the total number of hours the station broadcast over the air during the accounting period. The basis of carriage value for all other stations listed in space G is 1.0.

**Step 3:** Multiply the result of step 1 by the result of step 2. This gives you the particular station's DSE for the accounting period. (Note that for stations other than those carried on a part-time basis due to lack of activated channel capacity, actual multiplication is not necessary since the DSE will always be the same as the type value.)

# SPECIAL FORMULA FOR STATIONS LISTED IN SPACE I OF SA3E (LONG FORM)

Step 1: For each station, calculate the number of programs that, during the accounting period, were broadcast live by the station and were substituted for programs deleted at the option of the cable system.

(These are programs for which you have entered "Yes" in column 2 and "P" in column 7 of space I.)

Step 2: Divide the result of step 1 by the total number of days in the calendar year (365—or 366 in a leap year). This gives you the particula station's DSE for the accounting period.

#### TOTAL OF DSEs

In part 5 of this schedule you are asked to add up the DSEs for all of the distant television stations your cable system carried during the accounting period. This is the total sum of all DSEs computed by the basic formula and by the special formula.

#### THE ROYALTY FEE

The total royalty fee is determined by calculating the minimum fee anc the base rate fee. In addition, cable systems located within certain television market areas may be required to calculate the 3.75 fee and/or the Syndicated Exclusivity Surcharge. Note: Distant multicast streams are not subject to the 3.75 fee or the Syndicated Exclusivity Surcharge. Distant simulcast streams are not subject to any royalty payment

The 3.75 Fee. If a cable system located in whole or in part within  $\varepsilon$  television market added stations after June 24, 1981, that would not have been permitted under FCC rules, regulations, and authorizations (hereafter referred to as "the former FCC rules") in effect on June 24, 1981, the system must compute the 3.75 fee using a formula based on the number of DSEs added. These DSEs used in computing the 3.75 fee will not be used in computing the base rate fee and Syndicated Exclusivity Surcharge

The Syndicated Exclusivity Surcharge. Cable systems located in whole or in part within a major television market, as defined by FCC rules and regulations, must calculate a Syndicated Exclusivity Surcharge for the carriage of any commercial VHF station that places a grade B contour, in whole or in part, over the cable system that would have been subject to the FCC's syndicated exclusivity rules in effect on June 24, 1981

The Minimum Fee/Base Rate Fee/3.75 Percent Fee. All cable sys-

tems fling SA3E (Long Form) must pay at least the minimum fee, which is 1.064 percent of gross receipts. The cable system pays either the minimum fee or the sum of the base rate fee and the 3.75 percent fee, whichever is larger, and a Syndicated Exclusivity Surcharge, as applicable

What is a "Permitted" Station? A permitted station refers to a distant station whose carriage is not subject to the 3.75 percent rate but is subject to the base rate and, where applicable, the Syndicated Exclusivity Surcharge. A permitted station would include the following: 1) A station actually carried within any portion of a cable system prior

to June 25, 1981, pursuant to the former FCC rules. 2) A station first carried after June 24, 1981, which could have been

carried under FCC rules in effect on June 24, 1981, if such carriage would not have exceeded the market quota imposed for the importation of distant stations under those rules.

3) A station of the same type substituted for a carried network, noncommercial educational, or regular independent station for which a quota was or would have been imposed under FCC rules (47 CFR 76.59 (b),(c), 76.61 (b),(c),(d), and 767.63 (a) [referring to 76.61 (b),(d)] in effect on June 24, 1981.

4) A station carried pursuant to an individual waiver granted between April 16, 1976, and June 25, 1981, under the FCC rules and regulations in effect on April 15, 1976.

5) In the case of a station carried prior to June 25, 1981, on a part-time and/or substitute basis only, that fraction of the current DSE represented by prior carriage.

NOTE: If your cable system carried a station that you believe qualifies as a permitted station but does not fall into one of the above categories, please attach written documentation to the statement of account detailing the basis for its classification.

Substitution of Grandfathered Stations. Under section 76.65 of the former FCC rules, a cable system was not required to delete any statior that it was authorized to carry or was lawfully carrying prior to March 31 1972, even if the total number of distant stations carried exceeded the market quota imposed for the importation of distant stations. Carriage of these grandfathered stations is not subject to the 3.75 percent rate but is subject to the Base Rate, and where applicable, the Syndicatec Exclusivity Surcharge. The Copyright Royalty Tribunal has stated its view that, since section 76.65 of the former FCC rules would not have permitted substitution of a grandfathered station, the 3.75 percent Rate applies to a station substituted for a grandfathered station if carriage of the station exceeds the market quota imposed for the importation of distant stations.

# COMPUTING THE 3.75 PERCENT RATE—PART 6 OF THE DSE SCHEDULE

- Determine which distant stations were carried by the system pursuan to former FCC rules in effect on June 24, 1981.
- Identify any station carried prior to June 25, 198I, on a substitute and/o part-time basis only and complete the log to determine the portion of the DSE exempt from the 3.75 percent rate.
- Subtract the number of DSEs resulting from this carriage from the number of DSEs reported in part 5 of the DSE Schedule. This is the total number of DSEs subject to the 3.75 percent rate. Multiply these DSEs by gross receipts by .0375. This is the 3.75 fee.

#### COMPUTING THE SYNDICATED EXCLUSIVITY SURCHARGE— PART 7 OF THE DSE SCHEDULE

- Determine if any portion of the cable system is located within a top 100 major television market as defined by the FCC rules and regulations in effect on June 24, 1981. If no portion of the cable system is located ir a major television market, part 7 does not have to be completed.
- Determine which station(s) reported in block B, part 6 are commercial VHF stations and place a grade B contour, in whole, or in part, over the cable system. If none of these stations are carried, part 7 does not have to be completed.
- Determine which of those stations reported in block b, part 7 of the DSE Schedule were carried before March 31,1972. These stations are exempt from the FCC's syndicated exclusivity rules in effect on June 24 1981. If you qualify to calculate the royalty fee based upon the carriage of partially-distant stations, and you elect to do so, you must compute the surcharge in part 9 of this schedule.
- Subtract the exempt DSEs from the number of DSEs determined in block B of part 7. This is the total number of DSEs subject to the Syndicated Exclusivity Surcharge.
- Compute the Syndicated Exclusivity Surcharge based upon these DSEs and the appropriate formula for the system's market position.

## DSE SCHEDULE. PAGE 11.

## COMPUTING THE BASE RATE FEE-PART 8 OF THE DSE SCHEDULE

Determine whether any of the stations you carried were partially distantthat is, whether you retransmitted the signal of one or more stations to subscribers located within the station's local service area and, at the same time, to other subscribers located outside that area.

· If none of the stations were partially distant, calculate your base rate fee according to the following rates—for the system's permitted DSEs as reported in block B, part 6 or from part 5, whichever is applicable. First DSF 1.064% of gross receipts

Each of the second, third, and fourth DSEs 0.701% of gross receipts The fifth and each additional DSE

## 0.330% of gross receipts PARTIALLY DISTANT STATIONS—PART 9 OF THE DSE SCHEDULE

If any of the stations were partially distant:

1. Divide all of your subscribers into subscriber groups depending on their location. A particular subscriber group consists of all subscribers who are distant with respect to exactly the same complement of stations.

2. Identify the communities/areas represented by each subscriber group. 3. For each subscriber group, calculate the total number of DSEs of

that group's complement of stations. If your system is located wholly outside all major and smaller television

markets, give each station's DSEs as you gave them in parts 2, 3, and 4 of the schedule: or

If any portion of your system is located in a major or smaller television market, give each station's DSE as you gave it in block B, part 6 of this schedule.

4. Determine the portion of the total gross receipts you reported in space K (page 7) that is attributable to each subscriber group.

TOTAL DSEs

5. Calculate a separate base rate fee for each subscriber group, using (1) the rates given above; (2) the total number of DSEs for that group's complement of stations; and (3) the amount of gross receipts attributable to that group.

6. Add together the base rate fees for each subscriber group to determine the system's total base rate fee.

7. If any portion of the cable system is located in whole or in part within a major television market, you may also need to complete part 9, block B of the Schedule to determine the Syndicated Exclusivity Surcharge.

What to Do If You Need More Space on the DSE Schedule. There are no printed continuation sheets for the schedule. In most cases, the blanks provided should be large enough for the necessary information. If you need more space in a particular part, make a photocopy of the page in question (identifying it as a continuation sheet), enter the additional information on that copy, and attach it to the DSE schedule.

Rounding Off DSEs. In computing DSEs on the DSE schedule, you may round off to no less than the third decimal point. If you round off a DSE in any case, you must round off DSEs throughout the schedule as follows:

- When the fourth decimal point is 1, 2, 3, or 4, the third decimal remains unchanged (example: .34647 is rounded to .346).
- When the fourth decimal point is 5, 6, 7, 8, or 9, the third decimal is rounded up (example: .34651 is rounded to .347).

The example below is intended to supplement the instructions for calculating only the base rate fee for partially distant stations. The cable system would also be subject to the Syndicated Exclusivity Surcharge for partially distant stations, if any portion is located within a major television market.

## EXAMPLE: COMPUTATION OF COPYRIGHT ROYALTY FEE FOR CABLE SYSTEM CARRYING PARTIALLY DISTANT STATIONS

CITY

Santa Rosa

Bodega Bay

Rapid City

Fairvale

DSE

1.0

1.0

0.083

0.139

0.25

2.472

Distant Stations Carried STATION In most cases under current FCC rules, all of Fairvale would be within A (independent) B (independent) the local service area of both stations C (part-time) A and C and all of Rapid City and Bo-D (part-time) dega Bay would be within the local E (network) service areas of stations B, D, and E.

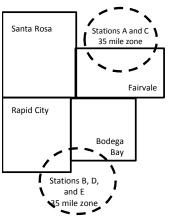

| Minimum Fee Total Gross Receipts |              | \$600,000.00                |              |                             |              |
|----------------------------------|--------------|-----------------------------|--------------|-----------------------------|--------------|
|                                  |              | x .01064                    |              |                             |              |
|                                  |              | \$6,384.00                  |              |                             |              |
| First Subscriber Group           |              | Second Subscriber Group     |              | Third Subscriber Group      |              |
| (Santa Rosa)                     |              | (Rapid City and Bodega Bay) |              | (Fairvale)                  |              |
| Gross receipts                   | \$310,000.00 | Gross receipts              | \$170,000.00 | Gross receipts              | \$120,000.00 |
| DSEs                             | 2.472        | DSEs                        | 1.083        | DSEs                        | 1.389        |
| Base rate fee                    | \$6,497.20   | Base rate fee               | \$1,907.71   | Base rate fee               | \$1,604.03   |
| \$310,000 x .01064 x 1.0 =       | 3,298.40     | \$170,000 x .01064 x 1.0 =  | 1,808.80     | \$120,000 x .01064 x 1.0 =  | 1,276.80     |
| \$310,000 x .00701 x 1.472 =     | 3,198.80     | \$170,000 x .00701 x .083 = | 98.91        | \$120,000 x .00701 x .389 = | 327.23       |
| Base rate fee                    | \$6,497.20   | Base rate fee               | \$1,907.71   | Base rate fee               | \$1,604.03   |

Identification of Subscriber Groups

OUTSIDE LOCAL

Stations A and C

Stations A and C

Stations B. D. and E

TOTAL GROSS RECEIPTS

SERVICE AREA OF

Stations A, B, C, D ,E

In this example, the cable system would enter \$10,008.94 in space L, block 3, line 1 (page 7)

GROSS RECEIPTS

\$310,000.00

100,000.00

70,000.00

120,000.00

\$600,000.00

FROM SUBSCRIBERS

## DSE SCHEDULE. PAGE 11. (CONTINUED)

| 1                              | LEGAL NAME OF OWNER OF CABLE                                                               | E SYSTEM:          |                                  |                 | S                         | STEM ID# |
|--------------------------------|--------------------------------------------------------------------------------------------|--------------------|----------------------------------|-----------------|---------------------------|----------|
| 1                              | LORETEL SYSTEMS                                                                            |                    |                                  |                 |                           | 034081   |
|                                | SUM OF DSEs OF CATEGOR<br>• Add the DSEs of each station<br>Enter the sum here and in line | I.                 |                                  |                 | 0.50                      |          |
| 2                              | Instructions:<br>In the column headed "Call S                                              | Sign": list the ca | Il signs of all distant stations | identified by t | be letter "Ω" in column 5 |          |
| Computation                    | of space G (page 3).<br>In the column headed "DSE"<br>mercial educational station, giv     | : for each indep   | endent station, give the DSE     | as "1.0"; for   |                           |          |
| Stations                       | CALL SIGN                                                                                  | DSE                | CALL SIGN                        | DSE             | CALL SIGN                 | DSE      |
|                                | WCCO                                                                                       | 0.250              |                                  |                 |                           |          |
|                                | KWCM                                                                                       | 0.250              |                                  |                 |                           |          |
|                                |                                                                                            |                    |                                  |                 |                           |          |
|                                |                                                                                            |                    |                                  |                 |                           |          |
|                                |                                                                                            |                    |                                  |                 |                           |          |
| Add rows as                    |                                                                                            |                    |                                  |                 |                           |          |
| necessary.<br>Remember to copy |                                                                                            |                    |                                  |                 |                           |          |
| all formula into new           |                                                                                            |                    |                                  |                 |                           |          |
| rows.                          |                                                                                            |                    |                                  |                 |                           |          |
|                                |                                                                                            |                    |                                  |                 |                           |          |
|                                |                                                                                            |                    |                                  |                 |                           |          |
|                                |                                                                                            |                    |                                  |                 |                           |          |
|                                |                                                                                            |                    |                                  |                 |                           |          |
|                                |                                                                                            |                    |                                  |                 |                           |          |
|                                |                                                                                            |                    |                                  |                 |                           |          |
|                                |                                                                                            |                    |                                  |                 |                           |          |
|                                |                                                                                            |                    |                                  |                 |                           |          |
|                                |                                                                                            |                    |                                  |                 |                           |          |
|                                |                                                                                            |                    |                                  |                 |                           |          |
|                                |                                                                                            |                    |                                  |                 |                           |          |
|                                |                                                                                            |                    |                                  |                 |                           |          |
|                                |                                                                                            |                    |                                  |                 |                           |          |
|                                |                                                                                            |                    |                                  |                 |                           |          |
|                                |                                                                                            |                    |                                  |                 |                           |          |
|                                |                                                                                            |                    |                                  |                 |                           |          |
|                                |                                                                                            |                    |                                  |                 |                           |          |
|                                |                                                                                            |                    |                                  |                 |                           |          |
|                                |                                                                                            |                    |                                  |                 |                           |          |
|                                |                                                                                            |                    |                                  |                 |                           |          |
|                                |                                                                                            |                    |                                  |                 |                           |          |
|                                |                                                                                            |                    |                                  |                 |                           |          |
|                                |                                                                                            |                    |                                  |                 |                           |          |
|                                |                                                                                            |                    |                                  |                 |                           |          |
|                                |                                                                                            |                    |                                  |                 |                           |          |
|                                |                                                                                            |                    |                                  |                 |                           |          |
|                                |                                                                                            |                    |                                  |                 |                           |          |
|                                |                                                                                            |                    |                                  |                 |                           |          |
|                                |                                                                                            |                    |                                  |                 |                           |          |
|                                |                                                                                            |                    |                                  |                 |                           |          |

| 3       Instructions: CAPACITY         Computing       Column 5: List the call sign of all distant stations dontified by "LAC" in column 5 of space 5 (page 3).         Computing       Column 5: To each station, give the total number of hours that the station throadcast over the strip during period. Collicities entry one DSE for each station.         Courter 5: The total state of the flague in column 3, and give the result in decimals nuclum 4. This type result of comes in column 4. This type result is comes in column 4. This type result is comes in column 5. Regular the state on the total number of hours that the station that the column 5. Regular the state on the total number of total state in the total number of none information give the result in documa 6. Round to no less than the third docimal point. This is the station's 0. ROUTES to the state in the total number of total state in the total number of none information on no number of none information state in the total number of none information on number of none information on number of none information state in the state in the total number of none information on number of none information state in the state in the total number of none information state in the state in column 6. Round to no less than the total state in the state in total state in the state in the state in the state in the state in the state in the state in the state in the state in the state in the state in the state in the state in the state in the state in the state in the state in total state in the state in the state in the state in the state in the state in total state in the state in total state in the state in the state in the state in the state in the state in the state in the state in the state in the state in the state in the state in the state in the state in the state in the state in the state in the state in the state in the state in the st                                                                                                    |                 |
|----------------------------------------------------------------------------------------------------|-----------------|
| CARRIED BY       STATION       VALUE         SYSTEM       ON AIR       =       ×       =         +       =       ×       =       ×       =         +       =       ×       =       ×       =         +       =       ×       =       ×       =         +       =       ×       =       ×       =         +       =       ×       =       ×       =         +       =       ×       =       ×       =         +       =       ×       =       ×       =         +       =       ×       =       ×       =         Add the DSEs of CATEGORY LAC STATIONS:       Add the DSEs of each station.       0.00         Column 1: Give the call sign of each station listed in space (page 5; the Log of Substitue Programs) if that station:       0.000         *       Bradcast one or more live, nonnetwork programs during that optional carrage (page b); and       *       Bradcast one or more live, nonnetwork programs carried in substituton for programs that were deleted at your option. This figure shouther by the litter?       *       *         *       =        =       *       *       *       >         Substitutet                                                                                                    |                 |
| Image: state of the state of the state state of the state of the |                 |
| Sum OF DSEs OF CATEGORY LAC STATIONS:         Add the DSEs of each station.         Enter the sum here and in line 2 of part 5 of this schedule,         Computation         Or DSEs for CateGORY LAC STATIONS:         Add the DSEs of each station.         Enter the sum here and in line 2 of part 5 of this schedule,         Or DSEs for CateGORY LAC STATIONS:         Add the DSEs of each station.         Demonstration         Column 1: Give the call sign of each station listed in space I (page 5, the Log of Substitute Programs) if that station:         Unot in Side of the call sign of each station listed in space I (page 5, the Log of Substitute To clumn 2 of space I), and         Bis docts one or immer live, nonnetwork programs that your system was permitted to delete under FCC rules and regular-thores in effect on October 19, 1976 (as shown by the leafter The'n column 7 of space I), and         Bis docts one or immer live, nonnetwork programs carried in substitution for programs that were deleted at your option. This figure shown by the figure in column 3, and yee the result in column 4. Round to no less than the third decimal point. This is the station's DSE (For more information on rounding, see page (viii) of the general instructions in the paper SA3 form         SIGN       OF DAYS       IN VEAR       I. CALL       2. NUMBER       3. NUMBER       I. DSE III TE-BASIS STATIONS: COMPUTATION OF DSES         SIGN       OF DAYS       IN VEAR       I. CALL       SIGN       OF DAYS       IN VEAR <td></td>                                                                                                    |                 |
| Sum of DSEs of CATEGORY LAC STATIONS:          Add       -       -       -       -       -       -       -       -       -       -       -       -       -       -       -       -       -       -       -       -       -       -       -       -       -       -       -       -       -       -       -       -       -       -       -       -       -       -       -       -       -       -       -       -       -       -       -       -       -       -       -       -       -       -       -       -       -       -       -       -       -       -       -       -       -       -       -       -       -       -       -       -       -       -       -       -       -       -       -       -       -       -       -       -       -       -       -       -       -       -       -       -       -       -       -       -       -       -       -       -       -       -       -       -       -       -       -       -       -       -       -       -       -       -       -                                                                                                    |                 |
| 4       =       x       =         5       =       x       =         3       =       x       =         3       =       x       =         4       =       x       =         5       =       x       =         4       =       x       =         5       =       x       =         6       =       x       =         6       =       x       =         6       =       x       =         6       =       x       =         7       Statistics       0.00       0.00         7       Statistics       0.00       0.00         8       Statistics       Statistics       0.00         7       Statistics       Statistics       0.00         8       Statistics       Statistics       0.00       0.00         8       Statistics       Statistics       Statistics       0.00         9       Statistics       Statistics       Statistics       0.00         9       Statistics       Statistics       Statistics       Statistics         1 <t< td=""><td></td></t<>                                                                                                    |                 |
| Add the DSEs OF CATEGORY LAC STATIONS:         Add the DSEs OF CATEGORY LAC STATIONS:         Add the DSEs OF CATEGORY LAC STATIONS:         Add the DSEs of each station.         Enter the sum here and in line 2 of part 5 of this schedule,                                                                                                    |                 |
| Image: state of the sum here and in line 2 of part 5 of this schedule,                                                                                                    |                 |
| Add the DSEs of each station.       0.00         Add the DSEs of substitute and in line 2 of part 5 of this schedule,                                                                                                    |                 |
| 1. CALL<br>SIGN       2. NUMBER<br>OF<br>PROGRAMS       3. NUMBER<br>OF DAYS<br>IN YEAR       4. DSE       1. CALL<br>SIGN       2. NUMBER<br>OF<br>PROGRAMS       3. NUMBER<br>OF DAYS<br>IN YEAR         +       =       +       =       +       =       +       =         +       =       +       =       +       =       +       =         +       =       +       =       +       =       +       =       +       =         +       =       +       =       +       =       +       =       +       =       +       =       +       =       +       =       +       =       +       =       +       =       +       =       +       =       =       +       =       +       =       +       =       +       =       +       =       +       =       +       =       +       =       +       =       =       +       =       +       =       +       =       =       +       =       =       +       =       =       +       =       =       +       =       =       +       =       =       +       =       =       +       =       =       + <td>m).</td>                                                                                                    | m).             |
| 1. CALL<br>SIGN       2. NUMBER<br>OF<br>PROGRAMS       3. NUMBER<br>OF DAYS<br>IN YEAR       4. DSE       1. CALL<br>SIGN       2. NUMBER<br>OF<br>PROGRAMS       3. NUMBER<br>OF DAYS<br>IN YEAR         +       =       +       =       +       =       +       =         +       =       +       =       +       =       +       =         +       =       +       =       +       =       +       =         +       =       +       =       +       =       +       =         +       =       +       =       +       =       +       =         +       =       +       =       +       =       +       =       =       +       =       =       +       =       =       +       =       =       +       =       =       +       =       =       +       =       =       +       =       =       +       =       =       +       =       =       +       =       =       +       =       =       +       =       =       +       =       =       +       =       =       +       =       =       +       =       =       =       <                                                                                                    |                 |
| image: state of DSEs       image: state of DSEs       image: state of DSEs <td< td=""><td>4.56</td></td<>                                                                                                    | 4.56            |
| #       =       +       =         +       =       +       =         +       =       +       =         +       =       +       =         +       =       +       =         +       =       +       =         +       =       +       =         +       =       +       =         +       =       +       =         +       =       +       =         +       =       +       =         +       =       +       =         +       =       +       =         +       =       +       =         +       =       +       =         +       =       +       =         +       =       +       =         SUM OF DSEs Of SUBSTITUTE-BASIS STATIONS:       .       .         Add the DSEs of each station.       .       .       .         Enter the sum here and in line 3 of part 5 of this schedule, .       .       .       .         .       .       .       .       .       .       .         .       .                                                                                                    | 4. DS           |
| image: state of the sum here and in line 3 of part 5 of this schedule,                                                                                                    | 4. DS<br>=<br>= |
| +       =       +       =         SUM OF DSEs OF SUBSTITUTE-BASIS STATIONS:       Add the DSEs of each station.       0.00         Enter the sum here and in line 3 of part 5 of this schedule,                                                                                                    |                 |
| Add the DSEs of each station.<br>Enter the sum here and in line 3 of part 5 of this schedule,                                                                                                    | =               |
| Onumber of DSEs applicable to your system.         Total Number of DSEs from part 2•         Of DSEs         2. Number of DSEs from part 3•                                                                                                    | =               |
| of DSEs         2. Number of DSEs from part 3 •         •         0.00                                                                                                    | =               |
| of DSEs         2. Number of DSEs from part 3 •         •         0.00                                                                                                    | =               |
| 3. Number of DSEs from part 4 ● ▶ 0.00                                                                                                    | =               |
|                                                                                                    | =               |
|                                                                                                    | =               |

## ACCOUNTING PERIOD: 2019/1

| LEGAL NAME OF C                                     | OWNER OF CABLE                                                                                                    | SYSTEM:                                                                                                    |                                                                                            |                                                                                                    |                                                                     |                                                                         | S                                | YSTEM ID#    |                                               |
|-----------------------------------------------------|----------------------------------------------------------------------------------------------------|----------------------------------------------------------------------------------------------------|--------------------------------------------------------------------------------------------|----------------------------------------------------------------------------------------------------|---------------------------------------------------------------------|-------------------------------------------------------------------------|----------------------------------|--------------|-----------------------------------------------|
| LORETEL SYS                                         | STEMS                                                                                                    |                                                                                                    |                                                                                            |                                                                                                    |                                                                     |                                                                         |                                  | 034081       | Name                                          |
| Instructions: Blo<br>In block A:                    | ck A must be com                                                                                                    | pleted.                                                                                                    |                                                                                            |                                                                                                    |                                                                     |                                                                         |                                  |              | •                                             |
| <ul> <li>If your answer if<br/>schedule.</li> </ul> | "Yes," leave the re                                                                                                    | emainder of p                                                                                                    | part 6 and part                                                                            | 7 of the DSE sche                                                                                                    | edule blank a                                                       | nd complete p                                                           | art 8, (page 16) of              | the          | 6                                             |
|                                                     | "No," complete blo                                                                                                    |                                                                                                    |                                                                                            |                                                                                                    |                                                                     |                                                                         |                                  |              |                                               |
|                                                     |                                                                                                    |                                                                                                    |                                                                                            | ELEVISION M                                                                                                    |                                                                     |                                                                         |                                  |              | Computation of<br>3.75 Fee                    |
| effect on June 24,                                  | , 1981?                                                                                                    |                                                                                                    |                                                                                            | iller markets as de                                                                                                    |                                                                     |                                                                         |                                  | gulations in |                                               |
|                                                     | plete blocks B and                                                                                                    |                                                                                                    |                                                                                            |                                                                                                    |                                                                     |                                                                         |                                  |              |                                               |
|                                                     |                                                                                                    |                                                                                                    |                                                                                            |                                                                                                    |                                                                     |                                                                         |                                  |              |                                               |
|                                                     |                                                                                                    |                                                                                                    |                                                                                            | IAGE OF PERI                                                                                                    |                                                                     |                                                                         |                                  |              |                                               |
| Column 1:<br>CALL SIGN                              | under FCC rules                                                                                                    | and regulation of the second regulation of the second regreation of the second regreation of the second regreation of the | ons prior to Ju<br>dule. (Note: Tl                                                         | part 2, 3, and 4 of<br>ne 25, 1981. For fu<br>ne letter M below r<br>Act of 2010.)                                                    | urther explana                                                      | ation of permit                                                         | ted stations, see t              | he           |                                               |
| Column 2:<br>BASIS OF<br>PERMITTED<br>CARRIAGE      | <ul> <li>(Note the FCC ru</li> <li>A Stations carri</li> <li>76.61(b)(c)]</li> <li>B Specialty stati</li> <li>C Noncommeric</li> <li>D Grandfathered</li> </ul> | ules and regu<br>ed pursuant t<br>on as defined<br>al education<br>d station (76.0                                                                                                    | lations cited b<br>to the FCC ma<br>d in 76.5(kk) (7<br>al station [76.5<br>65) (see parag | isis on which you o<br>elow pertain to tho<br>rket quota rules [7<br>'6.59(d)(1), 76.61(<br>9(c), 76.61(d), 76.<br>iraph regarding su | se in effect o<br>6.57, 76.59(b<br>e)(1), 76.63(a<br>63(a) referrin | n June 24, 198<br>), 76.61(b)(c),<br>a) referring to 7<br>g to 76.61(d) | 76.63(a) referring<br>76.61(e)(1 | g tc         |                                               |
|                                                     |                                                                                                    | ant to individu<br>viously carrie<br>JHF station w                                                                                                    | ual waiver of F<br>ed on a part-tin<br>vithin grade-B                                      | ne or substitute ba<br>contour, [76.59(d)(                                                                                            |                                                                     |                                                                         | ferring to 76.61(e)              | (5)          |                                               |
| Column 3:                                           |                                                                                                    | e stations ide                                                                                                    | ntified by the I                                                                           | n parts 2, 3, and 4<br>etter "F" in column                                                                                            |                                                                     |                                                                         | worksheet on pag                 | e 14 of      |                                               |
| 1. CALL<br>SIGN                                     | 2. PERMITTED<br>BASIS                                                                                                    | 3. DSE                                                                                                    | 1. CALL<br>SIGN                                                                            | 2. PERMITTED<br>BASIS                                                                                                    | 3. DSE                                                              | 1. CALL<br>SIGN                                                         | 2. PERMITTED<br>BASIS            | 3. DSE       |                                               |
|                                                     |                                                                                                    |                                                                                                    |                                                                                            |                                                                                                    |                                                                     |                                                                         |                                  |              |                                               |
|                                                     |                                                                                                    |                                                                                                    |                                                                                            |                                                                                                    |                                                                     |                                                                         |                                  |              |                                               |
|                                                     |                                                                                                    |                                                                                                    |                                                                                            |                                                                                                    |                                                                     |                                                                         |                                  |              |                                               |
|                                                     |                                                                                                    |                                                                                                    |                                                                                            |                                                                                                    |                                                                     |                                                                         |                                  |              |                                               |
|                                                     |                                                                                                    |                                                                                                    |                                                                                            |                                                                                                    |                                                                     |                                                                         |                                  |              |                                               |
|                                                     |                                                                                                    |                                                                                                    |                                                                                            |                                                                                                    |                                                                     |                                                                         |                                  | 0.00         |                                               |
|                                                     |                                                                                                    | В                                                                                                    | LOCK C: CO                                                                                 | MPUTATION OF                                                                                                    | - 3.75 FEE                                                          |                                                                         |                                  |              |                                               |
| Line 1: Enter the                                   | e total number of                                                                                                    | DSEs from                                                                                                    | part 5 of this                                                                             | schedule                                                                                                    |                                                                     |                                                                         |                                  |              |                                               |
| Line 2: Enter the                                   | e sum of permitte                                                                                                    | ed DSEs fror                                                                                                    | n block B ab                                                                               | ove                                                                                                    |                                                                     |                                                                         |                                  |              |                                               |
| Line 3: Subtract<br>(If zero,                       |                                                                                                    |                                                                                                    |                                                                                            | r of DSEs subjec<br>7 of this schedu                                                                                                  |                                                                     | rate.                                                                   |                                  |              |                                               |
| Line 4: Enter gro                                   | oss receipts from                                                                                                    | space K (p                                                                                                    | age 7)                                                                                     |                                                                                                    |                                                                     |                                                                         |                                  | 375          | Do any of the<br>DSEs represent               |
| Line 5: Multiply I                                  | ine 4 by 0.0375                                                                                                    | and enter su                                                                                                    | um here                                                                                    |                                                                                                    |                                                                     |                                                                         |                                  |              | partially<br>permited/<br>partially           |
| Line 6: Enter tot                                   | al number of D.S                                                                                                    | Es from line                                                                                                    | 3                                                                                          |                                                                                                    |                                                                     |                                                                         | х                                |              | nonpermitted<br>carriage?<br>If yes, see part |
|                                                     |                                                                                                    |                                                                                                    |                                                                                            |                                                                                                    |                                                                     |                                                                         |                                  |              | 9 instructions.                               |
| Line 7: Multiply I                                  | line 6 by line 5 a                                                                                                    | nd enter her                                                                                                    | e and on line                                                                              | 2, block 3, spac                                                                                                    | e L (page 7)                                                        |                                                                         | <u> </u>                         | 0.00         |                                               |

DSE SCHEDULE. PAGE 13.

| ORETEL SY       | OWNER OF CABLE        | STSTEM: |                 |                       |           |                 | S`                    | 487EM ID#<br>034081 |             |
|-----------------|-----------------------|---------|-----------------|-----------------------|-----------|-----------------|-----------------------|---------------------|-------------|
|                 |                       | BLOCK   | A: TELEV        | ISION MARKET          | S (CONTIN | IUED)           | T                     |                     |             |
| 1. CALL<br>SIGN | 2. PERMITTED<br>BASIS | 3. DSE  | 1. CALL<br>SIGN | 2. PERMITTED<br>BASIS | 3. DSE    | 1. CALL<br>SIGN | 2. PERMITTED<br>BASIS | 3. DSE              | 6           |
|                 |                       |         | CICIN           | Briefe                |           |                 |                       |                     | Computation |
|                 |                       |         |                 |                       |           |                 |                       |                     | 3.75 Fee    |
|                 |                       |         |                 |                       |           |                 |                       |                     |             |
|                 |                       |         |                 |                       | <b>_</b>  |                 |                       |                     |             |
|                 |                       |         |                 |                       |           |                 |                       |                     |             |
|                 |                       |         |                 |                       |           |                 |                       |                     |             |
|                 |                       |         |                 |                       |           |                 |                       |                     |             |
|                 |                       |         |                 |                       |           |                 |                       |                     |             |
|                 |                       |         |                 |                       |           |                 |                       |                     |             |
|                 |                       |         |                 |                       |           |                 |                       |                     |             |
|                 |                       |         |                 |                       |           |                 |                       |                     |             |
|                 |                       |         |                 |                       |           |                 |                       |                     |             |
|                 |                       |         |                 |                       |           |                 |                       |                     |             |
|                 |                       |         |                 |                       |           |                 |                       |                     |             |
|                 |                       |         |                 |                       | +         |                 |                       |                     |             |
|                 |                       |         |                 |                       |           |                 |                       |                     |             |
|                 |                       |         |                 |                       |           |                 |                       |                     |             |
|                 |                       |         |                 |                       |           |                 |                       |                     |             |
|                 |                       |         |                 |                       |           |                 |                       |                     |             |
|                 | •••                   |         |                 |                       |           |                 |                       |                     |             |
|                 |                       |         |                 |                       |           |                 |                       |                     |             |
|                 |                       |         |                 |                       |           |                 |                       |                     |             |
|                 |                       |         |                 |                       | <b>.</b>  |                 |                       |                     |             |
|                 |                       |         |                 |                       | <b>-</b>  |                 |                       |                     |             |
|                 |                       |         |                 |                       |           |                 |                       |                     |             |
|                 |                       |         |                 |                       |           |                 |                       |                     |             |
|                 |                       |         |                 |                       |           |                 |                       |                     |             |
|                 | ••••                  |         |                 |                       |           |                 |                       |                     |             |
|                 |                       |         |                 |                       |           |                 |                       |                     |             |
|                 |                       |         |                 |                       |           |                 |                       |                     |             |
|                 |                       |         |                 |                       |           |                 |                       |                     |             |
|                 | ••••                  |         |                 |                       |           |                 |                       |                     |             |
|                 |                       |         |                 |                       |           |                 |                       |                     |             |
|                 |                       |         |                 |                       |           |                 |                       |                     |             |
|                 |                       |         |                 |                       |           |                 |                       |                     |             |
|                 |                       |         |                 |                       | <b>.</b>  |                 |                       |                     |             |
|                 |                       |         |                 |                       |           |                 |                       |                     |             |
|                 |                       |         |                 |                       |           |                 |                       |                     |             |
|                 |                       |         |                 |                       |           |                 |                       |                     |             |
|                 |                       |         |                 |                       |           |                 |                       |                     |             |
|                 |                       |         |                 |                       | 1         |                 |                       |                     |             |
|                 |                       |         |                 |                       |           |                 |                       |                     |             |
|                 |                       |         |                 |                       | +         |                 |                       |                     |             |
|                 |                       |         |                 |                       | +         |                 |                       |                     |             |
|                 |                       |         |                 |                       |           |                 |                       |                     |             |
|                 |                       |         |                 |                       |           |                 |                       |                     |             |
|                 |                       |         |                 |                       |           |                 |                       |                     |             |

|                                                                                                    |                                                                                                    |                          |                |                                         |                     |                                                                          |              | C                  | SE SCHEDULE     |        |
|----------------------------------------------------------------------------------------------------|----------------------------------------------------------------------------------------------------|--------------------------|----------------|-----------------------------------------|---------------------|--------------------------------------------------------------------------|--------------|--------------------|-----------------|--------|
| Name                                                                                                    | LEGAL NAME OF OWN                                                                                                    |                          | EM:            |                                         |                     |                                                                          |              |                    |                 | EM ID# |
| Name                                                                                                    | LORETEL SYS                                                                                                    | TEMS                     |                |                                         |                     |                                                                          |              |                    | 0               | 34081  |
| Worksheet for<br>Computating<br>the DSE<br>Schedule for<br>Permitted<br>Part-Time and<br>Substitute<br>Carriage | <ul> <li>Instructions: You must complete this worksheet for those stations identifed by the letter "F" in column 2 of block B, part 6 (i.e., those stations carried prior to June 25, 1981, under former FCC rules governing part-time and substitute carriage.</li> <li>Column 1: List the call sign for each distant station identifed by the letter "F" in column 2 of part 6 of the DSE schedule</li> <li>Column 2: Indicate the DSE for this station for a single accounting period, occurring between January 1, 1978 and June 30, 1981</li> <li>Column 3: Indicate the DSE for this station of a single accounting period, occurring between January 1, 1978 and June 30, 1981</li> <li>Column 4: Indicate the accounting period and year in which the carriage and DSE occurred (e.g., 1981/1)</li> <li>Column 4: Indicate the basis of carriage on which the station was carried by listing one of the following letters</li> <li>(Note that the FCC rules and regulations cited below pertain to those in effect on June 24, 1981.</li> <li>A—Part-time specialty programming: Carriage, on a part-time basis, of specialty programming under FCC rules, section: 76.59(d)(1),76.61(e)(1), or 76.63 (referring to 76.61(e)(1)).</li> <li>B—Late-night programming: Carriage under FCC rules, sections 76.59(d)(3), 76.61(e)(3), or 76.63 (referring to 76.61(e)(3)).</li> <li>S—Substitute carriage under certain FCC rules, regulations, or authorizations. For further explanation, see page (vi) of the general instructions in the paper SA3 form.</li> <li>Column 5: Indicate the bSE figures listed in columns 2 and 5 and list the smaller of the two figures here. This figure should be entered in block B, column 3 of part 6 for this station.</li> <li>IMPORTANT: The information you give in columns 2, 3, and 4 must be accurate and is subject to verifcation from the designated statement of account on fle in the Licensing Division.</li> </ul> |                          |                |                                         |                     |                                                                          |              |                    |                 |        |
|                                                                                                    |                                                                                                    |                          |                |                                         |                     |                                                                          |              |                    |                 |        |
|                                                                                                    | 1. CALL                                                                                                    | 2. PRIOR                 |                | COUNTING                                | י עב                | ON A PART-TIME AN<br>4. BASIS OF                                         |              | RESENT             | 6. PERM         |        |
|                                                                                                    | SIGN                                                                                                    | 2. PRIOR<br>DSE          |                | RIOD                                    |                     | 4. BASIS OF<br>CARRIAGE                                                  |              | DSE                | 6. PERM<br>DSI  |        |
|                                                                                                    | SIGN                                                                                                    | DGE                      | F              |                                         |                     | CARRIAGE                                                                 | 1            | DSE                | 03              | -      |
|                                                                                                    |                                                                                                    |                          |                |                                         |                     |                                                                          |              |                    |                 |        |
|                                                                                                    |                                                                                                    |                          |                |                                         |                     |                                                                          |              |                    |                 |        |
|                                                                                                    |                                                                                                    |                          |                |                                         |                     |                                                                          |              |                    |                 |        |
|                                                                                                    |                                                                                                    |                          |                | ••••••••••••••••••••••••••••••••••••••• |                     |                                                                          |              | ••••••             |                 |        |
|                                                                                                    |                                                                                                    |                          | -+             |                                         |                     |                                                                          |              |                    |                 |        |
|                                                                                                    |                                                                                                    |                          |                |                                         |                     |                                                                          |              |                    |                 |        |
|                                                                                                    |                                                                                                    |                          |                |                                         |                     |                                                                          |              |                    |                 |        |
|                                                                                                    |                                                                                                    |                          |                |                                         |                     |                                                                          |              |                    |                 |        |
|                                                                                                    |                                                                                                    |                          |                |                                         |                     |                                                                          |              |                    |                 |        |
|                                                                                                    |                                                                                                    |                          |                |                                         |                     |                                                                          |              |                    |                 |        |
|                                                                                                    |                                                                                                    |                          |                |                                         |                     |                                                                          |              |                    |                 |        |
|                                                                                                    |                                                                                                    |                          |                |                                         |                     |                                                                          |              |                    |                 |        |
| 7<br>Computation<br>of the<br>Syndicated<br>Exclusivity<br>Surcharge                                            | Instructions: Block A must be completed.<br>In block A:<br>If your answer is "Yes," complete blocks B and C, below.<br>If your answer is "No," leave blocks B and C blank and complete part 8 of the DSE schedule.<br>BLOCK A: MAJOR TELEVISION MARKET                                                                                                    |                          |                |                                         |                     |                                                                          |              |                    |                 |        |
| Surcharge                                                                                                    | Is any portion of the o                                                                                                    | -                        |                |                                         | Kel a               |                                                                          |              | Tules in ellect of | une 24, 1901    | 1      |
|                                                                                                    | Yes—Complete                                                                                                    | blocks B and C .         |                |                                         |                     | X No—Proceed to                                                          | part 8       |                    |                 |        |
|                                                                                                    |                                                                                                    |                          |                |                                         | ٦٢                  |                                                                          |              |                    |                 |        |
|                                                                                                    | BLOCK B: C                                                                                                    | arriage of VHF/Grade     | e B Contour    | Stations                                | $\downarrow \vdash$ | BLOCK                                                                    | C: Compu     | utation of Exem    | pt DSEs         |        |
|                                                                                                    | Is any station listed ir<br>commercial VHF stati<br>or in part, over the ca                                                                                                    | ion that places a grad   |                |                                         | n                   | Vas any station listed<br>ity served by the cab<br>o former FCC rule 76. | le system p  |                    |                 |        |
|                                                                                                    | Yes—List each s                                                                                                    | tation below with its ap | propriate perr | nitted DSE                              |                     | Yes—List each sta                                                        | ation below  | with its appropria | ite permitted E | SE     |
|                                                                                                    | X No—Enter zero a                                                                                                    | and proceed to part 8.   |                |                                         |                     | X No—Enter zero ar                                                       | nd proceed f | to part 8.         |                 |        |
|                                                                                                    | CALL SIGN                                                                                                    | DSE C                    | ALL SIGN       | DSE                                     |                     | CALL SIGN                                                                | DSE          | CALL SIG           | N               | DSE    |
|                                                                                                    | O/ LE CICIT                                                                                                    |                          |                | 502                                     |                     | 0,122 0,011                                                              | DOL          | O, NEE OIO         |                 | .02    |
|                                                                                                    |                                                                                                    |                          |                |                                         |                     |                                                                          |              |                    |                 |        |
|                                                                                                    |                                                                                                    |                          |                |                                         |                     | ••••••                                                                   |              |                    |                 |        |
|                                                                                                    |                                                                                                    |                          |                |                                         |                     | ••••••                                                                   |              |                    |                 |        |
|                                                                                                    |                                                                                                    |                          |                |                                         |                     |                                                                          |              |                    | ·····           |        |
|                                                                                                    |                                                                                                    |                          |                |                                         |                     |                                                                          |              |                    |                 |        |
|                                                                                                    |                                                                                                    |                          |                |                                         |                     |                                                                          |              |                    |                 |        |
|                                                                                                    |                                                                                                    |                          |                |                                         |                     |                                                                          |              |                    |                 |        |
|                                                                                                    |                                                                                                    | ┞────┤                   | T.L. D.O.T.    | 0.00                                    |                     |                                                                          | L [          |                    |                 | 0.00   |
|                                                                                                    |                                                                                                    | ТО                       | TAL DSEs       | 0.00                                    |                     |                                                                          |              | TOTAL DS           | ES              | 0.00   |

L

DSE SCHEDULE. PAGE15.

| LEGAL NA      | AME OF OWNER OF CABLE SYSTEM:<br>LORETEL SYSTEMS                                                                                                    | SYSTEM ID#<br>034081 | Name                                |
|---------------|----------------------------------------------------------------------------------------------------|----------------------|-------------------------------------|
|               | BLOCK D: COMPUTATION OF THE SYNDICATED EXCLUSIVITY SURCHARGE                                                                                                    |                      |                                     |
| Section<br>1  | Enter the amount of gross receipts from space K (page 7)                                                                                                    | 567,760.52           | 7                                   |
| Section<br>2  | A. Enter the total DSEs from block B of part 7                                                                                                    | 0.00                 | Computation                         |
|               | B. Enter the total number of exempt DSEs from block C of part 7                                                                                                    | 0.00                 | of the<br>Syndicated<br>Exclusivity |
|               | C. Subtract line B from line A and enter here. This is the total number of DSEs subject to the surcharge computation. If zero, proceed to part 8.                                                                                                    | 0.00                 | Surcharge                           |
| • Is an       | y portion of the cable system within a top 50 television market as defined by the FCC? Yes—Complete section 3 below. X No—Complete section 4 below.                                                                                                    |                      |                                     |
|               | SECTION 3: TOP 50 TELEVISION MARKET                                                                                                    |                      |                                     |
| Section<br>3a | Did your cable system retransmit the signals of any partially distant television stations during the accounting period?     X Yes—Complete part 9 of this schedule.     No—Complete the applicable section below. If the figure in section 2, line C is 4.000 or less, compute your surcharge here and leave section 3b blank. NOTE: If the DS | E                    |                                     |
|               | is 1.0 or less, multiply the gross receipts by .00599 by the DSE. Enter the result on line A below.                                                                                                    | _                    |                                     |
|               | A. Enter 0.00599 of gross receipts (the amount in section1)                                                                                                    |                      |                                     |
|               | B. Enter 0.00377 of gross receipts (the amount in section 1)                                                                                                    | _                    |                                     |
|               | line C in section 2) and enter here                                                                                                    |                      |                                     |
|               | D. Multiply line B by line C and enter here                                                                                                    | -                    |                                     |
|               | E. Add lines A and D. This is your surcharge.<br>Enter here and on line 2 of block 4 in space L (page 7)<br>Syndicated Exclusivity Surcharge                                                                                                    |                      |                                     |
| Section<br>3b | If the figure in section 2, line C is more than 4.000, compute your surcharge here and leave section 3a blank.                                                                                                    |                      |                                     |
|               | A. Enter 0.00599 of gross receipts (the amount in section 1)                                                                                                    |                      |                                     |
|               | B. Enter 0.00377 of gross receipts (the amount in section 1)                                                                                                    |                      |                                     |
|               | C. Multiply line B by 3.000 and enter here                                                                                                    |                      |                                     |
|               | D. Enter 0.00178 of gross receipts (the amount in section 1)                                                                                                    |                      |                                     |
|               | E. Subtract 4.000 from total DSEs (the fgure on line C in section 2) and enter here                                                                                                    |                      |                                     |
|               | F. Multiply line D by line E and enter here                                                                                                    | _                    |                                     |
|               | G. Add lines A, C, and F. This is your surcharge.<br>Enter here and on line 2 of block 4 in space L (page 7)<br>Syndicated Exclusivity Surcharge                                                                                                    |                      |                                     |
|               | SECTION 4: SECOND 50 TELEVISION MARKET                                                                                                    |                      |                                     |
|               | Did your cable system retransmit the signals of any partially distant television stations during the accounting period?                                                                                                    |                      |                                     |
| Section<br>4a | X Yes—Complete part 9 of this schedule. No—Complete the applicable section below.                                                                                                    |                      |                                     |
|               | If the figure in section 2, line C is 4.000 or less, compute your surcharge here and leave section 4b blank. NOTE: If the DS is 1.0 or less, multiply the gross receipts by 0.003 by the DSE. Enter the result on line A below.<br>A. Enter 0.00300 of gross receipts (the amount in section 1)                                                | E                    |                                     |
|               | B. Enter 0.00189 of gross receipts (the amount in section 1)                                                                                                    |                      |                                     |
|               | C.Subtract 1.000 from total permitted DSEs (the fgure on line C in section 2)<br>and enter here                                                                                                    |                      |                                     |
|               | D. Multiply line B by line C and enter here                                                                                                    |                      |                                     |
|               | E. Add lines A and D. This is your surcharge.<br>Enter here and on line 2 of block 4 in space L (page 7)                                                                                                    |                      |                                     |

## ACCOUNTING PERIOD: 2019/1

| DSE | SCHED | ULE. | PAGE | 16 |
|-----|-------|------|------|----|

|                                                | LEGAL NAM                                                                                                    | DSE SCHEDULE.<br>ME OF OWNER OF CABLE SYSTEM: SYS                                                                                                    | PAGE 16.<br><b>TEM ID#</b>             |  |  |  |  |  |  |  |
|------------------------------------------------|----------------------------------------------------------------------------------------------------|----------------------------------------------------------------------------------------------------|----------------------------------------|--|--|--|--|--|--|--|
| Name                                           |                                                                                                    | LORETEL SYSTEMS                                                                                                    | 034081                                 |  |  |  |  |  |  |  |
| 7                                              | Section<br>4b                                                                                                    | If the figure in section 2, line C is more than 4.000, compute your surcharge here and leave section 4a blank.                                                                                                    |                                        |  |  |  |  |  |  |  |
| Computation                                    |                                                                                                    | A. Enter 0.00300 of gross receipts (the amount in section 1)                                                                                                    |                                        |  |  |  |  |  |  |  |
| of the<br>Syndicated<br>Exclusivity            |                                                                                                    | B. Enter 0.00189 of gross receipts (the amount in section 1)                                                                                                    |                                        |  |  |  |  |  |  |  |
| Surcharge                                      |                                                                                                    | C. Multiply line B by 3.000 and enter here                                                                                                    |                                        |  |  |  |  |  |  |  |
|                                                |                                                                                                    | D. Enter 0.00089 of gross receipts (the amount in section 1)                                                                                                    |                                        |  |  |  |  |  |  |  |
|                                                |                                                                                                    | E. Subtract 4.000 from the total DSEs (the figure on line C in section 2) and enter here.                                                                                                    |                                        |  |  |  |  |  |  |  |
|                                                |                                                                                                    | F. Multiply line D by line E and enter here F. S                                                                                                    |                                        |  |  |  |  |  |  |  |
|                                                |                                                                                                    | G. Add lines A, C, and F. This is your surcharge.                                                                                                    |                                        |  |  |  |  |  |  |  |
|                                                |                                                                                                    | Enter here and on line 2, block 4, space L (page 7) Syndicated Exclusivity Surcharge                                                                                                    |                                        |  |  |  |  |  |  |  |
|                                                |                                                                                                    |                                                                                                    | ······································ |  |  |  |  |  |  |  |
| <b>8</b><br>Computation<br>of<br>Base Rate Fee | You m<br>6 was<br>• In blo<br>• If you<br>• If you<br>blank                                                                                                    |                                                                                                    |                                        |  |  |  |  |  |  |  |
|                                                | What is a partially distant station? A station is "partially distant" if, at the time your system carried it, some of your subscribers were located within that station's local service area and others were located outside that area. For the definition of a station's "local |                                                                                                    |                                        |  |  |  |  |  |  |  |
|                                                | were located within that station's local service area and others were located outside that area. For the definition of a station's "local service area," see page (v) of the general instructions.                                                                               |                                                                                                    |                                        |  |  |  |  |  |  |  |
|                                                |                                                                                                    |                                                                                                    |                                        |  |  |  |  |  |  |  |
|                                                | BLOCK A: CARRIAGE OF PARTIALLY DISTANT STATIONS                                                                                                    |                                                                                                    |                                        |  |  |  |  |  |  |  |
|                                                | • Did your cable system retransmit the signals of any partially distant television stations during the accounting period?                                                                                                    |                                                                                                    |                                        |  |  |  |  |  |  |  |
|                                                | X Yes—Complete part 9 of this schedule. No—Complete the following sections.                                                                                                    |                                                                                                    |                                        |  |  |  |  |  |  |  |
|                                                |                                                                                                    | BLOCK B: NO PARTIALLY DISTANT STATIONS—COMPUTATION OF BASE RATE FEE                                                                                                    |                                        |  |  |  |  |  |  |  |
|                                                | Section<br>1                                                                                                    | Enter the amount of gross receipts from space K (page 7)                                                                                                    |                                        |  |  |  |  |  |  |  |
|                                                | Section<br>2                                                                                                    | Enter the total number of permitted DSEs from block B, part 6 of this schedule.<br>(If block A of part 6 was checked "Yes,"<br>use the total number of DSEs from part 5.)                                                                |                                        |  |  |  |  |  |  |  |
|                                                | Section                                                                                                    |                                                                                                    |                                        |  |  |  |  |  |  |  |
|                                                | 3                                                                                                    | If the figure in section 2 is <b>4.000 or less</b> , compute your base rate fee here and leave section 4 blank.<br>NOTE: If the DSE is 1.0 or less, multiply the gross receipts by 0.01064 by the DSE. Enter the result on line A below. |                                        |  |  |  |  |  |  |  |
|                                                |                                                                                                    | A. Enter 0.01064 of gross receipts (the amount in section 1)                                                                                                    |                                        |  |  |  |  |  |  |  |
|                                                |                                                                                                    | B. Enter 0.00701 of gross receipts (the amount in section 1)                                                                                                    |                                        |  |  |  |  |  |  |  |
|                                                |                                                                                                    | C. Subtract 1.000 from total DSEs (the figure in section 2) and enter here                                                                                                    |                                        |  |  |  |  |  |  |  |
|                                                |                                                                                                    | D. Multiply line B by line C and enter here                                                                                                    |                                        |  |  |  |  |  |  |  |
|                                                |                                                                                                    | E. Add lines A, and D. This is your base rate fee. Enter here                                                                                                    |                                        |  |  |  |  |  |  |  |
|                                                |                                                                                                    | and in block 3, line 1, space L (page 7)                                                                                                    | 0.00                                   |  |  |  |  |  |  |  |
|                                                |                                                                                                    | Base Rate Fee                                                                                                    | <u></u> .                              |  |  |  |  |  |  |  |

#### DSE SCHEDULE. PAGE 17.

| LEGAL N                   | AME OF OWNER OF CABLE SYSTEM: SYST                                                                                                    | EM ID#       | News                       |
|---------------------------|----------------------------------------------------------------------------------------------------|--------------|----------------------------|
| LORE                      | TEL SYSTEMS 0                                                                                                    | 34081        | Name                       |
| Section                   | If the figure in section 2 is <b>more than 4.000</b> , compute your base rate fee here and leave section 3 blank.                                                                                                    |              |                            |
| 4                         |                                                                                                    |              | 8                          |
|                           | A. Enter 0.01064 of gross receipts (the amount in section 1) ▶ \$                                                                                                    |              | •                          |
|                           |                                                                                                    |              | •                          |
|                           | B. Enter 0.00701 of gross receipts (the amount in section 1) ▶ \$                                                                                                    |              | Computation<br>of          |
|                           |                                                                                                    | 1            | Base Rate Fee              |
|                           |                                                                                                    |              |                            |
|                           | D. Enter 0.00330 of gross receipts (the amount in section 1) ▶ \$                                                                                                    |              |                            |
|                           |                                                                                                    |              |                            |
|                           | E. Subtract 4.000 from total DSEs (the figure in section 2) and enter here ▶                                                                                                    |              |                            |
|                           |                                                                                                    |              |                            |
|                           | F. Multiply line D by line E and enter here ▶ \$                                                                                                    |              |                            |
|                           | G. Add lines A, C, and F. This is your base rate fee.<br>Enter here and in block 3, line 1, space L (page 7)                                                                                                    |              |                            |
|                           | Base Rate Fee S                                                                                                    | 0.00         |                            |
|                           |                                                                                                    |              |                            |
|                           | <b>TANT:</b> It is no longer necessary to report television signals on a system-wide basis. Carriage of television broadcast signal be reported on a community-by-community basis (subscriber groups) if the cable system reported multiple channel line-up G                                                                                                    |              | 9                          |
|                           | eral: If any of the stations you carried were partially distant, the statute allows you, in computing your base rate fee, to exc                                                                                                    | lude         | Computation                |
| •                         | s from subscribers located within the station's local service area, from your system's total gross receipts. To take advantag on, you must:                                                                                                    |              | of                         |
|                           | -                                                                                                    |              | Base Rate Fee<br>and       |
|                           | Divide all of your subscribers into subscriber groups, each group consisting entirely of subscribers that are distant to the sau<br>or the same group of stations. Next: Treat each subscriber group as if it were a separate cable system. Determine the nurr                                                                                                    |              | Syndicated<br>Exclusivity  |
|                           | and the portion of your system's gross receipts attributable to that group, and calculate a separate base rate fee for each gr<br>: Add up the separate base rate fees for each subscriber group. That total is the base rate fee for your system.                                                                                                    | roup.        | Surcharge                  |
| •                         | If any portion of your cable system is located within the top 100 television market and the station is not exempt in part 7, you                                                                                                    | ou must      | for<br>Partially           |
| also co                   | mpute a Syndicated Exclusivity Surcharge for each subscriber group. In this case, complete both block A and B below. He cable system is wholly located outside all major television markets, complete block A only.                                                                                                    |              | Distant<br>Stations, and   |
|                           | Identify a Subscriber Group for Partially Distant Stations                                                                                                    |              | for Partially<br>Permitted |
|                           | : For each community served, determine the local service area of each wholly distant and each partially distant station you to that community.                                                                                                    |              | Stations                   |
| Step 2<br>outside         | For each wholly distant and each partially distant station you carried, determine which of your subscribers were located the station's local service area. A subscriber located outside the local service area of a station is distant to that station (an                                                                                                    | ıd, by       |                            |
|                           | ne token, the station is distant to the subscriber.)<br>: Divide your subscribers into subscriber groups according to the complement of stations to which they are distant. Each                                                                                                    |              |                            |
|                           | ber group must consist entirely of subscribers who are distant to exactly the same complement of stations. Note that a cab will have only one subscriber group when the distant stations it carried have local service areas that coincide.                                                                                                    | le           |                            |
| Compu<br>groups           | uting the base rate fee for each subscriber group: Block A contains separate sections, one for each of your system's su                                                                                                    | ubscriber    |                            |
| In each                   | esection:                                                                                                    |              |                            |
|                           | fy the communities/areas represented by each subscriber group.<br>the call sign for each of the stations in the subscriber group's complement—that is, each station that is distant to all of the                                                                                                    |              |                            |
|                           | bers in the group.                                                                                                    |              |                            |
| • lf:                     |                                                                                                    |              |                            |
|                           | system is located wholly outside all major and smaller television markets, give each station's DSE as you gave it in parts 2 of this schedule; or,                                                                                                    | <u>د,</u> 3, |                            |
|                           | portion of your system is located in a major or smaller televison market, give each station's DSE as you gave it in block B, 6 of this schedule.                                                                                                    |              |                            |
| •                         | ne DSEs for each station. This gives you the total DSEs for the particular subscriber group.                                                                                                    |              |                            |
|                           | late gross receipts for the subscriber group. For further explanation of gross receipts see page (vii) of the general instruction of gross form.                                                                                                    | ons          |                            |
| • Comp<br>page.<br>DSEs f | oute a base rate fee for each subscriber group using the formula outline in block B of part 8 of this schedule on the precedir<br>In making this computation, use the DSE and gross receipts figure applicable to the particular subscriber group (that is, the<br>or that group's complement of stations and total gross receipts from the subscribers in that group). You do not need to she<br>calculations on the form. | e total      |                            |

| Name | LEGAL NAME OF OWNER OF CABLE SYSTEM: S                                                                                                    | YSTEM ID# |
|------|----------------------------------------------------------------------------------------------------|-----------|
|      | LORETEL SYSTEMS                                                                                                    | 034081    |
|      | Guidance for Computing the Royalty Fee for Partially Permitted/Partially NonPermitted Signals                                                                                                    |           |
|      | Step 1: Use part 9, block A, of the DSE Schedule to establish subscriber groups to compute the base rate fee for wholly and                                                                                                    |           |
|      | partially permitted distant signals. Write "Permitted Signals" at the top of the page. Note: One or more permitted signals in these                                                                                                    |           |
|      | subscriber groups may be partially distant.<br><b>Step 2:</b> Use a separate part 9, block A, to compute the 3.75 percent fee for wholly nonpermitted and partially nonpermitted distant                                                                               |           |
|      |                                                                                                    |           |
|      | signals. Write "Nonpermitted 3.75 stations" at the top of this page. Multiply the subscriber group gross receipts by total DSEs by .0375 and enter the grand total 3.75 percent fees on line 2, block 3, of space L. Important: The sum of the gross receipts reported |           |
|      | for each part 9 used in steps 1 and 2 must equal the amount reported in space K.                                                                                                    |           |
|      | Step 3: Use part 9, block B, to compute a syndicated exclusivity surcharge for any wholly or partially permitted distant signals from step 1 that is subject to this surcharge.                                                                                        |           |
|      | Guidance for Computing the Royalty Fee for Carriage of Distant and Partially Distant Multicast Streams                                                                                                    |           |
|      | Step 1: Use part 9, Block A, of the DSE Schedule to report each distant multicast stream of programming that is transmitted from                                                                                                    |           |
|      | a primary television broadcast signal. Only the base rate fee should be computed for each multicast stream. The 3.75 Percent Rat<br>and Syndicated Exclusivity Surcharge are not applicable to the secondary transmission of a multicast stream.                       |           |
|      | You must report but not assign a DSE value for the retransmission of a multicast stream that is the subject of a written agreement                                                                                                    |           |
|      | entered into on or before June 30, 2009 between a cable system or an association representing the cable system and a primary                                                                                                    |           |
|      | transmitter or an association representing the primary transmitter.                                                                                                    |           |
|      |                                                                                                    |           |
|      |                                                                                                    |           |
|      |                                                                                                    |           |
|      |                                                                                                    |           |
|      |                                                                                                    |           |
|      |                                                                                                    |           |
|      |                                                                                                    |           |
|      |                                                                                                    |           |
|      |                                                                                                    |           |
|      |                                                                                                    |           |
|      |                                                                                                    |           |
|      |                                                                                                    |           |
|      |                                                                                                    |           |
|      |                                                                                                    |           |
|      |                                                                                                    |           |
|      |                                                                                                    |           |
|      |                                                                                                    |           |
|      |                                                                                                    |           |
|      |                                                                                                    |           |
|      |                                                                                                    |           |
|      |                                                                                                    |           |
|      |                                                                                                    |           |
|      |                                                                                                    |           |
|      |                                                                                                    |           |
|      |                                                                                                    |           |
|      |                                                                                                    |           |
|      |                                                                                                    |           |
|      |                                                                                                    |           |
|      |                                                                                                    |           |
|      |                                                                                                    |           |
|      |                                                                                                    |           |
|      |                                                                                                    |           |
|      |                                                                                                    |           |
|      |                                                                                                    |           |
|      |                                                                                                    |           |
|      |                                                                                                    |           |
|      |                                                                                                    |           |

| LEGAL NAME OF OWNE           |                                      | E SYSTEM:      |                                        |                         |                                           |                | 6YSTEM ID#<br>034081 | Name                 |  |
|------------------------------|--------------------------------------|----------------|----------------------------------------|-------------------------|-------------------------------------------|----------------|----------------------|----------------------|--|
| В                            | LOCK A: (                            | COMPUTATION O  | F BASE RA                              | TE FEES FOR EACH        | H SUBSCRI                                 | BER GROUP      |                      |                      |  |
|                              | FIRST                                | SUBSCRIBER GRO | UP                                     | SECOND SUBSCRIBER GROUP |                                           |                |                      | 0                    |  |
| COMMUNITY/ AREA              | OMMUNITY/ AREA SUB GRP# 1/HOBART TWP |                |                                        | COMMUNITY/ AREA         |                                           | P#2/PELICAN R  | APIDS                | 9<br>Computation     |  |
| CALL SIGN                    | DSE                                  | CALL SIGN      | DSE                                    | CALL SIGN               | DSE                                       | CALL SIGN      | DSE                  | of                   |  |
| KWCM                         | 0.25                                 |                |                                        |                         |                                           |                |                      | Base Rate Fe         |  |
|                              |                                      |                |                                        |                         |                                           | _              |                      | and                  |  |
|                              |                                      |                |                                        |                         |                                           |                |                      | Syndicated           |  |
|                              |                                      |                |                                        |                         |                                           |                | ·····                | Exclusivity          |  |
|                              |                                      |                |                                        |                         |                                           |                | ·····                | Surcharge            |  |
|                              |                                      |                | <mark></mark>                          |                         |                                           | -              | ·····                | for                  |  |
|                              |                                      |                |                                        | •                       | <mark></mark>                             | _              | ·····                | Partially<br>Distant |  |
|                              |                                      |                |                                        | •                       |                                           | -              | ·····                | Stations             |  |
|                              |                                      |                |                                        | •                       |                                           |                |                      | Stations             |  |
|                              | <b>.</b>                             |                | <b></b>                                |                         |                                           | -              |                      |                      |  |
|                              |                                      |                |                                        |                         |                                           |                |                      |                      |  |
|                              |                                      |                | 1                                      |                         | <b></b>                                   | -              |                      |                      |  |
|                              |                                      |                |                                        |                         |                                           |                |                      |                      |  |
|                              |                                      |                |                                        |                         |                                           |                |                      |                      |  |
| Total DSEs                   |                                      |                | 0.25                                   | Total DSEs              |                                           |                | 0.00                 |                      |  |
| Gross Receipts First G       | roup                                 | <u>\$</u> 2'   | 1,652.95                               | Gross Receipts Seco     | Gross Receipts Second Group \$ 168,499.52 |                |                      |                      |  |
| <b>Base Rate Fee</b> First G | roup                                 | \$             | 57.60                                  | Base Rate Fee Seco      | nd Group                                  | \$             | 0.00                 |                      |  |
|                              | THIRD                                | SUBSCRIBER GRO | UP                                     |                         | FOURTH                                    | SUBSCRIBER GRO | )UP                  |                      |  |
| COMMUNITY/ AREA              | SUB GF                               | RP#3/AUDUBON   |                                        | COMMUNITY/ AREA         |                                           |                |                      |                      |  |
| CALL SIGN                    | DSE                                  | CALL SIGN      | DSE                                    | CALL SIGN               | DSE                                       | CALL SIGN      | DSE                  |                      |  |
| KWCM                         | 0.25                                 |                |                                        | КЖСМ                    | 0.25                                      |                |                      |                      |  |
|                              |                                      |                |                                        |                         |                                           | =              |                      |                      |  |
|                              |                                      |                |                                        |                         |                                           |                |                      |                      |  |
|                              |                                      |                |                                        |                         |                                           |                |                      |                      |  |
|                              |                                      |                |                                        |                         |                                           |                | ·····                |                      |  |
|                              |                                      |                |                                        |                         |                                           |                | ·····                |                      |  |
|                              |                                      |                | <mark></mark>                          |                         |                                           | _              |                      |                      |  |
|                              |                                      |                | •••••••••••••••••••••••••••••••••••••• |                         | •••                                       | -              |                      |                      |  |
|                              | <b></b>                              |                | ••• <b>•</b> ••••••••                  |                         | ••••                                      | -              |                      |                      |  |
|                              |                                      |                |                                        |                         |                                           | -              |                      |                      |  |
|                              |                                      |                | -                                      |                         |                                           |                |                      |                      |  |
|                              |                                      |                |                                        |                         |                                           |                |                      |                      |  |
|                              |                                      |                |                                        |                         |                                           |                |                      |                      |  |
|                              |                                      |                |                                        |                         |                                           |                |                      |                      |  |
| Total DSEs                   |                                      |                | 0.25                                   | Total DSEs              |                                           |                | 0.25                 |                      |  |
| Gross Receipts Third C       | Group                                | \$ 180         | 0,777.61                               | Gross Receipts Four     | th Group                                  | \$             | 74,735.75            |                      |  |
| Base Rate Fee Third C        | Group                                | \$             | 480.87                                 | Base Rate Fee Fourt     | th Group                                  | \$             | 198.80               |                      |  |
|                              |                                      |                |                                        | 11                      |                                           |                |                      |                      |  |
|                              |                                      |                |                                        | as shown in the boxes   |                                           | r              |                      |                      |  |

| FORM SA3E. | PAGE | 19 |
|------------|------|----|
|------------|------|----|

| LEGAL NAME OF OWNE           |             | E SYSTEM:             |             |                         |         | 51              | (STEM ID#<br>034081 | Name                 |
|------------------------------|-------------|-----------------------|-------------|-------------------------|---------|-----------------|---------------------|----------------------|
| BI                           |             |                       |             | TE FEES FOR EACH        |         |                 | D                   |                      |
| COMMUNITY/ AREA              |             | SUBSCRIBER GROU       | JP<br>      | COMMUNITY/ AREA         |         | SUBSCRIBER GROU |                     | 9                    |
| CALL SIGN                    | DSE         | CALL SIGN             | DSE         | CALL SIGN               | DSE     | CALL SIGN       | DSE                 | Computation<br>of    |
| KWCM                         | 0.25        | CALL SIGN             | DGL         | CALL SIGN               | DGL     | CALL SIGN       | DOL                 | Base Rate Fee        |
|                              |             |                       |             |                         |         |                 |                     | and                  |
|                              |             |                       |             |                         |         |                 |                     | Syndicated           |
|                              |             |                       |             |                         |         |                 |                     | Exclusivity          |
|                              |             |                       |             |                         |         |                 |                     | Surcharge            |
|                              |             |                       |             |                         |         |                 |                     | for                  |
|                              |             |                       |             |                         |         |                 |                     | Partially<br>Distant |
|                              |             |                       |             |                         |         | •               |                     | Stations             |
|                              |             |                       |             |                         |         |                 |                     |                      |
|                              |             |                       |             |                         |         |                 |                     |                      |
|                              |             |                       |             |                         |         |                 |                     |                      |
|                              |             |                       |             |                         |         |                 |                     |                      |
|                              |             |                       |             |                         |         |                 | <mark></mark>       |                      |
|                              |             |                       |             |                         |         |                 |                     |                      |
| Total DSEs                   |             |                       | 0.25        | Total DSEs              |         |                 | 0.00                |                      |
| Gross Receipts First G       | roup        | <u>\$ 12,</u>         | 131.70      | Gross Receipts Secon    | d Group | <u>\$ 10</u>    | 9,962.99            |                      |
| <b>Base Rate Fee</b> First G | roup        | \$                    | 32.27       | Base Rate Fee Secon     | d Group | \$              | 0.00                |                      |
| (                            | SEVENTH     | SUBSCRIBER GROU       | JP          |                         |         |                 |                     |                      |
| COMMUNITY/ AREA              |             |                       | 0           | COMMUNITY/ AREA         |         |                 |                     |                      |
| CALL SIGN                    | DSE         | CALL SIGN             | DSE         | CALL SIGN               | DSE     | CALL SIGN       | DSE                 |                      |
|                              |             |                       |             |                         |         |                 |                     |                      |
|                              |             |                       |             |                         |         |                 |                     |                      |
|                              |             |                       |             |                         |         |                 |                     |                      |
|                              |             |                       |             |                         |         |                 |                     |                      |
|                              |             |                       |             |                         |         |                 | •••                 |                      |
|                              |             |                       |             |                         |         |                 |                     |                      |
|                              |             |                       |             |                         |         |                 |                     |                      |
|                              |             |                       |             |                         |         |                 |                     |                      |
|                              |             |                       |             |                         |         |                 | <mark></mark>       |                      |
|                              |             |                       |             |                         |         |                 | <mark></mark>       |                      |
|                              |             |                       |             |                         | ·       | +               | <mark></mark>       |                      |
|                              |             |                       |             |                         | ·       |                 | <b></b>             |                      |
|                              |             |                       |             |                         |         |                 |                     |                      |
| Total DSEs                   |             |                       | 0.00        | Total DSEs              |         |                 | 0.00                |                      |
| Gross Receipts Third G       | Group       | \$                    | 0.00        | Gross Receipts Fourth   | Group   | \$              | 0.00                |                      |
| Base Rate Fee Third G        | Group       | \$                    | 0.00        | Base Rate Fee Fourth    | Group   | \$              | 0.00                |                      |
|                              |             |                       |             |                         |         |                 |                     |                      |
| Base Rate Fee: Add th        | ne base rat | e fees for each subsc | riber group | as shown in the boxes a | above.  |                 |                     |                      |

| LEGAL NAME OF OWNE                               |               | LE SYSTEM:      |                       |                            |               | S              | 6YSTEM ID#<br>034081    | Name             |
|--------------------------------------------------|---------------|-----------------|-----------------------|----------------------------|---------------|----------------|-------------------------|------------------|
| BL                                               | OCK A: (      | COMPUTATION OF  | BASE RA               | ATE FEES FOR EACH          | ISUBSCR       | IBER GROUP     |                         |                  |
| FIRST SUBSCRIBER GROUP                           |               |                 |                       | SUBSCRIBER GRO             | SCRIBER GROUP |                |                         |                  |
| COMMUNITY/ AREA SUB GRP# 1/HOBART TW             |               | WP              | COMMUNITY/ AREA       | SUB GRP#2/PELICAN RAPIDS   |               |                | <b>9</b><br>Computation |                  |
| CALL SIGN                                        | DSE           | CALL SIGN       | DSE                   | CALL SIGN                  | DSE           | CALL SIGN      | DSE                     | of               |
|                                                  |               |                 |                       |                            |               |                |                         | Base Rate Fe     |
|                                                  |               |                 |                       |                            |               | -              |                         | and              |
|                                                  |               |                 |                       |                            |               |                |                         | Syndicated       |
|                                                  |               |                 |                       | · .                        |               |                |                         | Exclusivity      |
|                                                  | · ·····       |                 |                       | •                          |               |                |                         | Surcharge<br>for |
|                                                  |               |                 |                       | •                          |               |                |                         | Partially        |
|                                                  |               |                 |                       | •                          |               |                |                         | Distant          |
|                                                  |               |                 |                       |                            |               | -              |                         | Stations         |
|                                                  |               |                 |                       |                            |               | -              |                         |                  |
|                                                  |               |                 |                       |                            |               |                |                         |                  |
|                                                  | 1             |                 |                       |                            |               |                |                         |                  |
|                                                  |               |                 |                       |                            |               |                |                         |                  |
|                                                  |               |                 |                       |                            |               |                |                         |                  |
|                                                  |               |                 |                       |                            |               |                |                         |                  |
| Total DSEs 0.00                                  |               |                 |                       | Total DSEs 0.00            |               |                | 0.00                    |                  |
| Gross Receipts First G                           | <u>\$</u> 21, | 652.95          | Gross Receipts Secor  | nd Group                   | \$ 168,499.52 |                |                         |                  |
| Base Rate Fee First G                            | roup          | \$              | 0.00                  | Base Rate Fee Secor        | nd Group      | \$             | 0.00                    |                  |
|                                                  | THIRD         | SUBSCRIBER GROU | JP                    |                            | FOURTH        | SUBSCRIBER GRO | UP                      |                  |
| COMMUNITY/ AREA                                  | SUB GI        | RP#3/AUDUBON    |                       | COMMUNITY/ AREA            | SUB GR        | P#4/CORMORA    | NT TWP                  |                  |
| CALL SIGN                                        | DSE           | CALL SIGN       | DSE                   | CALL SIGN                  | DSE           | CALL SIGN      | DSE                     |                  |
| WCCO                                             | 0.25          |                 |                       | WCCO                       | 0.25          |                |                         |                  |
|                                                  |               |                 |                       |                            |               |                |                         |                  |
|                                                  |               |                 |                       | •                          | <mark></mark> |                |                         |                  |
|                                                  |               |                 |                       | •                          |               | -              |                         |                  |
|                                                  | ·             |                 |                       | -                          |               |                |                         |                  |
|                                                  |               |                 |                       |                            |               | -              |                         |                  |
|                                                  |               |                 |                       | •                          |               |                |                         |                  |
|                                                  |               |                 |                       |                            |               |                |                         |                  |
|                                                  |               |                 |                       |                            |               |                |                         |                  |
|                                                  |               |                 |                       |                            |               |                |                         |                  |
|                                                  |               |                 |                       |                            |               |                |                         |                  |
|                                                  |               |                 |                       |                            |               |                |                         |                  |
|                                                  |               |                 |                       |                            |               |                |                         |                  |
|                                                  |               |                 |                       |                            |               |                |                         |                  |
| Total DSEs 0.25                                  |               |                 | Total DSEs            |                            |               | 0.25           |                         |                  |
| Gross Receipts Third Group \$ 180,777.6          |               | 777.61          | Gross Receipts Fourth | h Group                    | \$            | 74,735.75      |                         |                  |
| Base Rate Fee Third Group                        |               | \$ 1,694.79     |                       | Base Rate Fee Fourth Group |               | \$ 700.65      |                         |                  |
| Base Rate Fee: Add th<br>Enter here and in block |               |                 | riber group           | as shown in the boxes      | above.        | \$             | 2,509.17                |                  |
|                                                  | , , .         |                 |                       |                            |               |                |                         |                  |

L

| LEGAL NAME OF OWNE                               |                  | LE SYSTEM:     |                                  |                         |                                           | ę                | SYSTEM ID#<br>034081    | Name         |
|--------------------------------------------------|------------------|----------------|----------------------------------|-------------------------|-------------------------------------------|------------------|-------------------------|--------------|
| В                                                | LOCK A: (        | COMPUTATION O  | F BASE RA                        | ATE FEES FOR EACH       | SUBSCF                                    | RIBER GROUP      |                         |              |
| FIFTH SUBSCRIBER GROUP                           |                  |                |                                  | SIXTH SUBSCRIBER GROUP  |                                           |                  | DUP                     | •            |
| COMMUNITY/ AREA SUB GRP#5/FELTON                 |                  |                | COMMUNITY/ AREA                  | SUB GRP#6/ADA- GLYNDON  |                                           |                  | <b>9</b><br>Computation |              |
| CALL SIGN                                        | DSE              | CALL SIGN      | DSE                              | CALL SIGN               | DSE                                       | CALL SIGN        | DSE                     | of           |
| WCCO                                             | 0.25             |                |                                  |                         |                                           |                  |                         | Base Rate Fe |
|                                                  |                  |                |                                  |                         |                                           |                  |                         | and          |
|                                                  |                  |                |                                  |                         |                                           |                  |                         | Syndicated   |
|                                                  |                  |                |                                  |                         |                                           |                  | ·····                   | Exclusivity  |
|                                                  |                  |                | •••                              | •                       |                                           |                  |                         | Surcharge    |
|                                                  | ··               |                | ···                              | •                       |                                           |                  | ·····                   | for          |
|                                                  | <mark></mark>    |                | •••                              | •                       |                                           | •                | ·····                   |              |
|                                                  | <mark></mark>    |                | <mark></mark>                    | •                       |                                           |                  | ·····                   | Partially    |
|                                                  | <mark></mark>    |                | <mark></mark>                    | •                       |                                           | •                |                         | Distant      |
|                                                  | <mark></mark>    |                | <mark></mark>                    |                         |                                           |                  |                         | Stations     |
|                                                  |                  |                |                                  |                         |                                           |                  | <mark></mark>           |              |
|                                                  | <mark></mark>    |                | <mark></mark>                    |                         |                                           |                  |                         |              |
|                                                  | <mark>.  </mark> |                | <mark></mark>                    |                         |                                           |                  |                         |              |
|                                                  |                  |                |                                  |                         |                                           |                  |                         |              |
|                                                  |                  |                |                                  |                         |                                           |                  |                         |              |
|                                                  |                  |                |                                  |                         |                                           |                  |                         |              |
|                                                  |                  |                | 0.25                             | Total DSEs              | •                                         |                  | 0.00                    |              |
| Total DSEs 0.25                                  |                  |                |                                  |                         |                                           |                  |                         |              |
| Gross Receipts First G                           | Froup            | \$ 12          | 2,131.70                         | Gross Receipts Secor    | Gross Receipts Second Group \$ 109,962.99 |                  |                         |              |
| Base Rate Fee First G                            | iroup            | \$             | 113.73                           | Base Rate Fee Secon     | d Group                                   | \$               | 0.00                    |              |
|                                                  | SEVENTH          | SUBSCRIBER GRO | UP                               |                         | EIGHTH                                    | I SUBSCRIBER GRO | DUP                     |              |
| COMMUNITY/ AREA                                  |                  |                | 0                                | COMMUNITY/ AREA         |                                           |                  | 0                       |              |
| CALL SIGN                                        | DSE              | CALL SIGN      | DSE                              | CALL SIGN               | DSE                                       | CALL SIGN        | DSE                     |              |
|                                                  | <mark></mark>    |                | <mark></mark>                    |                         |                                           |                  | ·····                   |              |
|                                                  | <mark></mark>    |                | <mark></mark>                    |                         |                                           |                  | ·····                   |              |
|                                                  | <mark></mark>    |                |                                  |                         |                                           |                  |                         |              |
|                                                  | <mark></mark>    |                |                                  |                         |                                           |                  |                         |              |
|                                                  | <mark></mark>    |                | <mark></mark>                    |                         |                                           |                  | ·····                   |              |
|                                                  |                  |                |                                  |                         |                                           |                  |                         |              |
|                                                  |                  |                |                                  |                         |                                           |                  |                         |              |
|                                                  |                  |                |                                  |                         |                                           |                  |                         |              |
|                                                  |                  |                |                                  |                         |                                           |                  |                         |              |
|                                                  |                  |                |                                  |                         |                                           |                  |                         |              |
|                                                  |                  |                |                                  |                         |                                           |                  |                         |              |
|                                                  |                  |                |                                  |                         |                                           |                  |                         |              |
|                                                  |                  |                |                                  |                         |                                           |                  |                         |              |
|                                                  |                  |                |                                  |                         |                                           |                  |                         |              |
|                                                  |                  |                |                                  |                         |                                           |                  |                         |              |
| Total DSEs                                       |                  |                | 0.00                             | Total DSEs              |                                           |                  | 0.00                    |              |
| Gross Receipts Third Group \$ 0.00               |                  | 0.00           | Cross Bossista Fourth            | Crown                   | ¢                                         | 0.00             |                         |              |
| Gross Receipts mild (                            | Joup             | \$             | 0.00                             | Gross Receipts Fourth   | Gioup                                     | \$               | 0.00                    |              |
| Base Rate Fee Third Group \$ 0.00                |                  | 0.00           | Base Rate Fee Fourth Group \$ 0. |                         | 0.00                                      |                  |                         |              |
| Base Rate Fee: Add th<br>Enter here and in block |                  |                | scriber group                    | as shown in the boxes a | above.                                    | \$               |                         |              |

| Name                                                                              | LEGAL NAME OF OWNER OF CABLE SYSTEM:<br>LORETEL SYSTEMS                                                                                                    | SYSTEM ID#<br>034081                                                                                                    |  |  |  |  |  |  |
|-----------------------------------------------------------------------------------|----------------------------------------------------------------------------------------------------|----------------------------------------------------------------------------------------------------|--|--|--|--|--|--|
|                                                                                   | BLOCK B: COMPUTATION OF SYNDICATED EXCLUSIVITY SURCHARGE FOR EACH SUBSCRIBER GROUP                                                                                                    |                                                                                                    |  |  |  |  |  |  |
| 9                                                                                 | If your cable system is located within a top 100 television market and the station is not exempt in Part 7, you mustalso compute a Syndicated Exclusivity Surcharge. Indicate which major television market any portion of your cable system is located in as defined by section 76.5 of FCC rules in effect on June 24, 1981:                                                                                                    |                                                                                                    |  |  |  |  |  |  |
| Computation<br>of                                                                 | ☐ First 50 major television market ☐ Second 50 major television market                                                                                                    |                                                                                                    |  |  |  |  |  |  |
| Base Rate Fee<br>and                                                              | <b>INSTRUCTIONS:</b><br><b>Step 1:</b> In line 1, give the total DSEs by subscriber group for commercial VHF Grade B contour stations listed in block A, part 9 of                                                                                                    |                                                                                                    |  |  |  |  |  |  |
| Syndicated<br>Exclusivity<br>Surcharge<br>for<br>Partially<br>Distant<br>Stations | <ul> <li>Step 1: In line 1, give the total DSEs by subscriber group for commercial VHF Grade B contour stations listed in block A, part 9 of this schedule.</li> <li>Step 2: In line 2, give the total number of DSEs by subscriber group for the VHF Grade B contour stations that were classified as Exempt DSEs in block C, part 7 of this schedule. If none enter zero.</li> <li>Step 3: In line 3, subtract line 2 from line 1. This is the total number of DSEs used to compute the surcharge.</li> <li>Step 4: Compute the surcharge for each subscriber group using the formula outlined in block D, section 3 or 4 of part 7 of this schedule. In making this computation, use gross receipts figures applicable to the particular group. You do not need to show your actual calculations on this form.</li> </ul> |                                                                                                    |  |  |  |  |  |  |
|                                                                                   | FIRST SUBSCRIBER GROUP                                                                                                    | SECOND SUBSCRIBER GROUP                                                                                                    |  |  |  |  |  |  |
|                                                                                   |                                                                                                    |                                                                                                    |  |  |  |  |  |  |
|                                                                                   | Line 1: Enter the VHF DSEs                                                                                                    | Line 1: Enter the VHF DSEs                                                                                                    |  |  |  |  |  |  |
|                                                                                   | Line 2: Enter the Exempt DSEs                                                                                                    | Line 2: Enter the Exempt DSEs                                                                                                    |  |  |  |  |  |  |
|                                                                                   | Line 3: Subtract line 2 from line 1<br>and enter here. This is the<br>total number of DSEs for<br>this subscriber group<br>subject to the surcharge<br>computation                                                                                                    | Line 3: Subtract line 2 from line 1<br>and enter here. This is the<br>total number of DSEs for<br>this subscriber group<br>subject to the surcharge<br>computation |  |  |  |  |  |  |
|                                                                                   | SYNDICATED EXCLUSIVITY SURCHARGE First Group                                                                                                    | SYNDICATED EXCLUSIVITY SURCHARGE Second Group                                                                                                    |  |  |  |  |  |  |
|                                                                                   | THIRD SUBSCRIBER GROUP FOURTH SUBSCRIBER GROUP                                                                                                    |                                                                                                    |  |  |  |  |  |  |
|                                                                                   | Line 1: Enter the VHF DSEs                                                                                                    | Line 1: Enter the VHF DSEs                                                                                                    |  |  |  |  |  |  |
|                                                                                   | Line 2: Enter the Exempt DSEs.                                                                                                    | Line 2: Enter the Exempt DSEs.                                                                                                    |  |  |  |  |  |  |
|                                                                                   | Line 3: Subtract line 2 from line 1<br>and enter here. This is the<br>total number of DSEs for<br>this subscriber group<br>subject to the surcharge<br>computation                                                                                                    | Line 3: Subtract line 2 from line 1<br>and enter here. This is the<br>total number of DSEs for<br>this subscriber group<br>subject to the surcharge<br>computation |  |  |  |  |  |  |
|                                                                                   | SYNDICATED EXCLUSIVITY<br>SURCHARGE<br>Third Group                                                                                                    | SYNDICATED EXCLUSIVITY<br>SURCHARGE<br>Fourth Group                                                                                                    |  |  |  |  |  |  |
|                                                                                   | SYNDICATED EXCLUSIVITY SURCHARGE: Add the surcharge for ea<br>in the boxes above. Enter here and in block 4, line 2 of space L (page 7                                                                                                    |                                                                                                    |  |  |  |  |  |  |
|                                                                                   |                                                                                                    |                                                                                                    |  |  |  |  |  |  |
|                                                                                   |                                                                                                    |                                                                                                    |  |  |  |  |  |  |